Women Frontier

Женщины на Рубеже ИК

**Планирование Бизнеса, Используя ИКТ**

Модуль W1

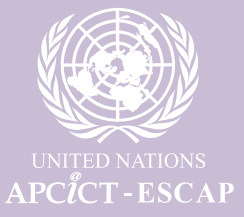

Курс для Женщин-Предпринимателей

# Модуль W1:

## Планирование Бизнеса, Используя ИКТ

Мария Хуанита Райес Макапагаль

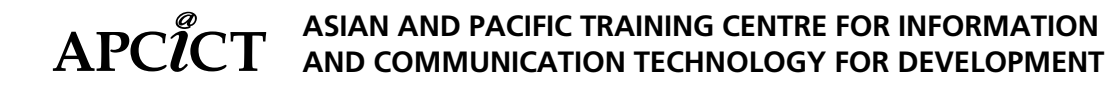

### Инициатива Женщины на Рубеже ИКТ — Курс для Женщин-Предпринимателей

Работа издана под международной лицензией Creative Commons Attribution 4.0. Копию этой лицензии можно увидеть на сайте *http://creativecommons.org/licenses/by/4.0/.*

Информация, цифровые и оценочные данные, изложенные в данной публикации, являются предметом ответственности авторов и не должны рассматриваться как выражение точки зрения Организации Объединенных Наций.

Используемые обозначения и материал в настоящем издании не выражают какого-либо мнения со стороны Секретариата Организации Объединенных Наций относительно правового статуса той или иной страны, территории, города или района, их властей, или относительно делимитации их границ.

Упоминание названий фирм и коммерческих продуктов не означает поддержки со стороны Организации Объединенных Наций.

Контактные данные: United Nations Asian and Pacific Training Centre for Information and Communication Technology for Development (UN-APCICT/ESCAP) 5th Floor G-Tower, 175 Art Center Daero, Yeonsu-gu, Incheon, Republic of Korea

Тел.: +82 32 458 6650 Факс: +82 32 458 6691/2 E-mail: info@unapcict.org *http://www.unapcict.org*

Авторские права принадлежат © UN-APCICT/ESCAP 2016

Дизайн и верстка: Scand-Media Corp., Ltd and Mr. Lowil Espada Издано в: Republic of Korea

## <span id="page-4-0"></span>Предисловие

Женское предпринимательство является движущей силой позитивных социальных преобразований. Большинство женщин-предпринимателей имеют инновационные и новаторские идеи, решительно преодолевают препятствия и открыты для непрерывного обучения. Их успех порождает эффект волны, от увеличения сбережений населения и инвестиций в здравоохранение и образование детей, до стимулирования создания новых рабочих мест и значительного увеличение национального ВВП.

В то время как в Азиатско-Тихоокеанском регионе были решены некоторые гендерные проблемы в области здравоохранения и образования, женщины, как правило, по-прежнему остаются отстраненными от экономических возможностей, как путем ограниченного доступа к трудовым ресурсам, более низкой заработной платой, уязвимости в опасных профессиях, так и ограниченным доступом к финансам и кредитам.

Программа для устойчивого развития до 2030 года является нашей глобальной и основой для экономически, социально и экологически устойчивого будущего, к которому мы стремимся, для этого и будущих поколений. Учитывая незначительные изменения за последние 20 лет в гендерном разрыве, реализация этой концепции в Азиатско-Тихоокеанском регионе будет еще более сложной задачей. Неравенство сдерживает экономический динамизм, подрывает социальную сплоченность и препятствует экологической устойчивости. Решение проблемы неравенства требует от нас искоренения нищеты и дискриминации, а также обеспечения надлежащей социальной защиты наиболее уязвимых групп населения. Это также требует использования потенциала науки, техники и инноваций, а также возможностей информационнокоммуникационных технологий (ИКТ) в целях расширения возможностей во всех сферах развития.

ИКТ представляют собой ценные инструменты для социально-экономического развития, социального участия и расширения прав и возможностей, но конкретные слои населения продолжают сталкиваться с проблемами в результате отсутствия доступа и возможностей использования этих технологий. Для того, чтобы преодолеть этот цифровой разрыв и в целях содействия решению гендерных проблем, Азиатско-Тихоокеанский учебный центр по ИКТ в целях развития (АТУЦ ИКТР) разработал Программу "Женщины на Рубеже ИКТ" (WIFI) для поддержки женского предпринимательства с фундаментальным знанием бизнеса, менеджмента, навыков в области ИКТ и интернет-ресурсов. Программа также активно содействует созданию благоприятной политической среды, которая будет решать институциональные барьеры на пути улучшения положения женщин.

Содержание модулей WIFI отражает предположение, что развитие навыков использования ИКТ и предпринимательских знаний имеет важное значение для улучшения условий жизни и содействия общему экономическому процветанию и благополучию женщин. WIFI является важным этапом в создании инклюзивного и устойчивого будущего с равными возможностями и преимуществами для всех.

> Хьюн-Сук Ри Директор UN-APCICT/ESCAP

> > i

## <span id="page-5-0"></span>О Модуле

Основной задачей данного модуля является ознакомление нынешних и будущих женщин-предпринимателей с бизнес-планированием, а также с инструментами информационно-коммуникационных технологий (ИКТ) для бизнес-планирования.

Модуль предлагает фундаментальные концепции бизнес-планирования, аналитических инструментов и приложений ИКТ для бизнес-планирования. Этот модуль предназначен для женщин, которые являются грамотными пользователями ИКТ, используют ИКТ только для основных задач (например звонки, смс, e-mail), а также заинтересованы в использовании ИКТ для более продвинутых бизнес-функций (например, интернет-маркетинг и продажи). В то же время те, кто не являются пользователями ИКТ также могут извлечь пользу из модуля.

С учетом потребностей и предпочтений женщин-предпринимателей, модуль обеспечивает не только информированность и знания, но и предлагает мероприятия для женщин-предпринимателей с целью применения концепций и инструментов в их планируемом бизнесе.

Руководства фасилитатора в конце модуля содержит предложения по обучению женщин-предпринимателей, а также по совершенствованию этого материала в местной обстановке.

#### Результаты обучения

После завершения модуля обучающийся должен:

- 1. Понимать связь между расширением прав и возможностей женщин и женским предпринимательством, а также использованием ИКТ в планировании бизнеса женщин.
- 2. Оценивать бизнес этапы, проблемы женщин в бизнесе, важность планирования и использования ИКТ в процессе планирования.
- 3. Определять и анализировать бизнес-идеи в отношении сильных и слабых сторон предпринимателя, а также в отношении возможностей и ограничений в бизнессреде, в том числе использования ИКТ.
- 4. Признавать важность понимания бизнес-среды, определять клиентов и конкурентов
- 5. Понимать, как создается ценность бизнеса и как использовать ИКТ в бизнес-процессе.
- 6. Осознавать важность бизнес-целей и определять направления бизнеса.
- 7. Определять и анализировать потребности в ресурсах в бизнесе, и понимать, как ИКТ могут помочь в определении бизнес-требований.
- 8. Понимать значение подготовки финансового плана бизнеса и понимать, как ИКТ могут помочь в подготовке
- 9. Признавать различные типы бизнес-рисков и непреднамеренные последствия бизнес-процессов и создания продукта.
- 10. Знать, как применять бизнес-концепции в написании бизнес-плана.

### <span id="page-6-0"></span>Целевая Аудитория

Потенциальные женщины-предприниматели и женщины-предприниматели на ранней стадии своего бизнеса

#### Продолжительность

8 часов в неделю — 2 часа в день (в зависимости от возможностей участниц)

#### **Благодарность**

АТУЦ ИКТР выражает благодарность организациям и лицам, которые участвовали в нескольких этапах обзора содержания обучающего материала и тем, кто внес ценный вклад в разработку данного модуля. Мы благодарим Институт ИКТ для Развития Пакистана (PIID) и Расширенную программу Дилиманского Университета Филиппин в Пампанге (UP Clark). АТУЦ ИКТР также благодарит Марию Хуаниту Р. Макапагал, Марию Лиузу С. Консепсион, Терезу Марие Б. Рико, Эмму Ф. Иман, Мину Лин С. Перальта, Эммануель С. Лаллана, Джона Дж. Макасио, Уша Рани Вьясулу Редди, Марию Антонетте Веласко Аллонс и Грейс Гороспе Джамона за особый вклад в разработку и усовершенствование содержания модуля. Мы благодарим участников совещательных встреч, семинаров и полевых тестов за их вклад, а также Кристину Апикуль за редактирование модуля.

Также благодарим группу переводчиков модуля на русский язык, а именно Шолпан Есимову, Айсулу Алмаш и Самал Абаханову за перевод, а также Асом Атоева за корректуру модуля и координацию этой работы.

## Содержание

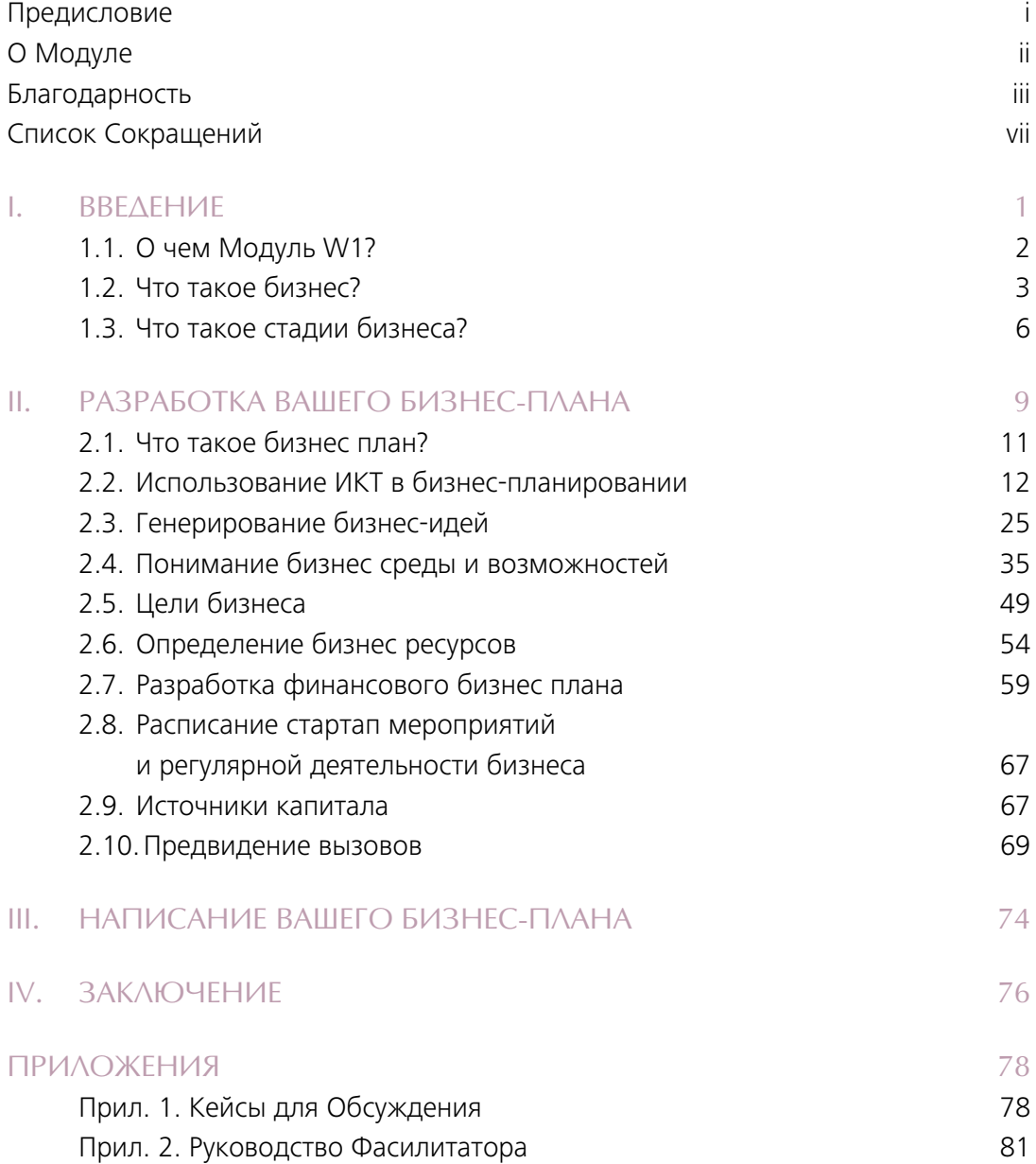

### Список Вкладок

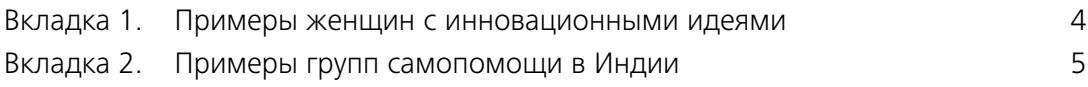

### Список Рисунков

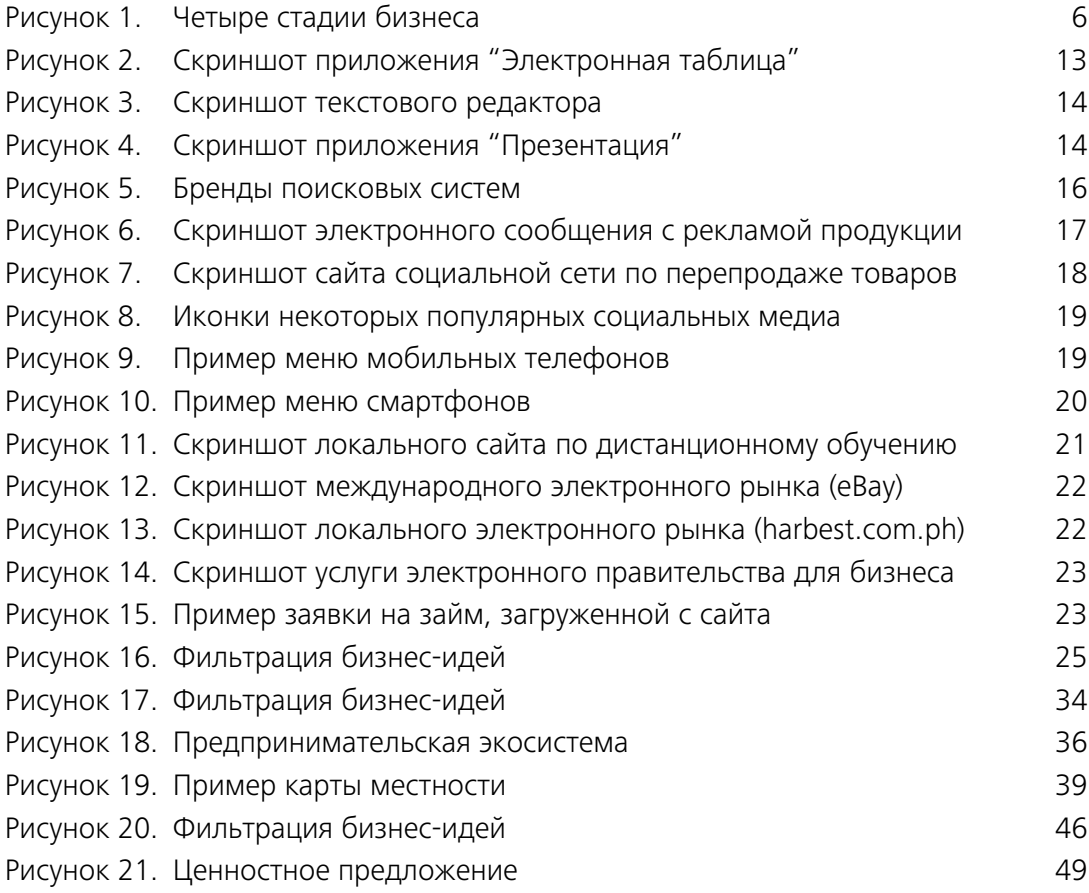

#### Список Таблиц

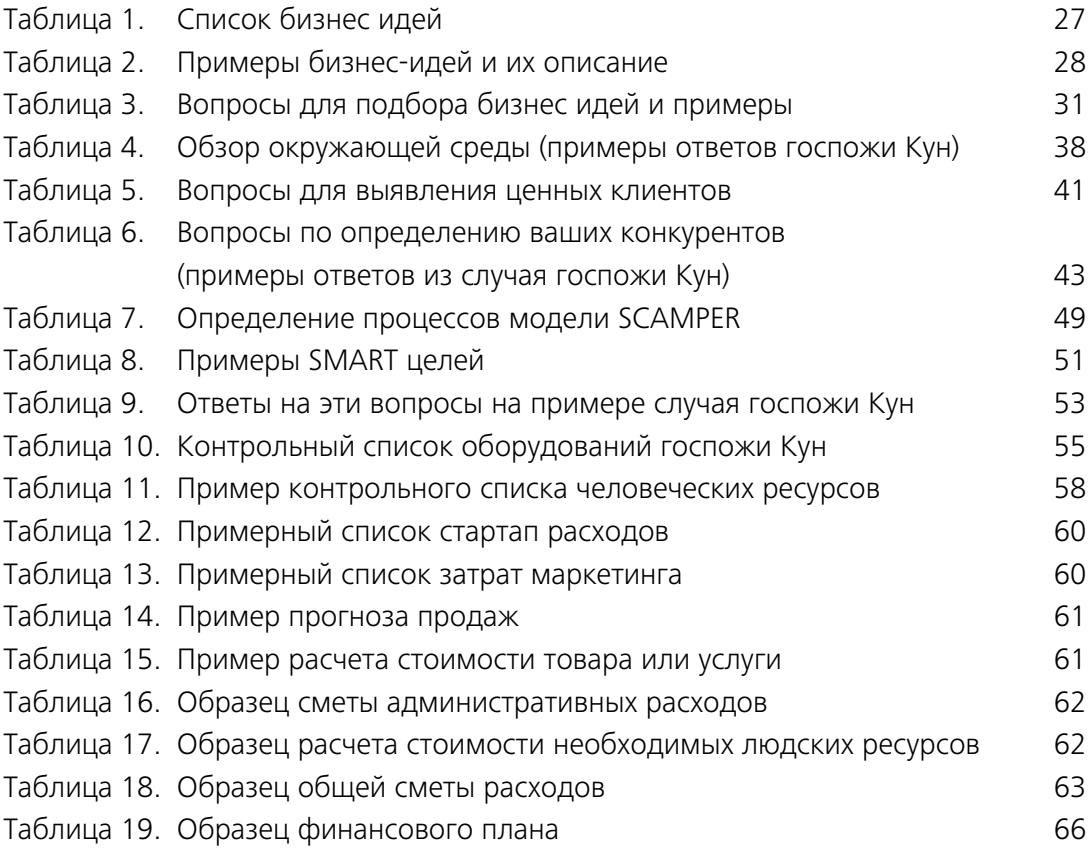

#### Список Условных Обозначений

- $\bigcirc$ Ключевые Тезисы
	- Вопросы для Размышления
	- Изучение Кейса
- $\overline{\Theta} \oplus \overline{\Theta}$ Задание
- $\bigcirc$ Проверьте Себя

# <span id="page-10-0"></span>Список Сокращений

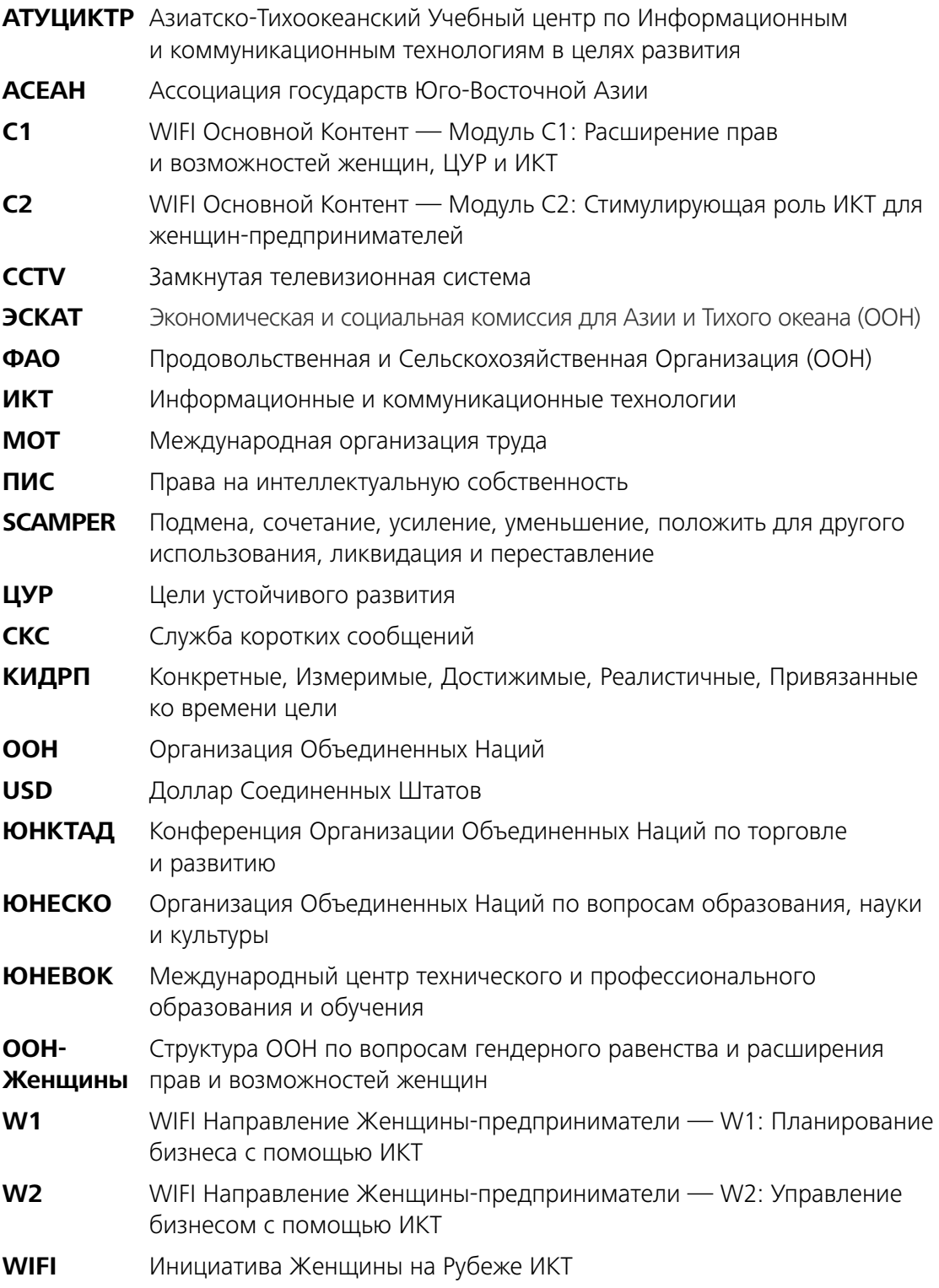

Планирование Бизнеса, Используя ИКТ

## <span id="page-12-0"></span>I. ВВЕДЕНИЕ

Основное содержание — *Модуль C1: Расширение Прав и Возможностей Женщин ЦУР и ИКТ* и *Модуль C2: Стимулирующая Роль ИКТ для Женщин-Предпринимателей* отражают важность расширения возможностей и участия женщин в экономической и политической сферах для достижения целей в области развития. С одной стороны, женщины должны быть в состоянии преодолевать барьеры экономических возможностей; а с другой стороны, правительство должно быть в состоянии обеспечить благоприятные условия для женщин, чтобы они могли получить доступ к финансовым ресурсам, рынкам, профессиональной подготовке и основным правам человека. Точно так же, использование информационных и коммуникационных технологий (ИКТ) в экономической и политической деятельности может способствовать и содействовать достижению целей в области устойчивого развития (ЦУР), в том числе пятой цели по достижению гендерного равенства и расширения прав и возможностей всех женщин и девочек.

Для женщины вхождение в бизнес является одновременно полезной и сложной задачей. Положительных факторов для женщины множество, к ним можно отнести повышение самооценки и уверенности в себе, возможность использовать свои таланты и навыки для достижения экономической независимости, способность генерировать свой собственный доход, а также улучшить качество своей жизни и жизни своей семьи, создать более стабильные средства к существованию. Существуют трудности, так она может столкнуться с экономическими, социальными и культурными барьерами, которые мешают ей стать успешным предпринимателем. Барьеры включают в себя негативное отношение к женщинам на рабочем месте; многочисленные роли женщин, такие, как дочь, невестка, жена и мать; ограниченный доступ к финансовым ресурсам, технологиям и профессиональной подготовке.

Вы можете найти много полезных ссылок по вопросам предпринимательства и руководства для предпринимателей. Этот модуль является дополнением к существующей литературе, но мы бы хотели предложить практическое руководство специально для женщин-предпринимателей, которое включает использование ИКТ для бизнеса. Есть места, где ИКТ (в частности, Интернет) ограничены, и многие предприниматели успешны без него. Тем не менее, возможность сделать бизнеспроцесс более целенаправленным, организованным и методическим, будучи одновременно творческим, дает предпринимателю преимущество среди других,

и этот модуль демонстрирует, как использовать ИКТ, чтобы дать вам это конкурентное преимущество.

Курс для женщин-предпринимателей — *Модуль W1: Планирование бизнеса с помощью ИКТ* и *Модуль W2: Управление бизнесом с использованием ИКТ* специально разработаны для потенциальных женщин-предпринимателей и тех, кто начинает свой бизнес. Модули служат в качестве руководства для женщин, которые хотят увеличить и улучшить свои знания, навыки и способности в разработке бизнес-планов и управление своим бизнесом. Модули включают в себя конкретные примеры, упражнения и аналитические инструменты для создания и улучшения понимания женщинами-предпринимателями бизнеса и его окружения.

Помимо того, что модули обеспечивают руководство для отдельных женщинпредпринимателей, они также призывают женщин-предпринимателей поддерживать друг друга. Модули, при использовании в обучении, являются достаточно общими и открыты для интеграции местных примеров и упражнений, которые являются более полезными для целевой аудитории

#### **Результаты обучения**

Понимание связи между расширением возможностей женщин и женским предпринимательством, а также использование ИКТ в бизнес-планировании женщин

### 1.1 О чем Модуль W1?

Этот модуль касается планирования бизнеса с ИКТ и предназначен для женщин, планирующих начать или улучшить свое деловое предприятие. Модуль является вводным. В нем описываются основные бизнес-концепции, аналитические инструменты и основные ИКТ приложения для бизнес-планирования. С учетом потребностей и предпочтений женщин-предпринимателей, модуль предлагает учащимся не только повышение уровня информированности и знаний о бизнеспланировании, но и мероприятия для женщин, чтобы начать применять как инструменты ИКТ, так и другие инструменты в их бизнесе.

<span id="page-14-0"></span>Основные задачи обучения данного модуля:

- » Представить концепции бизнес-планирования и аналитические инструменты в подготовке делового проекта.
- » Представить программные приложения на базе ИКТ, характерные для бизнеспланирования

В частности, формат обучения будет практичным и интерактивным, и будет включать:

- » Понятия и бизнес-терминологии, общие для всех видов бизнеса
- » Конкретные примеры для иллюстрации понятий и терминов
- » Практические занятия и дискуссии, которые позволят учащимся применить данные понятия в их конкретных предприятиях

### 1.2 Что такое бизнес?

Бизнес представляет собой комплекс мероприятий по предоставлению товаров и услуг в обмен на деньги, товары и услуги. Бизнес может иметь прибыльную или некоммерческую направленность. Бизнес может быть создан и управляться одним человеком, группой, товариществом или корпорацией. Страны имеют законы и политику по регулированию различных видов бизнеса.

Лицо, которое начинает, владеет и управляет бизнесом и берет на себя управление и ответственность за него, является предпринимателем. Вместо того, чтобы работать в качестве работника, он управляет и ведет малый бизнес и принимает на себя весь риск и вознаграждение данного предприятия. Предприниматель обычно рассматривается как новатор новых идей и бизнес-процессов.1 Посмотрите Вкладку 1, где указаны примеры женщин с инновационными идеями (т.е. новые продукты или услуги, которые предоставляют новые методы или решения).

<sup>1</sup> Investopedia, "Entrepreneur". Ресурс доступен на сайте <http://www.investopedia.com/terms/e/entrepreneur.asp>.

#### <span id="page-15-0"></span>**Вкладка 1 Примеры женщин предпринимателей с инновационными идеями**

Видео, "Женщины-предприниматели: сила для перемен" (*<https://youtu.be/gnDCH4sfwd8>*) длится 10 минут и рассказывает о пяти успешных женщинах-предпринимателей в Юго-Восточной Азии. Женщины говорят о барьерах, с которыми они сталкиваются, и как они преодолевают их.

Книга, "Следуя за Радугой: вдохновляющие истории о 25 женщинах-предпринимателях, чьи бережные прикосновения создали сильный бизнес". Здесь вы можете ознакомиться со статьей, которая дает представление об их историях *[http://her.yourstory.com/25](http://her.yourstory.com/25-women-entrepreneurs-0714) [women-entrepreneurs-0714](http://her.yourstory.com/25-women-entrepreneurs-0714)*.

Статья "10 филиппинских женщин-предприниматей, которые разбили стеклянный потолок" (*[https://www.techinasia.com/filipino-women-entrepreneurs-who-smashed-glass](https://www.techinasia.com/filipino-women-entrepreneurs-who-smashed-glass-ceiling)[ceiling](https://www.techinasia.com/filipino-women-entrepreneurs-who-smashed-glass-ceiling)*) рассказывает о 10 женщинах-предпринимателях из Филиппин.

Тематические исследования успешных женщин-предпринимателей в секторе аквакультуры в штате Тамилнад (Индия) на *[https://genderaquafish.files.wordpress.](https://genderaquafish.files.wordpress.com/2011/04/25-dr-b-shanthi-successful-women-entrepreneurs-tamil-nadu.pdf) [com/2011/04/25-dr-b-shanthi-successful-women-entrepreneurs-tamil-nadu.pdf](https://genderaquafish.files.wordpress.com/2011/04/25-dr-b-shanthi-successful-women-entrepreneurs-tamil-nadu.pdf)*.

#### **Задание**

Знаете ли вы каких-либо успешных женщин-предпринимателей из вашей страны? Напишите или расскажите о том, что они делают и как они стали успешными. Поделитесь своими историями с другими.

Женщины-предприниматели не должны работать в одиночку. Вы можете сформировать или быть частью группы, которая помогает друг другу в развитии, ведении финансов или бизнеса. Например, в некоторых странах, небольшие добровольные объединения людей организовались с целью решения общих проблем посредством самопомощи и взаимной помощи. Эти объединения называются "группами самопомощи". Некоторые из этих групп занимаются экономическими проектами, учебной деятельностью, а также увеличением финансовых сбережений для создания капитала для своего бизнеса. Ознакомьтесь со статьей и ссылкой на видео во Вкладке 2, где показаны примеры групп самопомощи в Индии.

<span id="page-16-0"></span>Многоцелевые кооперативы и неправительственные организаций из нескольких стран также участвуют в подобных инициативах.

#### **Вкладка 2 Примеры групп самопомощи в Индии**

Статья "'Здесь никто не должен спать голодным': Женская группа самопомощи в штате Мадхья-Прадеш приносит зерно голодающим жителям деревни" (*[http://www.dailymail.](http://www.dailymail.co.uk/indiahome/indianews/article-2560434/No-one-sleep-hungry-Womans-self-help-group-Madhya-Pradesh-bring-grains-starving-villagers.html) [co.uk/indiahome/indianews/article-2560434/No-one-sleep-hungry-Womans-self-help-group-](http://www.dailymail.co.uk/indiahome/indianews/article-2560434/No-one-sleep-hungry-Womans-self-help-group-Madhya-Pradesh-bring-grains-starving-villagers.html)[Madhya-Pradesh-bring-grains-starving-villagers.html](http://www.dailymail.co.uk/indiahome/indianews/article-2560434/No-one-sleep-hungry-Womans-self-help-group-Madhya-Pradesh-bring-grains-starving-villagers.html)*)

Видео о группах самопомощи и расширении прав и возможностей женщин от Navjyoti India Foundation (*<http://navjyoti.org.in/self-help-groups/>or [https://www.youtube.com/playli](https://www.youtube.com/playlist?list=PLHchKqxixMJO1qtqGTsLnz5JsdrDu-DDm) [st?list=PLHchKqxixMJO1qtqGTsLnz5JsdrDu-DDm](https://www.youtube.com/playlist?list=PLHchKqxixMJO1qtqGTsLnz5JsdrDu-DDm)*)

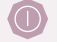

**The Contract of Contract of Contract of Contract of Contract of Contract of Contract of Contract of Contract o** 

#### **Задание**

Узнайте, есть ли подобные инициативы в вашей стране, которые могут поддержать женщин-предпринимателей? Поделитесь своими выводами с другими.

### 1.3. Что такое стадии бизнеса?

Бизнес-литература отмечает жизненный цикл бизнеса. Есть четыре стадии бизнеса: замысел, запуск, развитие и более поздние стадии. На Рисунке 1 представлена иллюстрация бизнес-стадий.

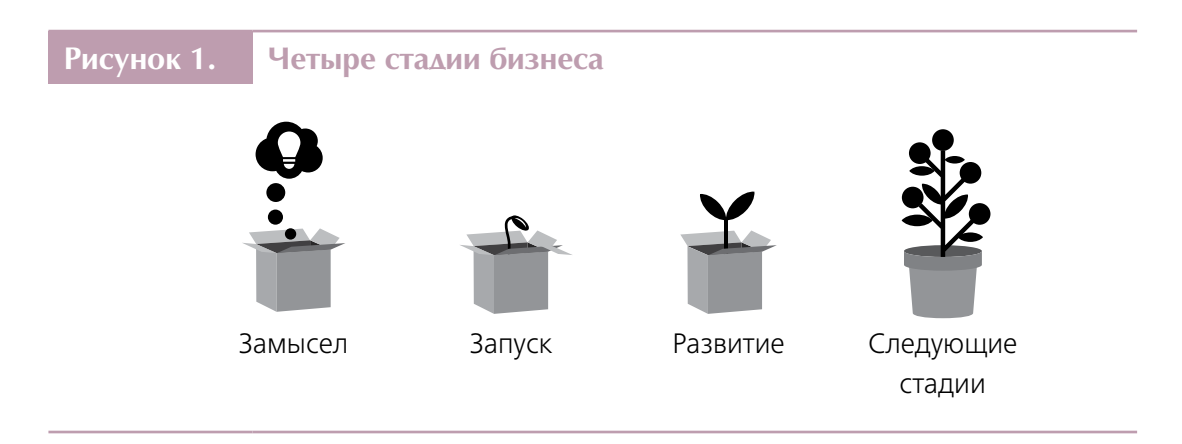

*Источник: MaRS, "Stages of company development: Angel seed and venture capital investors", 6 декабря 2013. Доступен на <https://www.marsdd.com/mars-library/angel>-investors-seed-or-venturecapital-investors-that-depends-on-your-stage-of-company-development/*

#### Стадия замысла

Стадия замысла — это период, когда ваш бизнес представляет собой только мысль или идею. Это замысел или рождение нового бизнеса. На этом этапе основной упор делается на соответствие бизнес-возможности с навыками, опытом и энтузиазмом предпринимателя. Это также этап планирования, получения информации, а также принятия решений о структуре бизнеса, финансовых источниках, и лучшем способе для создания продукта или предоставленияуслуг. Бизнес-план является важнейшим этапом в стадии замысла бизнеса.

На этом этапе важно обдумать и предвидеть положительные и отрицательные результаты и проблемы, с которыми вы как женщина-предприниматель должны будете иметь дело. Многочисленные роли женщин в доме требуют много времени и ресурсов. В то же время ведение бизнеса также требует внимания, времени и ресурсов. Женщины нуждаются в поддержке. Вы можете получить помощь от людей, используя и объединяя имеющиеся ресурсы. Зная это с самого начала, вы можете подготовиться и предвидеть пути решения проблем.

На данной стадии использование устройств ИКТ и приложений, таких как мобильные телефоны, компьютерные и программные приложения и Интернет может быть очень полезным для того, чтобы управлять своим временем и ресурсами, как дома, так и для вашего бизнеса.

Ваши обязанности по дому никогда не имеют постоянный характер. Планирование ваших личных дел, общение с семьей и родственниками являются важными вопросами, о которых вы должны заботиться каждый день. С помощью ИКТ вы можете планировать, общаться и решать различные дела.

Точно так же в бизнесе планирование и коммуникация играют большую роль в подготовке и организации бизнес-деятельности, а также в налаживании связей для бизнеса. На этапе планирования устройства и приложения на базе ИКТ могут помочь собрать важную деловую информацию через Интернет и через людей, с которыми вы можете общаться с использованием средств ИКТ.

#### Стадия запуска

На данном этапе ведется работа по легализации бизнеса. Прежде чем вы решите продолжить и в конечном итоге запустить свой бизнес, вам необходимо выяснить, соответствует ли он нормативным требованиям по созданию бизнеса.

Кроме того, на данном этапе разрабатываются продукция и услуги, и есть вероятность интереса ваших первых клиентов. Это также период, когда вы запускаете системы и процедуры для того, чтобы сделать свой бизнес более эффективным и действенным. Системы включают в себя способы, которыми вы покупаете сырье и материалы, нанимаете и управляете людьми, управляете бизнесом по производству и получению больших продаж, следите за финансами и обеспечиваете соответствие нормативным требованиям правительства.

На этом этапе женщины-предприниматели нуждаются в большой поддержке. Увеличивается необходимость общаться и принимать решения. Вам будут нужны люди и ресурсы, чтобы помочь вам в создании бизнеса. Поддержка от родственников и друзей, групп самопомощи и социальных сетей может помочь решить проблемы и получить больше возможностей для бизнеса. Например, имея доступ к центрам дневного ухода за детьми, женщины-предприниматели, имеющие детей, могут получить свободное время, чтобы решить свои деловые обязанности и личные дела. ИКТ также могут помочь управлять временем, ресурсами и личными вопросами.

### <span id="page-19-0"></span>Стадия развития

Этот этап отмечается увеличением клиентов, выручки от продаж и прибыли, но существует конкуренция. Этот этап требует роста бизнеса и решения личных вызовов, особенно если вы не в состоянии планировать и эффективно использовать свои ресурсы. Опять же, вам на помощь может прийти поддержка со стороны отдельных лиц и групп, с использованием ИКТ, которые могут помочь вашему бизнесу работать более эффективно. Часто предприниматели должны играть несколько ролей (менеджер, бухгалтер, управленец, финансовый аналитик, маркетолог и специалист PR). Вы должны быть нацеленным и подготовленным к этим изменениям в вашей жизни.

### Следующие стадии

На более поздних этапах деловая жизнь может становиться все более рутинной и сформировавшейся. Скорее всего, стабильность расширения бизнеса становится проблемой на этом этапе. Предприниматель может искать больше возможностей, это требует много планирования, поиска информации, общения и установления контактов для получения информации, которая приведет к хорошим бизнесрешениям. Опять же, помощью на этих стадиях может быть использование программ и приложений ИКТ.

# II. РАЗРАБОТКА ВАШЕГО БИЗНЕС-ПЛАНА

#### **Результаты обучения**

- » Понимать связь между расширением прав и возможностей женщин и женским предпринимательством, а также использованием ИКТ в планировании бизнеса женщин.
- » Оценивать бизнес этапы, проблемы женщин в бизнесе, важность планирования и использования ИКТ в процессе планирования.
- » Определять и анализировать бизнес-идеи в отношении сильных и слабых сторон предпринимателя, а также в отношении возможностей и ограничений в бизнессреде, в том числе использования ИКТ.
- » Признавать важность понимания бизнес-среды, определять клиентов и конкурентов на рынке бизнеса, и понимать, как ИКТ могут быть полезны в процессе идентификации.
- » Понимать создание стоимости бизнеса и использование ИКТ в бизнес-процессе.
- » Осознавать важность бизнес-целей и определять направления бизнеса.
- » Определять и анализировать потребности в ресурсах в бизнесе, и понимать, как ИКТ могут помочь в определении бизнес-требований.
- » Оценивать значение подготовки финансового плана бизнеса и понимать, как ИКТ могут помочь в подготовке.
- » Признавать различные типы бизнес-рисков и непреднамеренные последствия бизнес-процессов и создания продукта.
- » Понимать, как применяются бизнес-концепции в написании бизнес-плана.

Случаи, когда женщины-предприниматели стали успешными в своем бизнесе (Вкладка 1), начинались с нескольких бизнес-идей. Их бизнес был основан на том, с чем они были знакомы, и они углубили свое понимание продукта и их бизнес-среды. Многие женщины-предприниматели столкнулись с определенными трудностями и делали ошибки в ведении бизнеса, но они решительно преодолели это и учились на своих ошибках.

<span id="page-21-0"></span>Из бизнес-литературы и рассказов предпринимателей можно отметить внутренние и внешние факторы, которые способствуют неудачам бизнеса. Некоторые внутренние факторы:2

Отсутствие высшей цели и видения бизнеса:

- » Отсутствие концентрации
- » Отсутствие мотивации
- » Недостаточные знания и компетентность
- » Страх неудачи (боязнь того, что скажут люди)
- » Плохое управление финансами
- » Недостаточная капитализация
- » Ограниченное или отсутствие коллективной работы и обмена информацией с другими людьми

Внешние факторы, которые могут иметь отношение к бизнес-неудачам, включают в себя следующие:3

- » Ограничения и барьеры в бизнес-среде
- » Отсутствие финансовой поддержки со стороны правительства или промышленности
- » Необычные события в регионе или стране, где работает бизнес, над которыми предприятие не имеет никакого контроля (например, бедствия, финансовый кризис, изменение технологии)
- » Смена модели покупательского поведения
- » Снижение покупательской способности клиентов
- » Нехватка сырья
- » Забастовки клиентов
- » Низкие цены конкурентов
- » Подмены товара

Как предприниматель вы должны предвидеть риски и вызовы. Изучите раздел 2.10, более детально рассказывающий о бизнес-рисках.

<sup>2</sup> Tito Philips, Jnr, "7 Reasons why most entrepreneurs fail in business", Naijapreneur, не датировано. Доступен на сайте <http://www.naijapreneur.com/why>-entrepreneurs-fail/.

<sup>3</sup> Zahra Arasti, Fahimeh Zandi and Neda Bahmani, "Business failure factors in Iranian SMEs: Do successful and unsuccessful entrepreneurs have different viewpoints?" Journal of Global Entrepreneurship Research, vol. 4, no. 10 (декабрь 2014). Доступен на сайте <http://link.springer.com/article/10.1186/s40497>-014-0010-7; и Mulugeta Chane Wube, "Factors Affecting the Performance of Women Entrepreneurs in Micro and Small Enterprises (The Case of Dessie Town)", август 2010. Доступно на <http://www.unevoc.unesco.org/e-forum/thesis>[%20final.pdf](20final.pdf).

<span id="page-22-0"></span>Наличие хорошего плана означает, что вы думаете о вашей высшей цели и видении бизнеса, фокусируетесь, планируете управление бизнес-ресурсами и финансами, а также готовитесь к внутренним и внешним факторам бизнеса. Каждый, кто хочет начать бизнес, должен иметь хороший план, чтобы: (1) иметь представление о том, на что вы собираетесь пойти; (2) знать о себе и своей бизнес-среде; и (3) установить доверие в вашем направлении бизнеса.

### 2.1. Что такое бизнес-план?

Бизнес-план по сути является документом, который основан на процессе отражения письменной формы того, что вы собираетесь делать с вашим бизнесом, анализ факторов, влияющих на бизнес, и как вы планируете финансировать его и управлять им.4 Когда вы планируете, вы готовитесь к действию. Ничто не сравнимо с подготовкой в любой инициативе.

Бизнес план рассказывает о базовых деталях бизнеса. Он описывает:

- » Ваши **цели** и **идеи**
- » Как вы понимаете ваш **рынок** и как вы планируете **продать свой товар или услугу**
- » **Конкуренция** и бизнес-**риски**
- » Проектирование и разработка вашего продукта и услуги, с целью **сделать его лучше**, чем у конкурентов
- » Как вы будете **вести и управлять** своим бизнесом
- » **Финансовые сведения**, которые запустят ваш бизнес и сделают его прибыльным

Бизнес-планы необходимы не только на первой стадии бизнеса, к ним нужно возвращаться на каждом этапе бизнеса. Бизнес-планы необходимы при подаче заявления на бизнес-кредиты, или когда вы ищете инвесторов.

Начиная с раздела 2.3 по очереди обсуждаются бизнес-концепции, которые обычно используются в бизнес-плане. Будут также даны рекомендации по использованию некоторых приложений ИКТ.

<sup>4</sup> Investopedia, "What is a Business Plan". Доступен на сайте <http://www.investopedia.com/terms/b/business-plan.asp>.

## <span id="page-23-0"></span>2.2. Использование ИКТ в бизнес-планировании

ИКТ включают в себя такие устройства, как компьютеры и мобильные телефоны, которые уже имеют программные приложения и могут иметь возможность установить больше программ для использования в бизнесе. Помимо устройств, есть услуги, такие как телекоммуникационные сети, Интернет и другие связанные с ними объекты, которые могут быть полезны для того, чтобы получить больше преимуществ ИКТ в бизнесе.

Чтобы помочь вам подготовить и разработать бизнес-план, следующие основные приложения ИКТ могут сделать процесс планирования проще и внести свой вклад в упрощение трудовой жизни женщины-предпринимателя:

- » Программа редактор электронных таблиц. Электронная таблица представляет собой рабочий лист. В нем имеются строки и столбцы, которые помогают сортировать и организовывать большие объемы данных. Компьютерное приложение с электронными таблицами или программное обеспечение похоже на большой лист бумаги бухгалтерского учета с таблицами и строками, отображаемый на экране компьютера. В отличие от бумажных таблиц, электронная таблица может автоматически выполнять вычисления, и даже создавать графические отчеты, такие как диаграммы и графики.
- » Google Sheets, Microsoft Excel и Open Office Calc приложения, которые вы можете использовать, чтобы составлять календарный план или список контактов. Пример приложения планирования с электронными таблицами с помощью Microsoft Excel можно получить на http://analysistabs.com/exceltemplates/ project-plan-free-download/. Если приложения Microsoft Office недоступны на вашем компьютере, вы можете использовать Open Office, который имеет Open Office Calc. Снимок экрана (или скриншот) на Рисунке 2 представляет собой приложение, взятое из http://www.mymoneycoach.ca/, открытое и отредактированное с помощью OpenOffice Calc..

#### <span id="page-24-0"></span>Рисунок 2. Скриншот приложения "Электронная таблица"

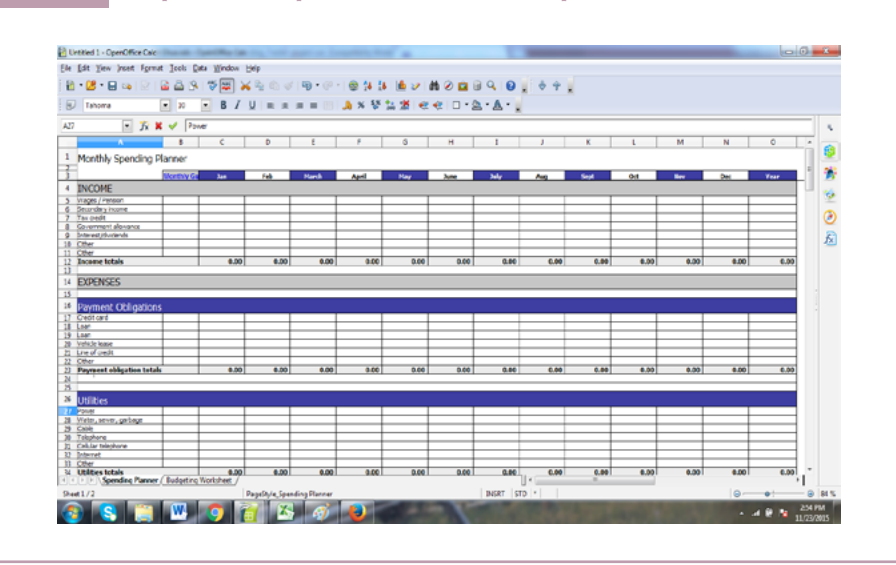

» Редактор документа или текста. Текстовые редакторы похожи на ваши печатные машинки и бумагу, но на компьютере они могут иметь больше функций и возможностей. Google Docs, Microsoft Word и OpenOffice Writer могут помочь написать бизнес-план

Бизнес-план требует документального подтверждения. По мере того, как он развивается, помогает написание мыслей и деталей плана. Запись мыслей и цифр помогает запоминать, анализировать и редактировать информацию в письменном виде, а также способствовать созданию проектного предложения или технико-экономического обоснования, которое всегда является обязательным требованием при поиске средств от инвесторов или подаче заявки на получение кредита в банке.

Для создания документов, таких как деловые письма, и заполнения форм или шаблонов отчетов, можно использовать приложения обработки текстов, такие как Writer Open Office, которые есть в бесплатном доступе от Apache.com или CNET (http://download.cnet.com/Apache-OpenOffice/3001-18483\_4-10263109.  $html?hIndr=1$ ). На Рисунке 3 изображен скриншот OpenOffice Writer.

<span id="page-25-0"></span>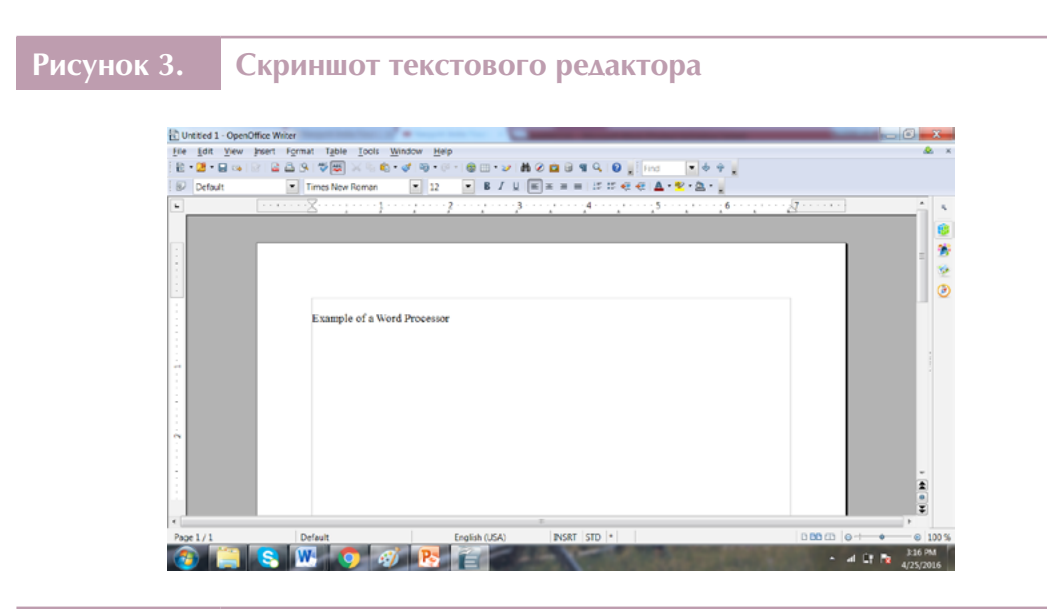

» **Редаторы презентаций.** Для того, чтобы представить свои идеи и бизнес-план, вы можете использовать Google Slides, Microsoft PowerPoint или OpenOffice Impress. Эти приложения могут показывать видеоряд в виде фотографий, графиков и видео для того, чтобы объяснить и представить идеи группе людей с целью влияния на принятие решений и показывая доказательства или осуществимость идеи.

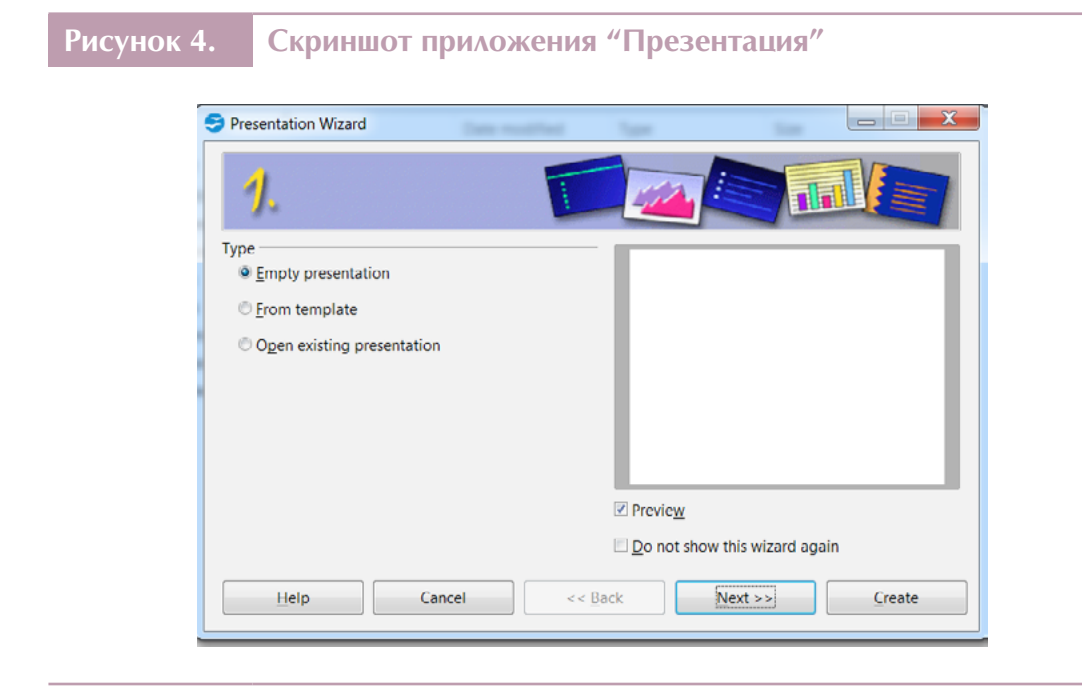

- <span id="page-26-0"></span>» Основные визуальные средства и графики. Когда вы создаете свой бизнесплан, иногда полезно использовать визуальные эффекты, графики и фотографии, которые могут иллюстрировать ваши идеи. Компьютеры и мобильные телефоны, возможно, уже имеют установленные программы, которые могут быть использованы для создания визуальных средств. Например, программы электронных таблиц могут разрабатывать диаграммы и графики из ваших данных. Создать визитную карточку, например, можно с помощью текстовых процессоров и других программ, таких как Adobe. Доступные компьютерные программы, такие как Paint, могут редактировать визуальные эффекты. Мобильные устройства могут также иметь предварительно установленные возможности для редактирования визуальных эффектов. Например, в некоторых мобильных телефонах имеются программы обработки фотографий, которые позволяют редактировать фотографии.
- » Интернет. Это глобальная сеть, которая соединяет ваши компьютерные системы с вебом или "Всемирной паутиной". Для подключения к Интернету вам нужно будет иметь доступ к интернет-провайдеру.
- » Веб-путеводилель или браузер. Браузер представляет собой приложение, которое используется для доступа и просмотра веб-сайтов. Основные веббраузеры: Google Chrome, Internet Explorer от Microsoft, Mozilla Firefox и Safari от Apple.

#### <span id="page-27-0"></span>Рисунок 5. Бренды поисковых систем

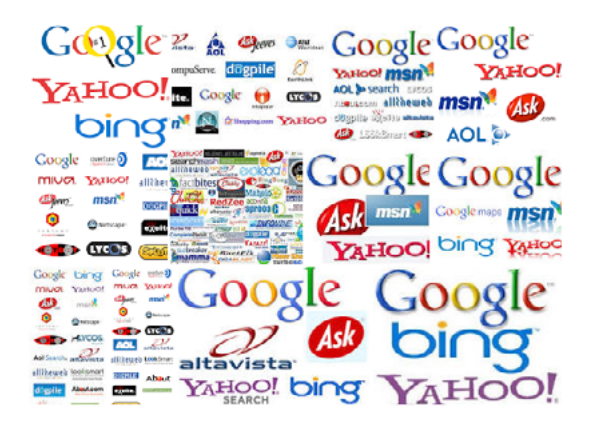

Источники: http://imarketdentists.com/dental-online-marketing/dental-seo/ http://news.techgenie.com/latest/are-students-web-savvy-or-search-engine-savvy/ https://sambridge.wordpress.com/2011/03/18/97/ http://www.bravonc.com/web/link-bulding-services/ https://www.linkedin.com/pulse/20140926034247-126344576-search-engines-in-worldcomplete-list-of-all-search-engines-in-world http://library.austincc.edu/help/InfogameDevelopment/searching/2\_search-engines.php http://www.vc2plus.com/what-are-the-differences-between-major-search-engines/ http://azedigital.com/servicios/posicionamiento-en-buscadores-google/ http://noworriesit.net/little-search-engines-that-could/" \/ ".V79A9\_l97rc" http://noworriesit.net/ little-search-engines-that-could/#.V79A9\_l97rc http://makemoneyonlineareality.com/seo/

- » Поисковые системы. Поисковая система используется для поиска информации в Интернете. Имея доступ к Интернету через интернет-браузер, поисковые системы веба, такие как AltaVista, Excite, Bing, Google, Infoseek, Lycos и Yahoo! могут быть использованны для поиска информации, необходимой для вашего бизнеса. Вы можете узнать больше о бизнес-среде и найти новую информацию о товарах и услугах в Интернете.
- » Создание электронной почты для коммуникации. Электронная почта или e-mail — это способ обмена цифровыми сообщениями от одного человека к одному или нескольким получателям с помощью e-mail адресов. E-mail функционирует за счет использования сети Интернет или других компьютерных сетей. Электронные письма доставляются очень быстро по сравнению с традиционной почтой. Еще одно преимущество использования e-mail состоит в возможности отправки документов в виде вложений в сообщения электронной почты.

#### <span id="page-28-0"></span>**Рисунок 6. Скриншот электронного сообщения с рекламой продукции**

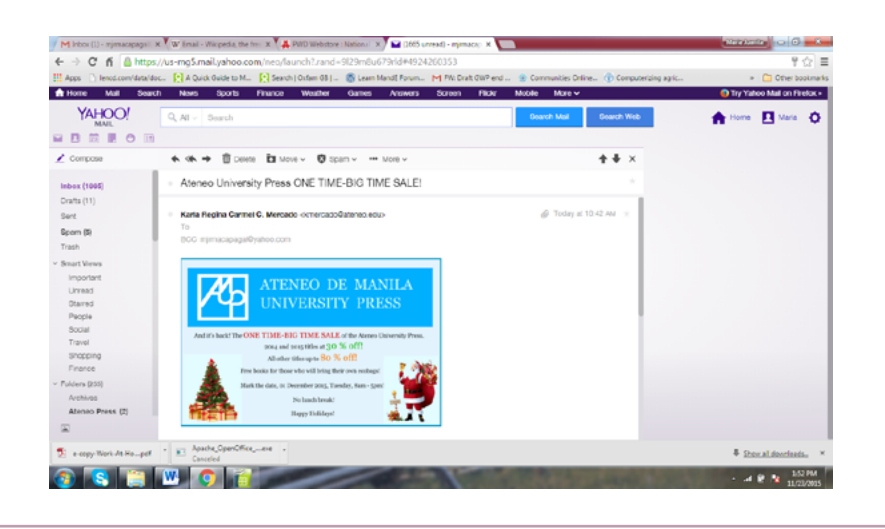

Сайты, где вы можете создавать свои учетные записи электронной почты, могут также иметь другие программы, где вы можете сохранять и извлекать файлы, и имеют достаточно места для хранения ваших документов. Доступ к этим сайтам позволяет использовать "облачные вычисления", где вы можете хранить данные и программы в Интернете, а не на ваших персональных компьютерах. Веб-службы электронной почты, такие как Gmail, Outlook.com и Yahoo Mail являются примерами облачных вычислений, которые позволяют отправлять и получать электронную почту с любого компьютера, имеющего подключение к Интернету.

» **Социальные сети (медиа).** Платформы социальных сетей дают возможность для общения и продвижения продукции. Например, Facebook позволяет загружать фотографии товаров на продажу. Он также имеет несколько полезных функций, включая отправку личных сообщений (Messenger) и поиска групп, частью которых вы можете быть.

### <span id="page-29-0"></span>**Рисунок 7. Скриншот сайта социальной сети по перепродаже товаров**

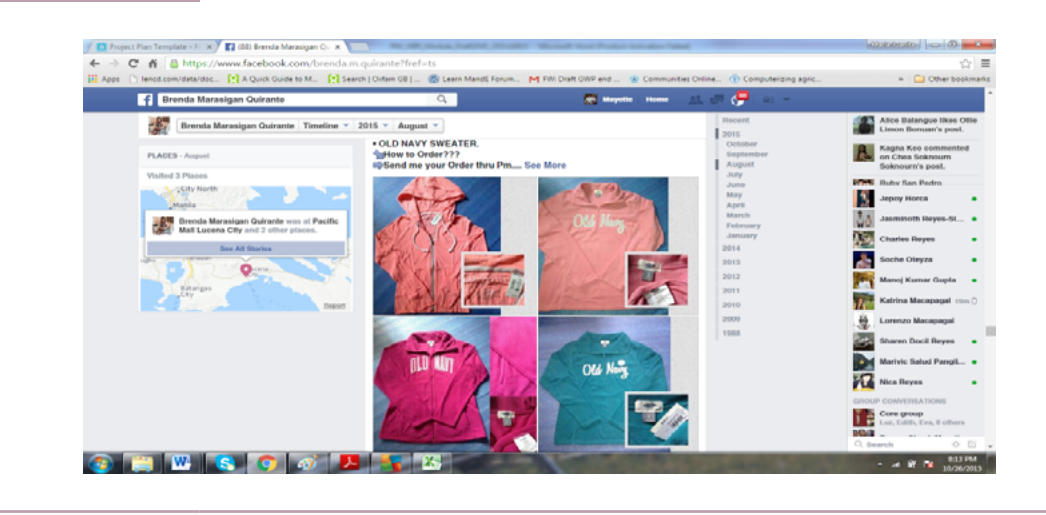

Социальные сети становятся эффективными платформами для маркетинга. Популярные сайты социальных сетей, используемых для коммуникации и маркетинга, включают в себя следующие:5

- » Facebook крупнейшая социальная сеть для малого и среднего бизнеса имеет в общей сложности 1,09 млрд ежедневных активных пользователей
- » Twitter для коротких, но емких записей 310 млн пользователей
- » LinkedIn для профессионалов 332 млн пользователей
- » Google+ 300 млн пользователей
- » YouTube сайт для размещения видео 1 млрд пользователей и 6 млн часов просмотров в месяц
- » Pinterest для размещения фото и видео 100 млн пользователей, среди которых 80 % женщины
- » Instagram для размещения визуальных историй 300 млн пользователей
- » Tumblr, платформа микроблогов для размещения фотографий, видео, аудио и текстов для маркетинга — 420 млн пользователей
- » Flickr, социальный сайт для размещения изображений и видео 3,5 млн загружаемых изображений, 112 млн пользователей
- » Reddit, социальная сеть, где пользователи могут размещать содержание и ссылки на информацию — 36 млн пользователей

<sup>5</sup> Faiza Sareah, "Interesting Statistics for the Top 10 Social Media Sites", Тренды Малого Бизнеса, 26 июля 2015. Доступен на сайте <http://smallbiztrends.com/2015/07/social-media-sites-statistics.html>; and [http://expandedramblings.com/](http://expandedramblings.com).

# <span id="page-30-0"></span>Рисунок 8. Иконки некоторых популярных соцсетей  $\overline{Q}$ + You **Tube**

Источники: http://www.cowleyweb.com/sites/default/files/styles/lightbox\_ful/public/sms.pnq?itok=JuTv9BAO http://www.thinkingit.com.au/blog/top-10-social-networking-sites

» Приложения мобильных телефонов. С помощью мобильных устройств можно делать много разных вещей, помимо общения с людьми. Вы можете узнать о своем устройстве, исследуя меню на устройстве. Большинство мобильных телефонов будут иметь простые бизнес-функции (см. Рисунок 9).

#### Рисунок 9. Пример меню мобильных телефонов

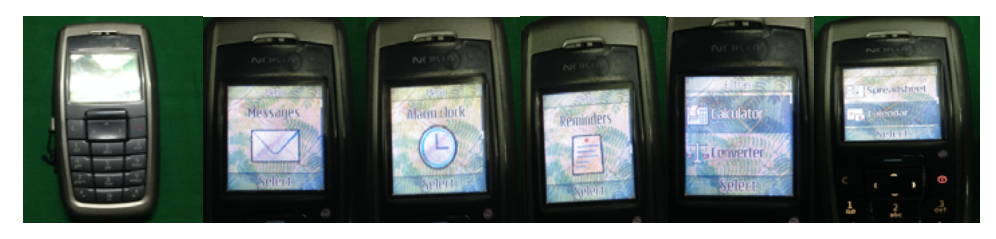

Функции: SMS, время, напоминание, калькулятор и простая электронная таблица

Телефоны Android сейчас оснащены сотовой связью и подключением к Интернету, а также более продвинутыми мобильными приложениями, использующими Интернет. Многие мобильные телефоны имеют камеру, с помощью которой можно легко делать фотографии, более того, их можно редактировать, изменять, загружать и отправлять.

#### <span id="page-31-0"></span>**Рисунок 10. Пример меню смартфонов**

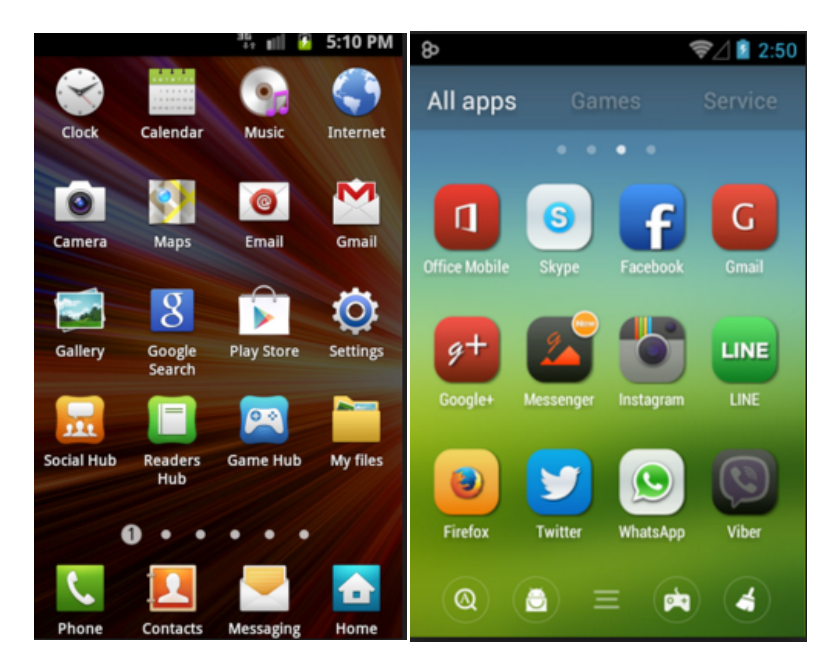

*Источники: http://pinoydroid.net/android-news/install-official-android-403-samsung-galaxy-ii-xxlpq-firmware/ http://androidlooks.com/media/scr/t1952/iconia-android-theme-4.264x400.png*

» **Обучающие сайты.** Есть несколько учебных сайтов, которые можно использовать и записываться на бесплатные курсы. Примерами сайтов для дистанционного обучения являются: Coursera (*http:/[/www.coursera.org](http://www.coursera.org)),* edX *(http://[www.edx.org](http://www.edx.org)),*  Udacity *(http://[www.udacity.com](http://www.udacity.com)*) и локальные сайты (Рисунок 11).

#### <span id="page-32-0"></span>Рисунок 11. Скриншот локального сайта по дистанционному обучению

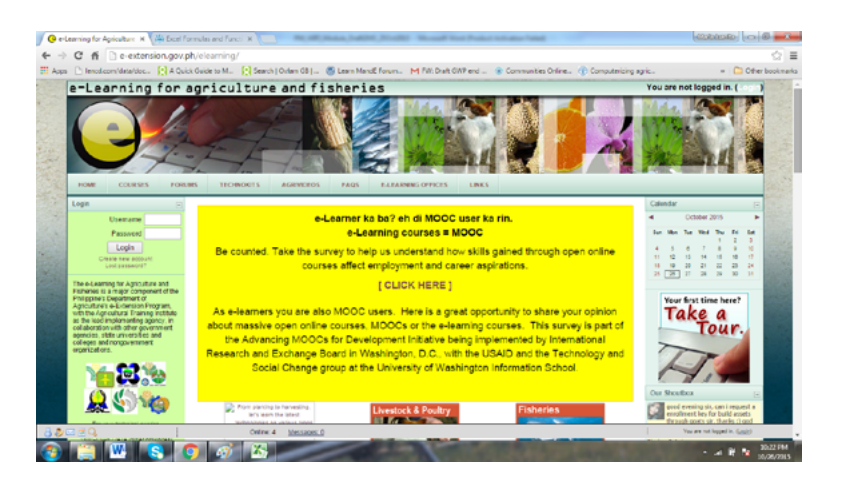

Agricultural Training Institute of the Philippines - http://e-extension.gov.ph/elearning/ Источник:

- Перевод: Как учащиеся дистанционных курсов, вы являетесь пользователями массива открытых онлайн курсов (massive open online course, MOOC). Это большая возможность поделиться своим мнением о массивах открытых курсов в Интернете, о МООС или об электронном курсе дистанционного обучения. Это исследование является частью Инициативы в области развития, осуществляемой Международным комитетом по научным исследованиям и обменам в Вашингтоне, округ Колумбия, совместно с USAID и Группой по изучению технологических и социальных изменений в Школе информации Вашингтонского Университета
- » Сайты по продажам и покупкам. Эти сайты помогут вам продавать ваши товары и услуги. Вы можете загружать фотографии ваших продуктов и ваших услуг на этих сайтах, как только вы зарегистрируетесь и согласитесь с их условиями. Помимо Facebook есть много других сайтов для покупок и продаж, такие как еВау (Рисунок 12). Сайты продаж: Amazon Marketplace, Artfire, Artfire, Asos Marketplace, Bidstart, Bonanza, Cqout, Delcampe, Ebid, eCRATER, Etsy, iOffer, Newegg, OnlineAuction. com, Rubylane, Storenevy, Swap, Threadflip, TIAS, Tradesy, uBID.com, Webstore и многие другие из стран с местными электронными торговыми площадками. Примером местного электронного рынка является Harbest на Филиппинах (Рисунок 13).

<span id="page-33-0"></span>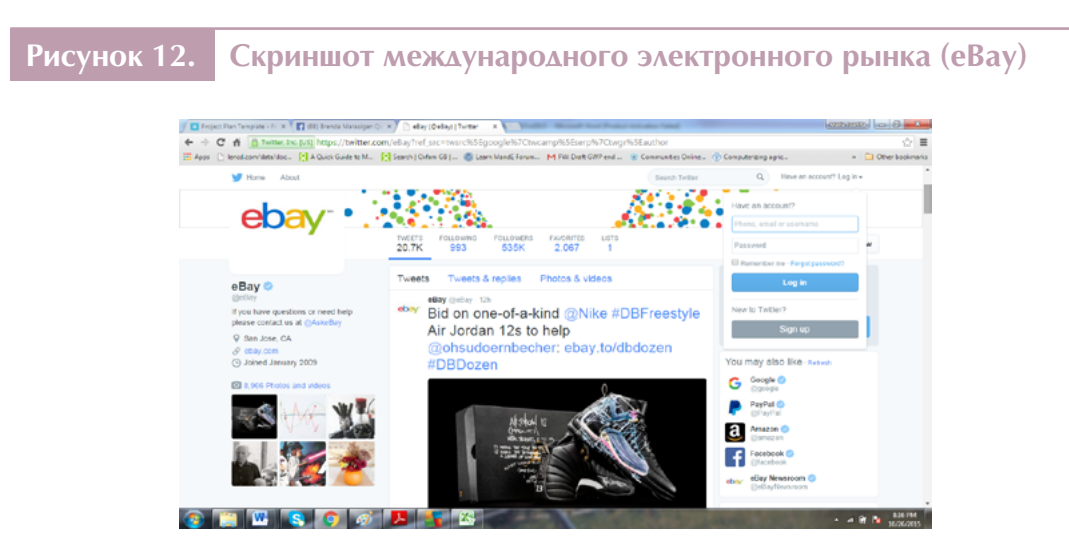

*Источник: Ebay — www.ebay.com*

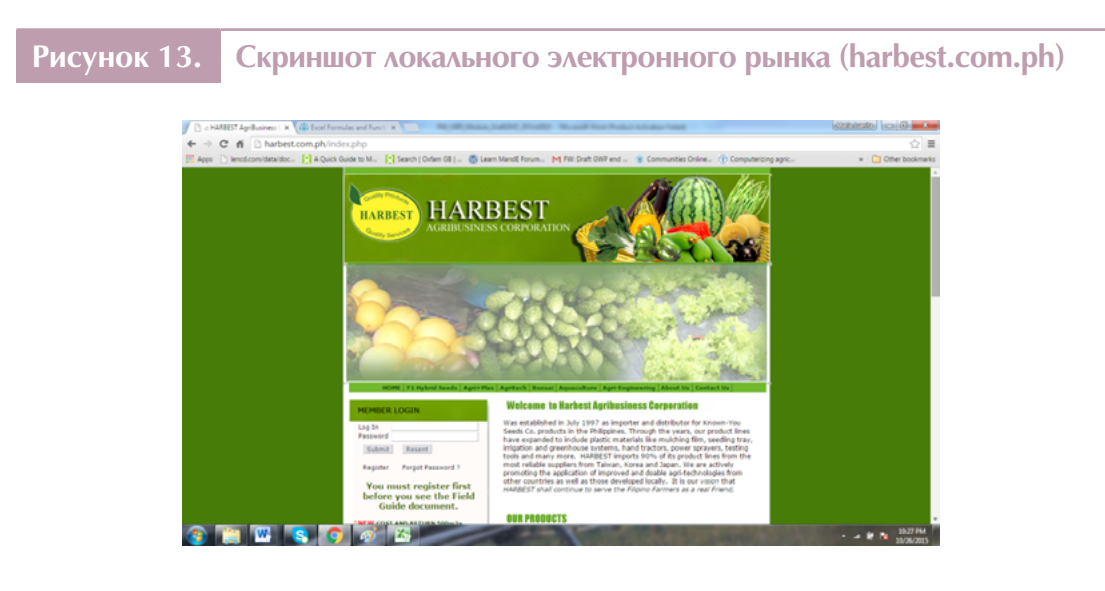

*Источник: Harbest Agri Business Corporation — http://www.harbest.com.ph/*

» **Услуги электронного правительства.** Большинство правительств публикуют информацию об услугах, которые они предлагают гражданам. Это часто включает в себя информацию и требования по вопросам налогообложения и бизнеслицензионных платежей и онлайн-регистрации бизнеса. После того, как вы будете знать, как искать информацию в Интернете, будьте уверены, что вы больше узнаете о том, какие государственные услуги могут быть использованы с выгодой для предпринимателей.

#### <span id="page-34-0"></span>**Рисунок 14. Скриншот услуги электронного правительства для бизнеса**

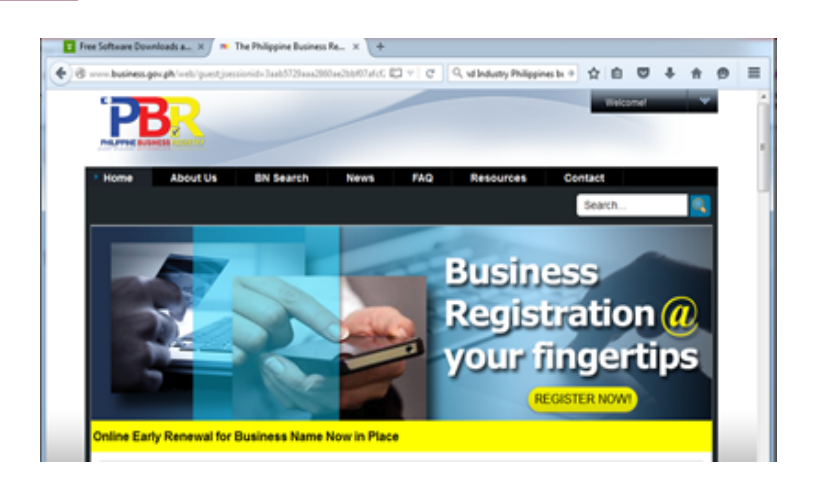

*Источник: The Philippine business registry of the Department of Trade and Industry — www.business.gov.ph/*

» **Финансовые услуги.** Многие банки и финансовые учреждения имеют свои собственные сайты, где вы можете найти информацию о том, как открыть кредит, банковский или инвестиционный счет. К прмеру, финансовые учреждения на Филиппинах имеют загружаемую форму заявки на кредит, которую предприниматель может использовать (см. Рисунок 15).

| $\overline{2}$             |                                                  |                                                        |                                                                                                    |                                                   | Annex B-1                      |
|----------------------------|--------------------------------------------------|--------------------------------------------------------|----------------------------------------------------------------------------------------------------|---------------------------------------------------|--------------------------------|
| 3<br>4<br>$\overline{b}$   |                                                  | <b>LAND BANK OF THE PHILIPPINES</b>                    | LIVELIHOOD LOAN APPLICATION/AGREEMENT FORM<br>(Please read Terms and Conditions at the back before filling up this form) |                                                   | <b>Revised 4/2013</b>          |
| $\overline{I}$             | TO BE FILLED UP BY APPLICANT/BORROWER            |                                                        |                                                                                                    |                                                   |                                |
| $\overline{9}$             | Tupe of Loan:                                    | New                                                    | <b>Renewal</b>                                                                                                    |                                                   |                                |
| 11                         | Tupe of Applicant                                | Private Employee                                       | Government (GLGC) Employee                                                                                               | Government (LGU) Employee                         | Barangao Official              |
| 13                         |                                                  | APPLICANT LEgatAlague ML Suggarge/<br><b>PN Number</b> |                                                                                                    |                                                   |                                |
| 14<br>15                   | Residence Address<br>Zip Code Tel. No.           |                                                        |                                                                                                    |                                                   |                                |
| 16                         |                                                  |                                                        |                                                                                                    |                                                   |                                |
| $\overline{11}$<br>TO      | Provincial Address                               |                                                        |                                                                                                    |                                                   | Tel. No.                       |
| 19<br>20                   | Birthdate                                        | Age                                                    | Gender<br>Male<br>Female                                                                                                 | Civil Status<br>Single <sup>Nsmied</sup> Widowler | Department                     |
| 22<br>23                   | Tupe<br>Rank & File<br>Officer                   | Position                                               | Employee No.                                                                                                    | Years In Service                                  | End of Term [for Elected only] |
| 2 <sub>5</sub>             | Elected                                          |                                                        |                                                                                                    |                                                   |                                |
| 27<br>28                   | SSS6595 No.                                      | TIN                                                    | Basic Pay                                                                                                    | Net Pau                                           | CA/SA No.                      |
| $\frac{1}{30}$<br>32<br>33 | TO BE FILLED UP BY CO-MAKER                      |                                                        |                                                                                                    |                                                   |                                |
|                            | CO-MAKER / FLS FRINT: First Name, M.I., Surname) |                                                        |                                                                                                    |                                                   |                                |
| 34<br>35                   | Zip Code Tel. No.<br><b>Residence Address</b>    |                                                        |                                                                                                    |                                                   |                                |
| 36<br>37                   | Birthdate                                        | Age                                                    | Gender<br>Female<br>Male                                                                                                 | Civil Status<br>Single Married Widowler           | Department                     |
| 39<br>40 <sup></sup><br>42 | Tupe<br>Rank & File<br><b>DOfficer</b>           | Position                                               | Employee No.                                                                                                    | Years In Service                                  | End of Term [for Elected only] |
|                            | Elected                                          |                                                        |                                                                                                    |                                                   |                                |

*Источник: [https://www.landbank.com/downloadable-](https://www.landbank.com/downloadable)forms*

Из этого краткого предисловия о бизнесе, бизнес-планах и ИКТ программах и приложениях, которые могут поддерживать бизнес-функции и создание планов, вы можете получить представление о возможностях ИКТ и использовать их для вашего бизнеса. Изучение способов использования ИКТ может оказаться полезным. Есть учреждения и организации, которые предоставляют обучающие курсы по ИКТ грамотности (см. Приложение) и более продвинутого использования ИКТ для вашего бизнеса.

Сейчас важно напомнить вам быть внимательными при использовании ИКТ, особенно в Интернете. Вы должны научиться защищать себя (вашу личность и важную информацию о себе) и ваш бизнес (например, ваши бизнес-реквизиты банковского счета), особенно когда вы находитесь в Интернете (например, при осуществлении онлайн-платежей). Более подробная информация по онлайн безопасности приведена в *Модуле W2: Управление бизнесом с помощью ИКТ*.

Женщинам, которые имеют ограниченные знания ИКТ или не имеют их вообще, следует заручиться поддержкой со стороны других. Члены семьи – пользователи ИКТ могут помочь вам. Члены сети поддержки или группы поддержки могут также помочь вам. Если такие группы недоступны, подумайте о формировании своей собственной группы поддержки с другими женщинами-предпринимателями.

Давайте теперь рассмотрим шаги по подготовке бизнес-плана.
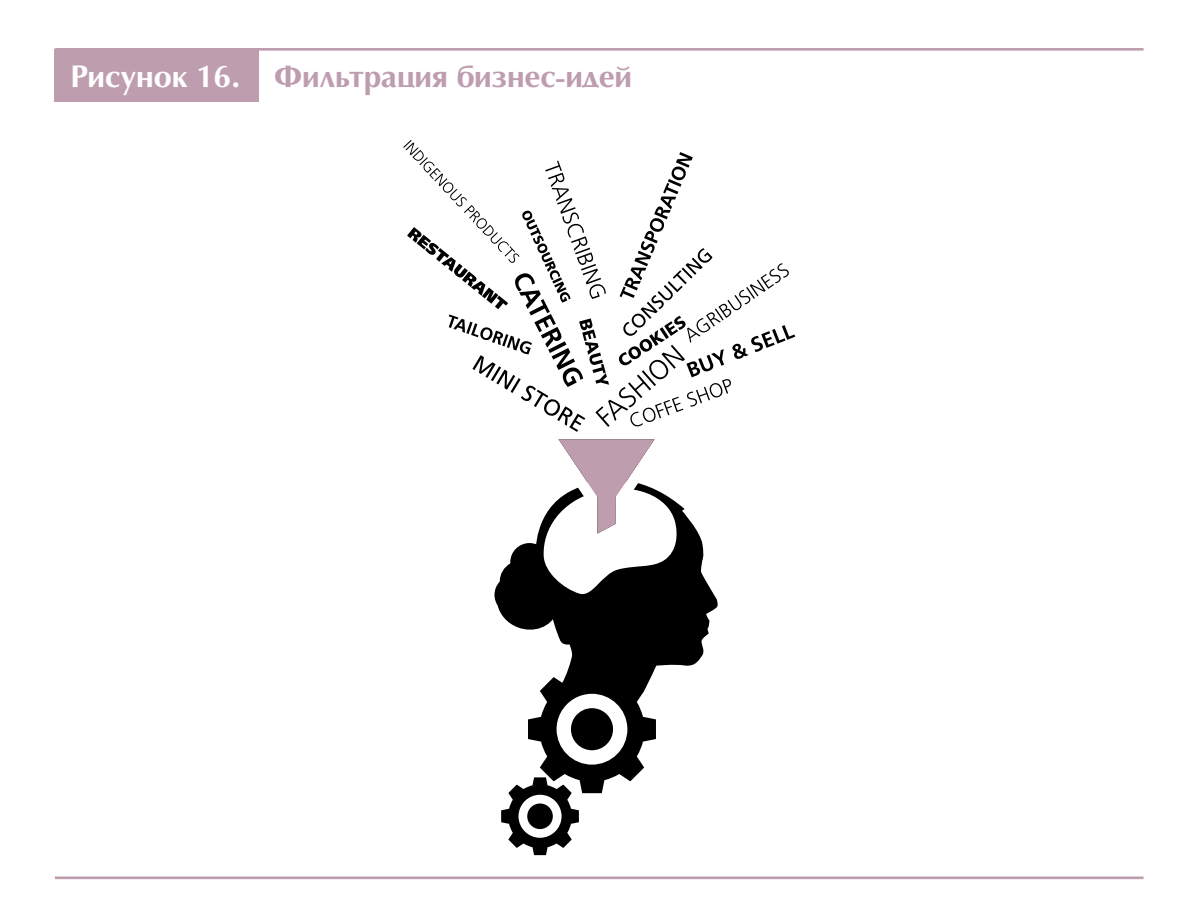

# 2.3. Генерирование бизнес-идей

Есть много источников бизнес-идей, многие из них окружают вас. Бизнес-идеей может быть продажа продукта, который вы умеете делать; это может быть приобретение и перепродажа продукта, который был сделан другими людьми; она может быть основана на таланте, который у вас есть; это может быть услуга, которую вам нравится делать; это может быть интерес или мечта всей жизни; это может быть то, что может решить проблему в вашем обществе; это может быть что-то, предложенное вашей семьей или друзьями; то, что вы хотите скопировать, но хотите улучшить; или что-то, что, по вашим наблюдениям, может изменить способы ведения дел.

Бизнес-идея может быть основана на традиционном ремесле, например, декоративноприкладное искусство среди женщин в сельских районах, или же она может быть направлена на инновационные пути, такие как те, что представлены в предыдущих обсуждениях. Некоторые бизнес-идеи могут быть приняты и разработаны на основе цепочки поставок крупного бизнеса или отрасли. Цепочка поставок включает все предприятия и индивидуальных спонсоров, участвующих в создании продукта, от сырья до готового товара. Сюда монот отнести сельское хозяйство, переработку, проектирование, производство, упаковку и транспортировку.6 Вы можете найти возможности для бизнеса из цепочки поставок крупного бизнеса или отрасли. Например, в пищевой промышленности и производстве напитков вы можете обеспечить материально-техническое обеспечение транспортировки продукции от источника до места производства или от места производства к месту продажи. Вы также можете предоставить некоторые сопутствующие товары, например, декоративные материалы для лучшего представления продукта или сохранения пищи.

# 2.3.1. Ваши бизнес-идеи

У вас может быть много бизнес-идей. Тем не менее, вам нужно сосредоточиться и отфильтровать бизнес-идеи до одной, которая является выполнимой и осуществимой с учетом текущей ситуации.

Выполните упражнения по созданию и выбору бизнес-идеи.

## **Задание**

### **Мозговой штурм (Брейнсторминг)**

Существует много методов для генерации бизнес-идей. Один из этих методов называется "мозговой штурм". При мозговом штурме используются три шага, чтобы генерировать идеи: (1) список, (2) скрининг или подбор путем описания и анализа каждой идеи, используя направляющие вопросы, и (3) сокращение списка идей выбором тех идей, которые являются выполнимыми. Вы можете повторять это с теми идеями, которые попали в сокращенный список, до тех пор, пока не выберете лучший вариант.

Если вам сложно сделать это, попросите ваших друзей или родных помочь вам.

**Фасилитаторам:** Вы можете использовать инструкции International Labour Organization, *Gender and Entrepreneurship Together: GET Ahead for Women in Enterprise – Training Package and Resource Kit* (Bangkok, Berlin and Geneva,2004), которые доступны на *[http://www.ilo.org/wcmsp5/groups/public/---ed\\_emp/--](http://www.ilo.org/wcmsp5/groups/public/---ed_emp/---emp_ent/documents/publication/wcms_116100.pdf) [-emp\\_ent/documents/publication/wcms\\_116100.pdf](http://www.ilo.org/wcmsp5/groups/public/---ed_emp/---emp_ent/documents/publication/wcms_116100.pdf) or [http://www.piqueroinc.](http://www.piqueroinc.com/doc/BrainstormHtml.htm) [com/doc/BrainstormHtml.htm](http://www.piqueroinc.com/doc/BrainstormHtml.htm)*.

<sup>6</sup> [About.com,](About.com) "What is Supply Chain Management and What Are Examples In the Retail Industry?" 28 апреля 2016. Доступно на [http://retailindustry.about.com/od/storeoperations/f/supply\\_chain\\_management\\_retail\\_frequently\\_asked\\_questions\\_answers.htm](http://retailindustry.about.com/od/storeoperations/f/supply_chain_management_retail_frequently_asked_questions_answers.htm).

### **Шаг 1: Расширение и генерирование идей**

a. Возможно, у вас уже есть несколько идей. Напишите список ваших бизнес-идей. В Таблице 1 приведен примерный список.

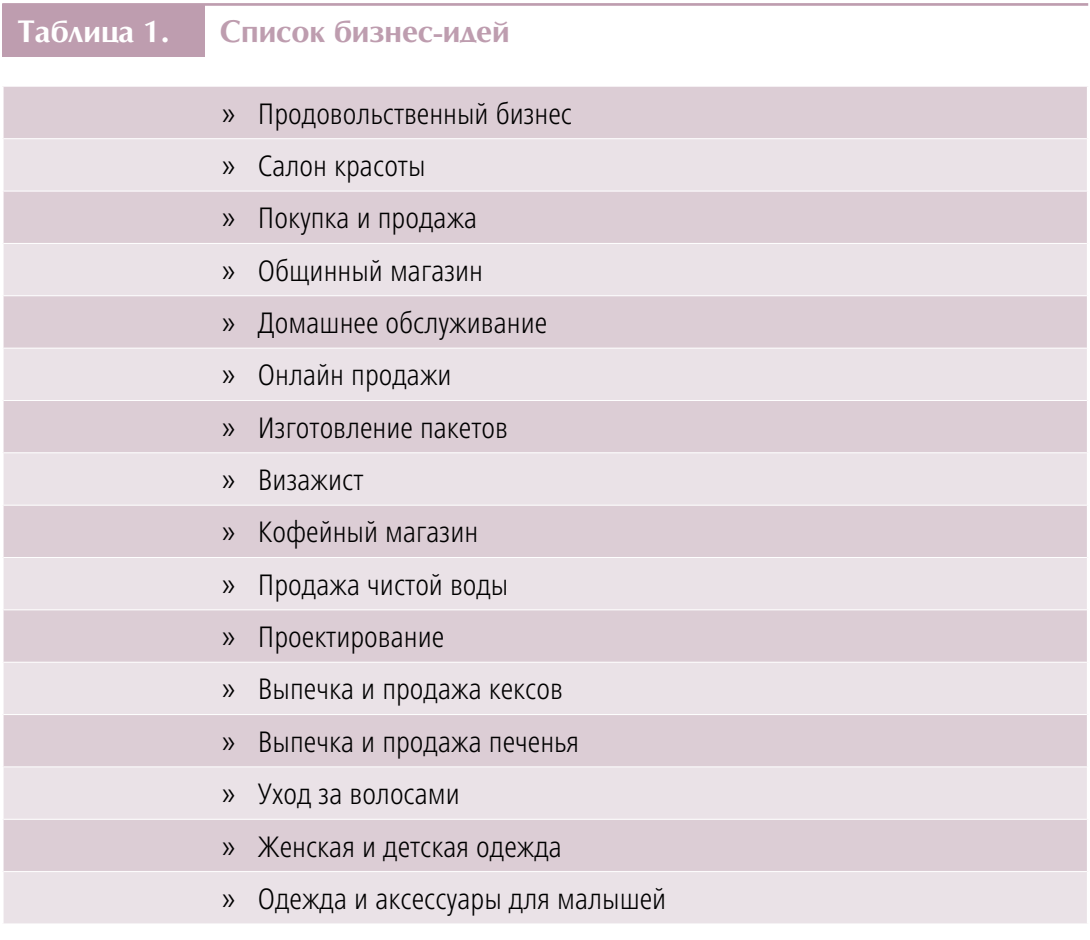

b. После того, как вы перечислили свои идеи, сгруппируйте идеи, которые похожи и связаны между собой. Из списка в Таблице 1 следующие идеи можно объединить:

- » Салон красоты, домашнее обслуживание, визажист, уход за волосами
- » Покупка и продажа, онлайн продажи, женская и детская одежда, аксессуары для малышей
- » Покупка и продажа, общинный магазин, продажа чистой воды
- » Продовольственный бизнес, выпечка и продажа кексов, печенья, кофейный магазин
- c. После этого дайте название каждой идее, например:
- » Салон красоты на дому
- » Онлайн продажа одежды и аксессуаров для женщин и детей
- » Общинный магазин, продажа чистой воды
- » Продовольственный бизнес выпечка и продажа кексов

d. Далее, опишите свою бизнес-идею, задавая себе некоторые основные вопросы (используя вопросы "что", "где", "кто", "когда", "почему" и "каким образом"), например:

- » Что бизнес будет делать?
- » Что я буду производить и продавать?
- » Где будет располагаться бизнес?
- » Когда будет открыт бизнес или когда он будет наиболее востребован среди покупателей?
- » Как я буду производить, как я буду продавать, и кто будет покупать?
- » Как много будет произведено и продано?
- » Какая будет цена у продукта?
- » Как это продут отличается от других?

Попробуйте использовать текстовый процессор или электронную таблицу при написании своей идеи. Пример приведен в Таблице 2.

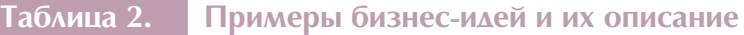

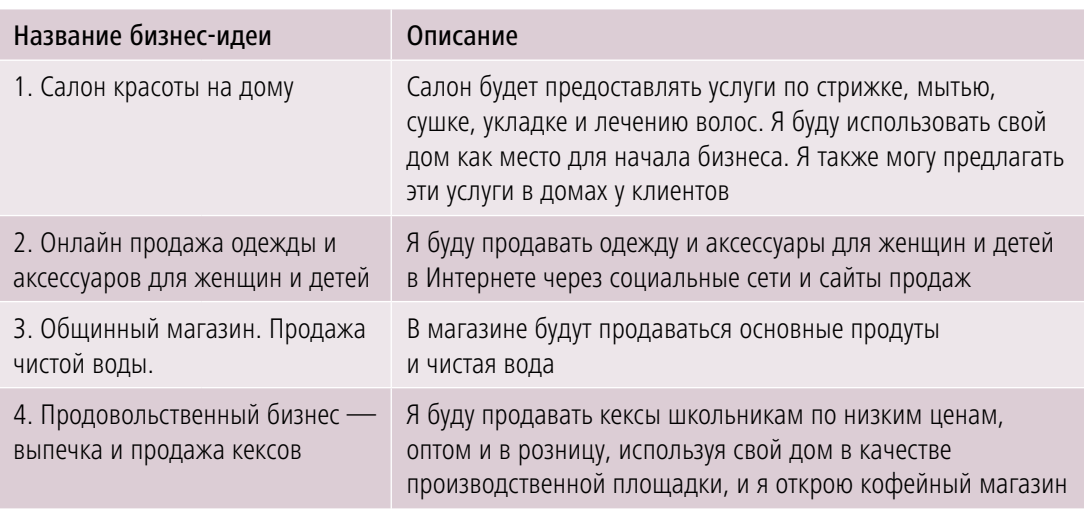

Используя Интернет и поисковую систему, вы можете получить более подробную информацию о бизнес-продуктах или услугах. Некоторые видео-сайты также могут помочь вам визуализировать бизнес.

### Шаг 2: Скрининг или подбор бизнес-идей

Задание вопросов является хорошей практикой для того, чтобы оценить ваши идеи и планы. Чтобы отфильтровать множество идей, перечисленных в Шаге 1, следующие вопросы могут быть подняты для каждой бизнес-идеи:

- а. Персональные навыки: Имею ли я достаточно -
- » Знаний и осведомленности о бизнесе?
- » Навыков для ведения бизнеса, способность производить бизнес-продукты или предоставлять услуги?
- » Компетентности или способности применять знания и навыки, и поведение, позволяющее сделать работу успешно и эффективно?

В дополнение к этой категории вопросы, затрагивающие:

- » Время. Есть ли у меня время, чтобы работать и заниматься этим бизнесом? Многие женщины имеют много задач из-за их разных ролей. Это является одним из основных факторов, который необходимо рассмотреть на этой начальной стадии. Рассмотрите свой ежедневный график и оцените, можете ли вы уделить время для бизнеса. Используя приложение календаря или создав свою собственную электронную таблицу, вы можете анализировать время, которое вы можете уделить вашему бизнесу.
- » Интерес. Это то, что я действительно люблю делать?
- » Черты успешного предпринимателя. Есть ли у меня черты успешного предпринимателя, которые я готова развивать, чтобы этот бизнес заработал?

Черты успешного предпринимателя (были обсуждены в Модуле С2):

- » Поиск информации (любопытный и находит ответы)
- » Поиск возможностей (видит возможности и пользуется шансом сделать что-то)
- » Упорство (ориентированность на результат)
- » Спрос на качество и эффективность (не удовлетворен плохими и средними результатами)
- » Постановка целей (отдача, вовлеченность)
- » Систематическое планирование

b. **Деньги:** Располагаю ли я средствами чтобы начать этот бизнес, купить необходимые ресурсы, землю или место распределения, оборудование для производства продукции и сырье? Есть ли у меня деньги, чтобы нанять персонал?

c. **Наличие ресурсов:** Есть ли в наличии такие ресурсы, как оборудование, сырье и люди?

d. **Спрос:** Будут ли люди покупать продукт или услугу? Будет ли продукт или услуга пользоваться спросом? Могут ли покупатели или клиенты себе его позволить?

e. **Конкуренты:** Есть ли другие люди, продающие тот же самый продукт или услугу? Сколько их?

Для того, чтобы помочь вам оценить критерии отбора, используйте следующую шкалу оценок (Таблица 3):

- » Очень высокий
- » Достаточно высокий
- » Достаточно низкий
- » Очень низкий
- » Нет
- » Не знаю

Оцените каждый вопрос, поставив галочку (или штрих) исходя из вашей личной оценки. Вы можете делать заметки по каждому вопросу, который может быть полезным для третьего этапа — процесса отбора.

Вы можете использовать текстовый редактор или редактор электронных таблиц для создания таблицы, похожей на Таблицу 3, чтобы проанализировать и отфильтровать каждую бизнес-идею.

# **Таблица 3. Вопросы для подбора идей и примеры ответов**

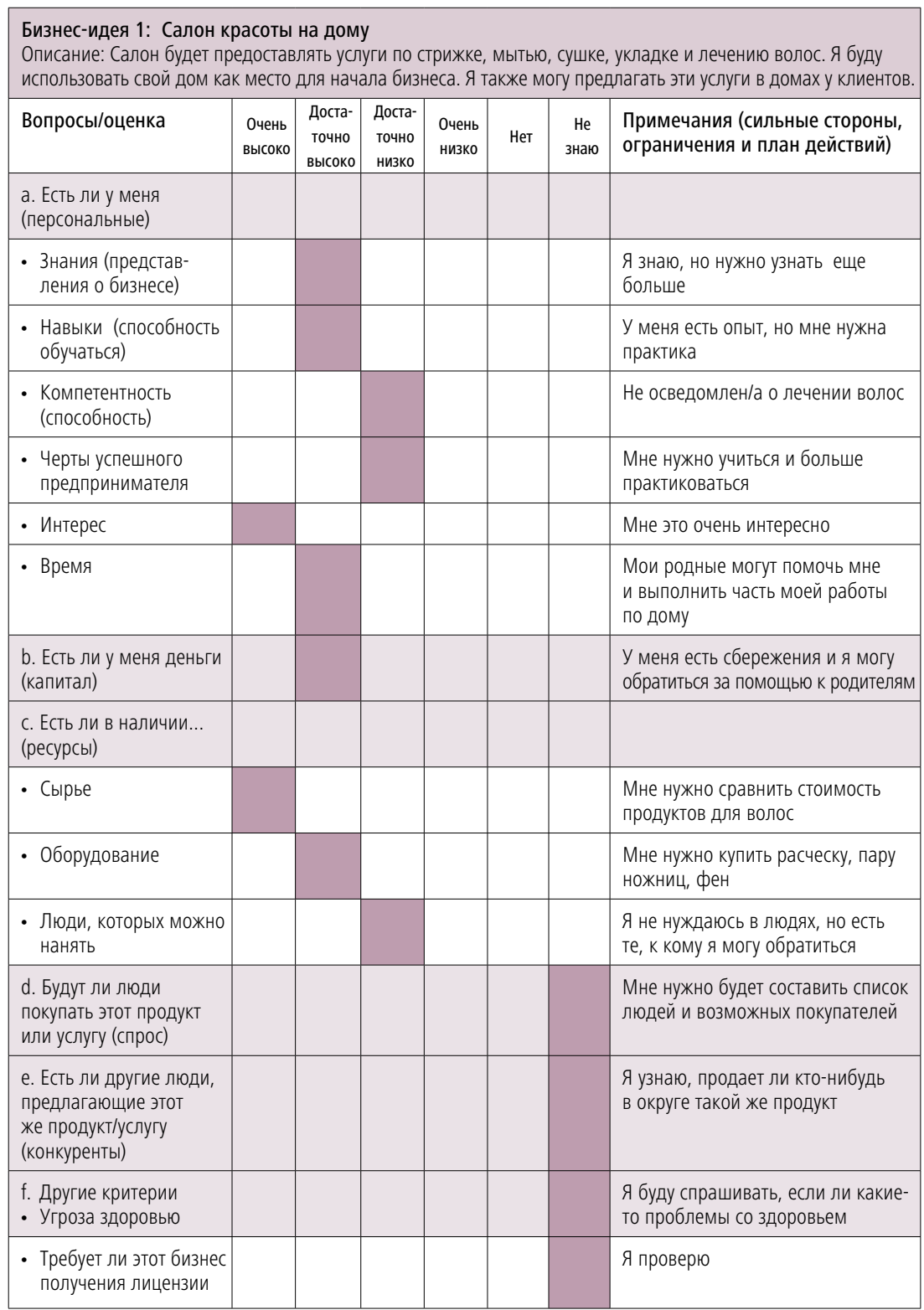

## **Таблица 3. Вопросы для подбора идей и примеры ответов (продолжение)**

### Бизнес-идея 2: Онлайн продажа одежды и аксессуаров для женщин и детей Описание: Я буду продавать одежду и аксессуары для женщин и детей в Интернете через социальные сети и сайты продаж.

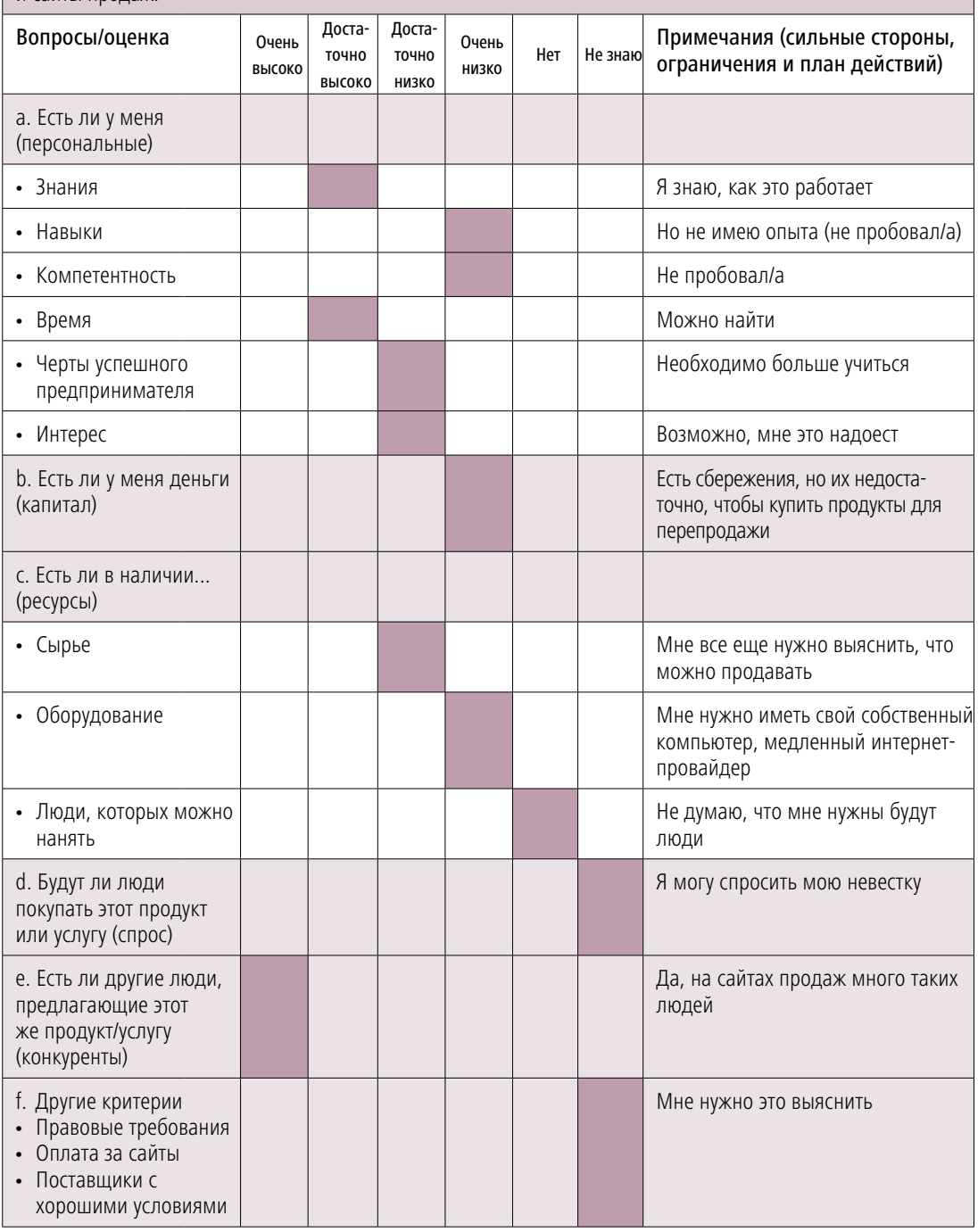

### **Таблица 3. Вопросы для подбора идей и примеры ответов (продолжение)**

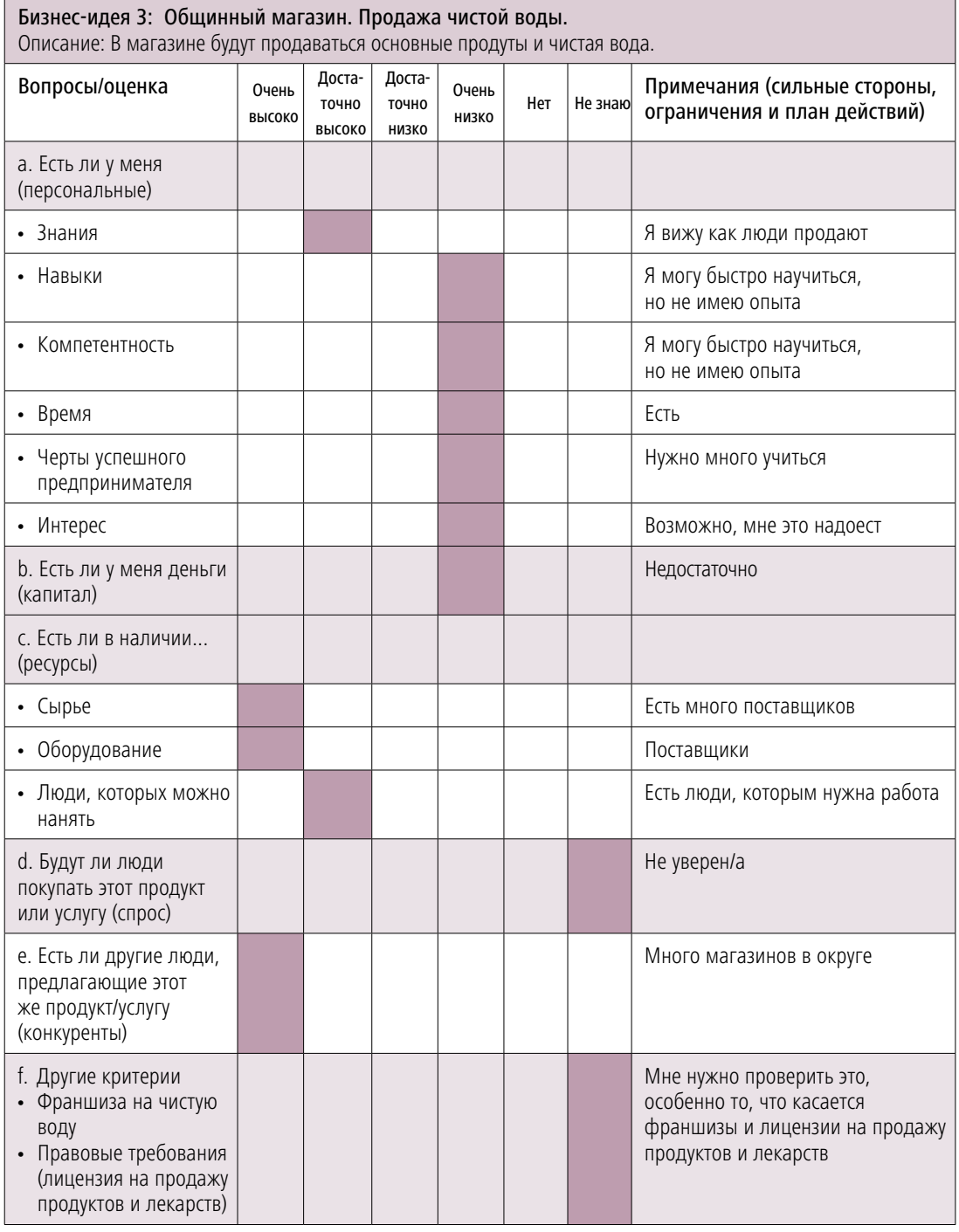

## **Шаг 3: Процесс отбора**

После того, как вы отсортировали ваши идеи, настало время, чтобы произвести отбор. С целью обучения возьмем за пример случай г-жи Кун (см. Приложение), которая решила выбрать бизнес-идею 1: "Салон красоты на дому", так как для этого она имеет навыки, интерес, время, деньги, а также ресурсы для начала бизнеса и дальнейшего управления им.

В таблице (Таблица 3) есть колонка для заметок. Вам нужно продумать ваши рейтинги и что этот бизнес значит для вас. В ходе выполнения упражнения были написаны ответы и замечания, которые выражали озабоченность по поводу ограниченности знаний, навыков и компетентности в бизнесе. Используйте эту возможность для того, чтобы отметить ваши ограничения и ваши планы по улучшению знаний, навыков и компетенций. Это будет способствовать вашему пути к успешному предпринимательству. Углубление ваших знаний и навыков в бизнесе должно стать частью вашего личного плана. **Делайте заметки и создайте свой личный план вместе с развитием вашего бизнес-плана.**

Были включены показатели знаний о клиентах и конкурентах, ресурсах, которые вы будете использовать в бизнесе, а также о требованиях правительства, таких как требования по лицензированию бизнеса и требования здравоохранения. Наличие информации об этих аспектах является частью оценки внешней среды. Важно **думать заранее** и знать, что происходит за пределами бизнеса, что, вероятно, может повлиять на ваш бизнес.

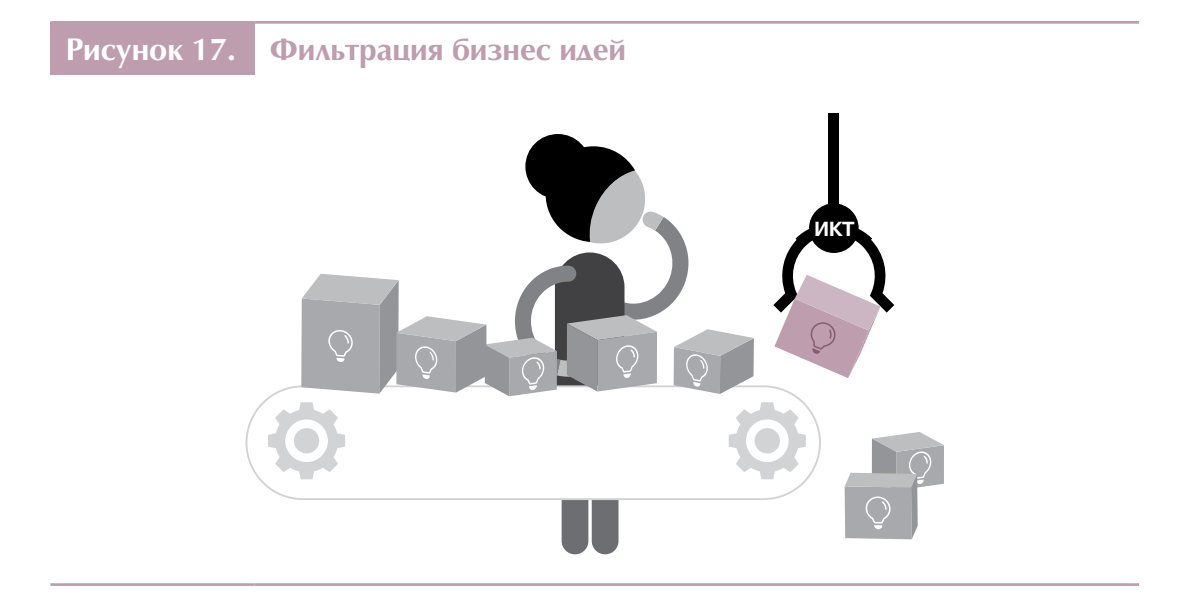

# 2.4. Понимание бизнес-среды и возможностей

Бизнес подобен человеку, который живет в обществе. Он подвергается влиянию внешней среды. Предприниматель становится более эффективным в производстве, тестировании и планировании новых бизнес-идей, если он/она понимает свою внутреннюю ситуацию, а также то, что происходит за пределами бизнеса. Последнее называется бизнес-средой.

Бизнес-среда также может быть отнесена к предпринимательской экосистеме. Она включает в себя элементы, находящиеся за пределами индивидуального предпринимателя (или группы), которые являются благоприятными или неблагоприятными и влияют на перспективы успеха в бизнесе.

Модель предпринимательской экосистемы<sup>7</sup> включает в себя:

- » Лидерство поддержка бизнеса, законность, защита интересов, стратегия, настойчивость
- » Правительство политики (правила, регламенты, бизнес-правовые требования), законодательные акты, поддержка научно-исследовательских институтов
- » Культура толерантность к риску, инновации, творчество, экспериментирование, социальный статус, стремление
- » Истории успеха видимые успехи, репутация
- » Человеческий капитал квалифицированные и неквалифицированные, серийные предприниматели, последнее поколение
- » Финансовый капитал банки, микрофинансовые институты, венчурные инвесторы, друзья и семья, фонды венчурных капиталов, рынки государственного капитала, займы
- » Неправительственные учреждения поощрение предпринимательства в некоммерческой деятельности, конкурсы среди бизнес-планов, конференции, дружественные ассоциации
- » Образовательные учреждения профессиональные и академические учебные заведения, ориентированные на предпринимателей
- » Инфраструктура телекоммуникации, энергоносители, транспортировка и логистика

Daniel Isenberg, "Introducing the Entrepreneurship Ecosystem: Four Defining Characteristics", Forbes, 25 мая 2011. Доступен на сайте http://www.forbes.com/sites/danisenberq/2011/05/25/introducing-the-entrepreneurship-ecosystem-four-definingcharacteristics/#796e566b38c4.

- » Экономические кластеры критические массы компаний, репутация в разрезе стран, специфические навыки, технологии
- » Группы людей сеть предпринимателей, диаспоры, бизнес-корпорации
- » Службы поддержки юридические, бухгалтерские, инвестиционные специалисты, технические специалисты, консультанты, члены правления
- » Первые клиенты первые клиенты пилотной версии продукции, экспертизы, основные клиенты, обзоры, каналы сбыта

**Рисунок 18. Предпринимательская экосистема**

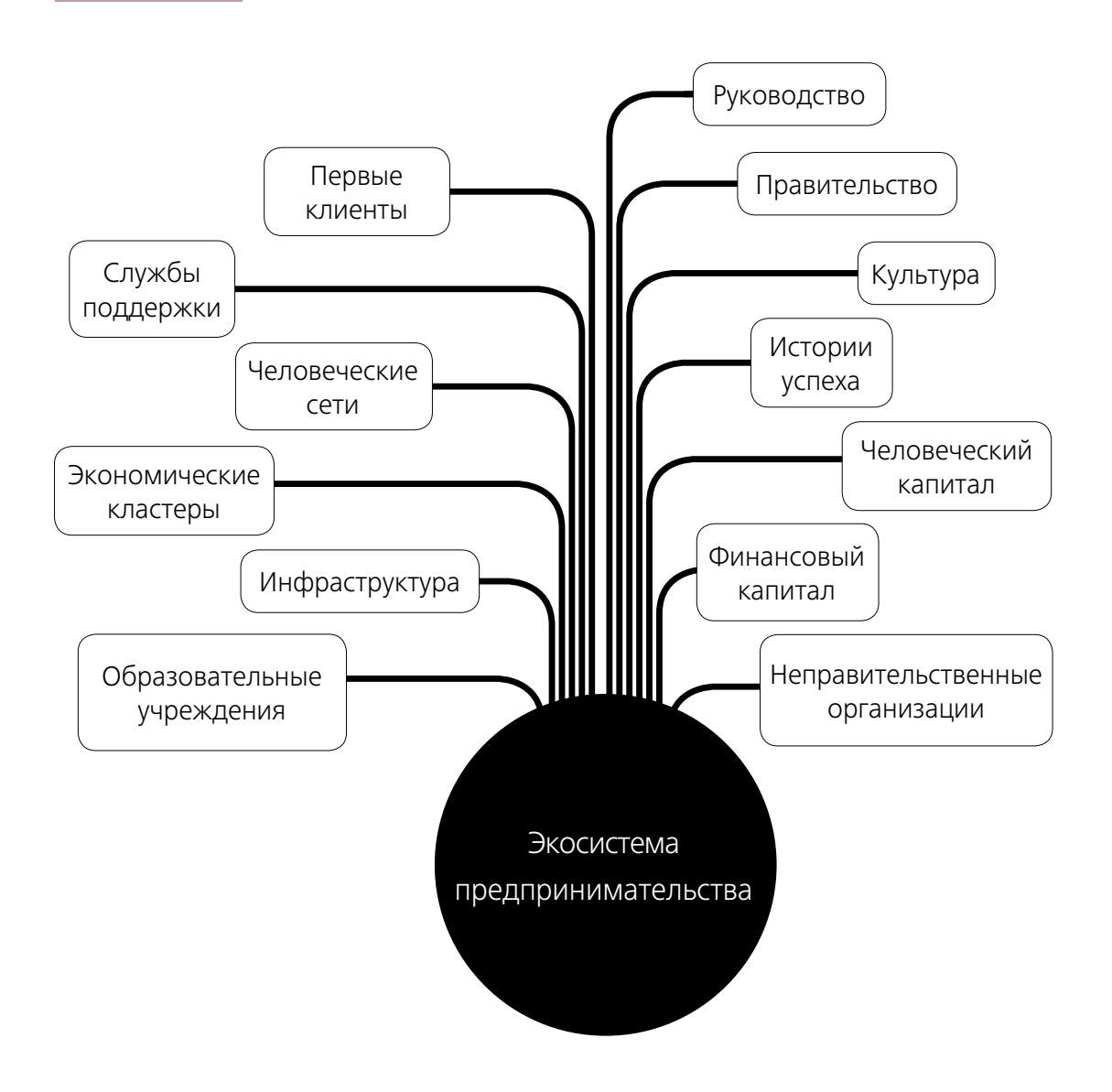

# 2.4.1. Обзор окружающей среды

Одним из полезных аналитических инструментов для понимания бизнес-среды является обзор окружающей среды. При сканировании среды вам необходима дополнительная информация и подробные сведения о ваших возможностях и ограничениях. Вам может понадобиться информация о людях в районе, о событиях и новостях о стране, о правилах и законах, а также о новых событиях, которые могут повлиять на бизнес. Чем больше вы владеете новейшей и полной информацией, тем лучше для вашего бизнеса.

Например, вы узнали, что в вашей местности больше молодых людей, чем взрослых (демография). Вы узнали, что кто-то хочет открыть бизнес, похожий на ваш (социальная). Вы узнали из новостей, что наблюдается рост цен на топливо (экономическая), и был принят новый закон об онлайн-регистрации бизнеса (правительство и технологии). Вся эта информация является составной частью бизнес-среды. Предприниматель должен быть любознательным (поиск информации) для того, чтобы понимать возможности и ограничения в бизнес-среде.

Обзор среды включает в себя:

- » Спрос Клиенты/покупатели и их нужды и желания
- » Снабжение Качество и количество сырья
- » Возможности или затраты, связанные с географическим расположением
- » Конкуренты настоящие и потенциальные
- » Роль организаций поддержки бизнеса
- » Роль общины и общинных учреждений
- » Роль сетей и контактов

Для лучшего понимания вышесказанного приведем некоторые основные вопросы на примере госпожи Кун (Кейс 1) в Приложении.

**Таблица 4. Обзор окружающей среды (примеры ответов госпожи Кун)**

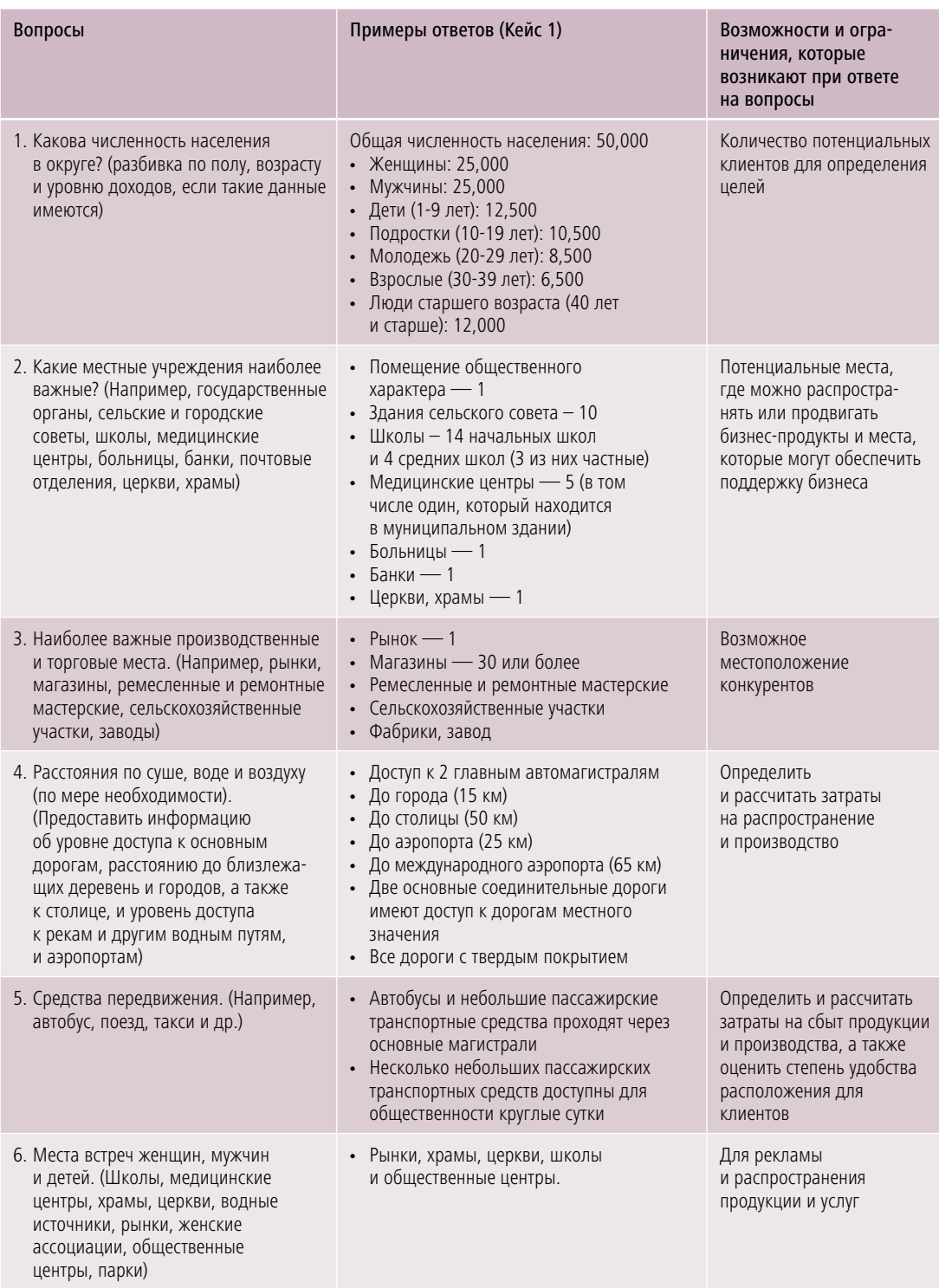

Как вы получаете необходимую информацию? Спрашивать людей, которые хорошо осведомлены о сообществе и бизнесе — один из способов. Вы можете также сделать наблюдения, пойти в библиотеку, рисовать карты и снимать фотографии.

Составление карты вашего сообщества и окрестности может помочь вам позиционировать местоположение своего бизнеса по отношению к вашим возможным клиентам и конкурентам. Карта, отображающая различные деловые учреждения, может дать вам представление о важных местах, которые вы можете использовать для продвижения вашего бизнеса. Она также может указать на возможности и ограничения вашего бизнеса. На Рисунке 17 показана карта сообщества, нарисованная вручную, отображающая местность, институты, дороги, деловые учреждения и места скопления людей.

**Каким образом ИКТ могут помочь вам изучать окружающую среду?** В случае г-жи Кун, она использовала Интернет и изучала правительственные веб-сайты, чтобы узнать общую численность населения в своей общине. Кроме того, она смогла найти карты с помощью веб-программы (Google Maps), с помощью которых она показала расположение своей общины, рельеф местности и дороги.

**Рисунок 19. Пример карты сообщества**

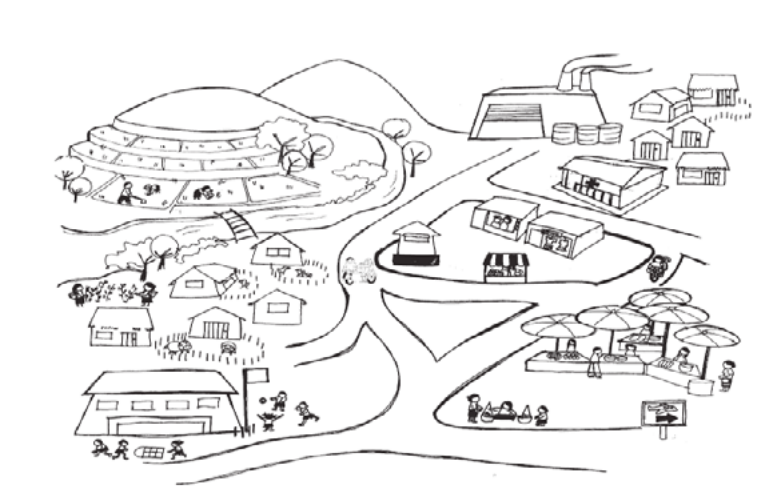

Источник: International Labour Organization, *Gender and Entrepreneurship Together: GET Ahead for Women in Enterprise – Training Package and Resource Kit* (Bangkok, Berlin and Geneva, 2004). Доступен на *[http://www.ilo.org/wcmsp5/groups/public/---ed\\_emp/---emp\\_ent/documents/](http://www.ilo.org/wcmsp5/groups/public/---ed_emp/---emp_ent/documents/publication/wcms_116100.pdf) [publication/wcms\\_116100.pdf](http://www.ilo.org/wcmsp5/groups/public/---ed_emp/---emp_ent/documents/publication/wcms_116100.pdf)*

# 2.4.2. Идентификация клиентов и конкурентов

Для ведения бизнеса нужно знать не только о своем продукте, но и знать, кто будет вашим клиентом. Клиент — это лицо или организация, которая покупает и получает товары или услуги вашего бизнеса. Клиент также является потребителем. Он/она имеет возможность выбрать из различных продуктов и покупать у других поставщиков.<sup>8</sup> Последние являются вашими конкурентами.

Если вы знаете, кто ваши клиенты, вы можете лучше адаптировать свой продукт или услугу, чтобы удовлетворить их. Зная своего клиента, вы можете планировать количество продукции, и будете знать, как улучшить свой продукт или услугу, следовательно, степень удовлетворенности клиентов поднимется.

В то же время необходимо знать своих конкурентов. Что такое конкуренция? Это ваши соперники в бизнесе, которые предлагают аналогичные продукты или услуги и нацелены на одних и тех же клиентов. Когда есть конкуренция, клиент может иметь много вариантов для выбора. Чем выше конкуренция, тем больше вы должны улучшить свой продукт или услугу.

# Покупатели/клиенты

Клиенты — это представители всего общества. Более опытные предприниматели, однако, считают, что более выгодно определить "ценных" клиентов. Чем больше вы о них знаете и знаете об их потребностях, тем легче будет определить возможности для продажи новых продуктов. Будет полезно разработать профиль клиента. Наличие информации о ваших клиентах может помочь планировать и прогнозировать, что они будут покупать, и поможет вам оценить объем ваших запасов.<sup>9</sup> Также полезно вести учет ваших продаж, чтобы сократить количество ошибок и увеличить скорость транзакций. Таким образом, вы можете улучшить качество обслуживания клиентов.

Определение ценных клиентов может быть непростой задачей. Попробуйте выполнить следующее упражнение, которое может вам помочь.

# **Задание**

### **Определите ваших самых ценных клиентов**

На листе бумаги (или с помощью компьютерного приложения для рисования и текстового редактора) нарисуйте человека. Это может быть простое контурное изображение. Далее, представляя себе вашего идеального клиента, заполните детали рядом с рисунком. Суть упражнения в том, чтобы узнать, кто ваши клиенты на самом деле.

<sup>8</sup> BusinessDictionary.com, "Customer". Доступен на сайте http://www.businessdictionary.com/definition/customer.html#ixzz42kIR0LnT.

<sup>9</sup> Info Entrepreneurs, "Identify and Sell More to Your Most Valuable Customers". Доступен на сайте http://www.infoentrepreneurs. org/en/guides/identify-and-sell-more-to-your-most-valuable-customers/.

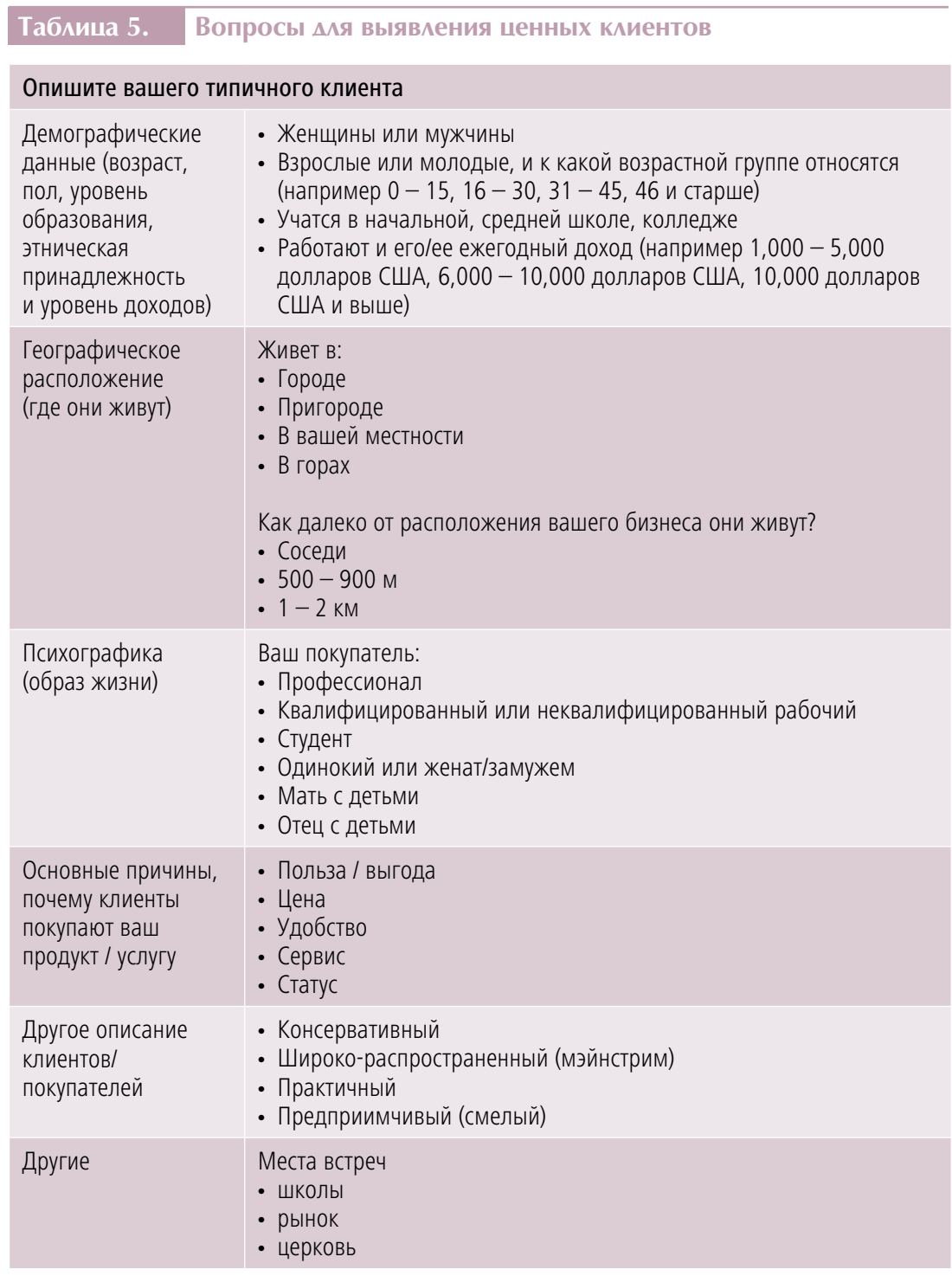

Для того, чтобы узнать своих клиентов, вы можете посещать местные мероприятия, поговорить с клиентами, задавать вопросы или сделать простой опрос. Зная своих клиентов лучше, вы можете добиться лучших результатов через маркетинг и инновации.10

Госпожа Кун определила своих самых ценных клиентов и получила следующие результаты:

- » Замужние женщины и женщины с детьми
- » Возраст: 31 45 лет
- » Выпускники школ и колледжей
- » Годовой доход семьи 6,000 10,000 долларов США
- » Жители общины (округа)
- » Привлекает цена, удобство и сервис
- » Мейнстрим и практичность мышления
- » Вероятность социализации в школах, на рынках и в церкви

## Конкуренты

Почему вы должны знать ваших бизнес-конкурентов? Конкуренты могут дать вам уроки из прошлого; вы можете учиться на их ошибках и улучшить эффективность вашего бизнеса. Вы также можете научиться от них хорошим практикам. Знание ваших конкурентов может также выявить возможности для вас на рынке.11 По крайней мере, узнайте своих трех лучших конкурентов и будьте в курсе их деятельности.

Так что вы хотите знать о ваших конкурентах?

- » Подробнее изучите маркетинг ваших конкурентов. Узнайте, какие продукты или услуги они предлагают, и сравните эти продукты/услуги.
- » Узнайте, почему клиенты предпочитают их.
- » Каковы их сильные и слабые стороны? Узнайте, что вы можете добавить к вашему продукту/услуге, что ваши конкуренты не могут сделать.
- » Как владелец микро или малого бизнеса, вы можете иметь более низкие затраты и накладные расходы. При этом условии вы можете использовать эту экономию

<sup>10</sup> Susan Payton, "How to Identify Your Customer", Growth University, 15 августа 2011. Доступен на сайте [https://www.futuresimple.](https://www.futuresimple.com/blog/identify) [com/blog/identify](https://www.futuresimple.com/blog/identify)-your-customer/.

<sup>11</sup> Michael R. Hunter, "3 Reasons your Competitors are Your Best Friends". Доступен на сайте <michaelrhunter.com/why>-knowingyour-competition-is-important.

для того, чтобы улучшить свои продукты и услуги. Это дает вам преимущество перед более крупными конкурентами.

Знание ваших конкурентных преимуществ перед вашими конкурентами делает вас уверенными в своем бизнесе. Кто может быть вашими конкурентами? Если ваш бизнес находится в вашем сообществе, выявить и наблюдать за вашими конкурентами может быть очень легкой задачей. Но если ваш бизнес выходит за рамки вашего сообщества, вы можете столкнуться с проблемами в выявлении ваших конкурентов.

Вопросы в Таблице 6 могут помочь вам.

**Таблица 6. Вопросы по определению ваших конкурентов (примеры ответов из случая Миссис Кун)**

### Кто ваши сильнейшие конкуренты?

Для каждого конкурента опишите продукт/услугу, имидж/брендинг, типичного клиента, ценовую категорию, маркетинговую стратегию, и чем они выделяются (в чем их уникальность)? Каковы их сильные и слабые стороны?

Конкурент 1: Салон красоты и спа Patrice, расположенный вдоль городского шоссе

- Продукт: Элитная косметика
- Услуги: Уход за волосами и ногтями, в том числе спа
- Имидж: Дорогостоящий
- Типичный клиент: Богатые работающие женщины
- Цены: Вдвое дороже, чем в других местных салонах
- Маркетинг: Вывеска, рекламный щит, использует социальные сети
- Уникальность: Единственный в округе, предлагающий спа
- Сильные стороны: Спа и массаж
- Слабые стороны: Слишком дорого для обычных людей

### **Таблица 6. Вопросы по определению ваших конкурентов (примеры ответов из случая Миссис Кун) (продолжение)**

### Конкурент 2: Салон красоты Generation X, расположенный вдоль городского шоссе

- Продукт: Косметические средства для молодых женщин и мужчин
- Услуги: Услуги по уходу за волосами и ногтями, стильные стрижки, выпрямление волос, окрашивание волос и лечение волос
- Имидж: Современный, предлагает интернет-услуги
- Типичный клиент: Молодые женщины и мужчины в возрасте от 20 до 30
- Цены: Средние
- Маркетинг: Вывеска, рекламный щит, использует социальные сети
- Уникальность: Стильный и привлекает молодых специалистов
- Сильные стороны: Стильные прически
- Слабые стороны: Шумное месторасположение

### Конкурент 3: Салон красоты JJ

- Продукт: Использует дешевые косметические средства
- Услуги: Услуги по уходу за волосами и ногтями
- Имидж: Обычный
- Типичный клиент: Рабочий класс и продавцы рынка
- Цены: Дешевле, чем у конкурента 2
- Маркетинг: Отсутствует
- Уникальность: Низкие цены
- Сильные стороны: Стрижка волос
- Слабые стороны: Грязно и шумно из-за расположения вблизи рынка

Конкурент 4: Обслуживание на дому Dodang's (находится в другой деревне)

- Продукт: Хозяйственные товары
- Услуги: Стрижка, сушка и окрашивание волос
- Имидж: Всегда доступен
- Типичный клиент: Пожилые женщины
- Цены: Средние
- Маркетинг: Отсутствует
- Уникальность: обслуживание на дому и доступность для пожилых людей
- Сильные стороны: Стрижка и окрашивание волос
- Слабые стороны: только один человек и нет магазинов

Владея этой информацией, г-жа Кун оптимистично настроена в отношении своей бизнес-идеи. Сейчас она склонна открыть свой салон красоты, но сначала работа у себя дома. Она думает об открытии салона красоты, ориентированного на семью, для родителей своих учеников, а также предоставляющего услуги для пожилых людей.

Если ваш бизнес не похож на изучаемый случай, вы можете определить своих клиентов и конкурентов посредством наблюдения и опроса людей об этом бизнесе. Исследование рынка будет обсуждаться далее в Модуле W2: Управление бизнесом с помощью ИКТ.

Каким образом ИКТ могут помочь идентифицировать бизнес-клиентов и конкурентов? С помощью поисковых систем, таких как Google или Bing, вы можете ввести ключевые слова, чтобы найти конкурентов на вашем рынке. Изучите их рекламную деятельность, чтобы выявить правильные рекламные ходы для себя. Если вы ищете более известных конкурентов, вы можете использовать

следующие источники для определения соответствующих компаний:12

- » Адресный справочник (местный)
- » Местные торговые палаты
- » Периодические каталоги
- » Справочники членов ассоциаций
- » Путеводители для покупателей/поставщиков
- » Рейтинги
- » Реклама
- » Информация в прессе
- » Выставки и ярмарки
- » Вопросники
- » Поиск в Интернете похожих продуктов и услуг
- » Информация, предоставляемая клиентам
- » Листовки и рекламная литература, которую вам присылали
- » Поиск существующих запатентованных продуктов, похожих на ваши
- » Программные приложения для планирования и текущие строительные работы

<sup>12</sup> MaRS, "How do I identify competitors", 31 марта 2014. Доступен на сайте https://www.marsdd.com/mars-library/identifycompetitors/; и Info Entrepreneurs, "Understand Your Competitors". Доступен на сайте http://www.infoentrepreneurs.org/en/ quides/understand-your-competitors/.

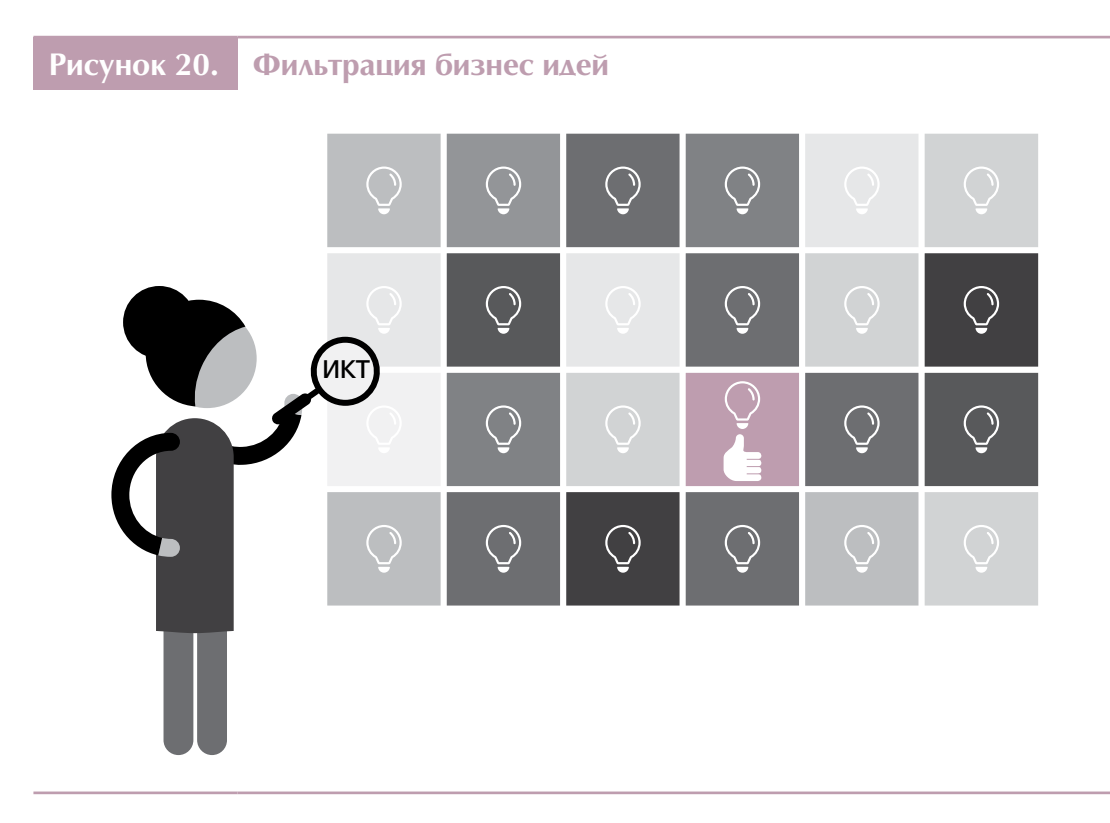

С помощью ИКТ и Интернет-приложений вы можете быть всегда осведомлены о ваших конкурентах и клиентах.

- » "Google оповещения" представляет собой бесплатный сервис, с помощью которого вы будете получать все новое, что попало в индекс Гугла, и что соответствует введенному вами запросу (ключевые слова). Например, вы хотите продавать "подарочные корзины". Каждый раз, когда новый случай этого слова появляется на веб-странице или в блоге, вы получите извещение по электронной почте. Вы можете зайти на сайт и посмотреть, что происходит.
- » Регулярно проверяйте пресс-релизы на веб-сайтах или социальных сетях ваших конкурентов и оставайтесь в курсе их деятельности. Используйте социальные сети, такие как Facebook и Twitter, чтобы быть в курсе деятельности ваших конкурентов и извлечь уроки из их успехов и неудач.
- » Изучите популярные потребительские сайты и проследите за жалобами и похвалами на конкурентов. Вы можете изменить или улучшить свой бизнес, воспользовавшись этими комментариями.
- » Есть сайты бизнес-разведки, которые предоставляют информацию для отслеживания производительности<sup>13</sup> ваших конкурентов.

<sup>13</sup> Смотрите http://www.bizmove.com.

Дополнительные вопросы, которые дадут вам более подробную информацию о бизнес-среде, описывают ситуацию в отрасли. Такие вопросы включают в себя следующее:

- » Как вы думаете, какой спрос на ваш товар/услугу будет у ваших клиентов через пять лет? Изменится ли их готовность платить за ваш продукт/услугу через пять лет? Почему?
- » Какие тенденции или изменения могут повлиять на спрос?
- » Какие тенденции и события повлияют на то, как вы ведете свой бизнес?
- » Как социально-экономические условия влияют на спрос на ваши товары или услуги? Например, доходы населения будут влиять на цену продукта/ услуги.

Чтобы ответить на эти вопросы, рассмотрите демографические (профиль клиентов), экономические (доходы и крестьянские хозяйства), нормативные (законы, правила и политики) и технологические изменения, а также глобальные бизнес-тенденции, которые могут повлиять на спрос и на способ ведения вашего бизнеса.

Развивающаяся бизнес-среда породила различные модели бизнеса. Одной из популярных бизнес-моделей является "франшиза". Это инвестиции в уже существующий бизнес, где вы используете бизнес-бренд, метод ведения бизнеса, а также проверенную систему маркетинга и дистрибуции. Как франшизополучатель вы становитесь частью бизнес-сети по продаже одного и того же бренда продукта с другими франшизополучателями, которых вы рассматриваете не как конкурентов, а как членов команды. Как правило, этот бизнес требует больших инвестиционных затрат и выплат регулярных отчислений франшизодателю.

## 2.4.3. Создание конкурентного преимущества и уникальной ценности вашего бизнеса

Узнать ваши конкурентные преимущества означает выяснить свои сильные стороны и особенности, которые делают ваш бизнес отличным от других.14 Если вы считаете, что у вас есть что-то ценное, что вы можете предложить, объявите об этом как о том, что делает ваш бизнес уникальным. Запишите, как ваш продукт или услуга может обеспечить решение проблем ваших клиентов или как вы можете улучшить их положение. Определите, какие конкретные выгоды ваши клиенты получат

<sup>14</sup> <Entrepreneur.com>, "How to Identify Your Competitive Strengths for Your Business Plan", 8 января 2015. Доступен на [https://](https://www.entrepreneur.com/article/239414) [www.entrepreneur.com/article/239414](https://www.entrepreneur.com/article/239414).

от вашего продукта или услуги. Подумайте об уникальности вашего бизнеса, задавая себе следующие вопросы:

- » Какую пользу/выгоду получат ваши клиенты, используя ваш продукт/услугу?
- » Кто будет вашим целевым клиентом?
- » Что делает ваш продукт/услугу уникальным и отличающимся от других?
- » Понятны ли предлагаемые преимущества вашим клиентам?
- » Чем отличается и чем лучше ваш продукт/услуга от того, что предлагают ваши конкуренты?

**Как могут помочь ИКТ?** Просмотрите в Интернете, как ваши конкуренты описывают свои преимущества. Изучите сайты онлайн продаж и покупок, чтобы увидеть, как продавцы описывают уникальность своего продукта. Чтобы описать и преподнести уникальность своего продукта, вы можете черпать идеи от аналогичных бизнес примеров.

Миссис Кун отвечала на следующие вопросы:

- » Она определила преимущества своей услуги в следующем: ориентированность на семью, гигиенические стрижки и связанные с ними услуги, где матери, отцы, дети и их бабушки и дедушки могут обслужиться в комфорте по разумным ценам, будучи у себя дома. Услуги на дому можно предоставлять при очень низких дополнительных затратах.
- » Салон красоты на дому отличается с точки зрения цены и качества услуг. Он ориентирован на семью и гигиену. Ее услуги могут также решить проблему мобильности женщин и пожилых людей (бабушек и дедушек).

### Рисунок 21. Ценностное предложение

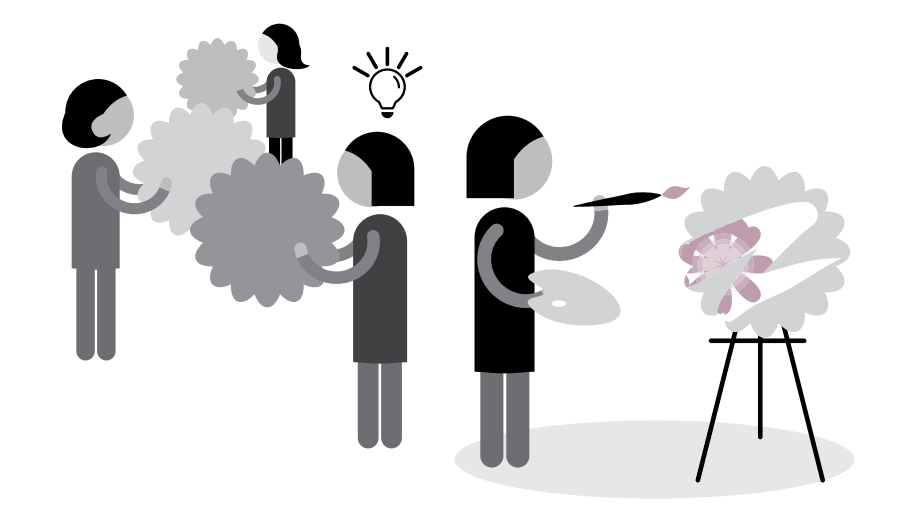

### Таблица 7. Определение процессов модели SCAMPER

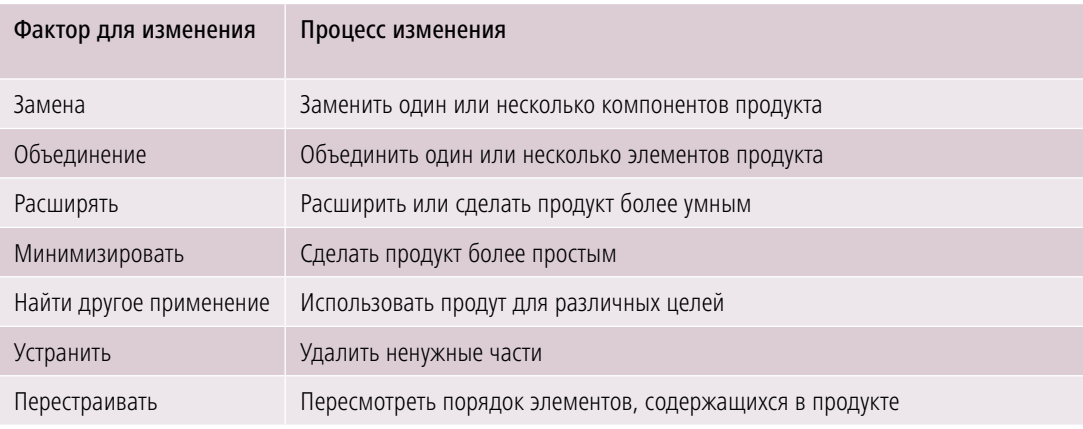

# 2.5. Цели бизнеса

Программа Развития Женского Предпринимательства Международной организации труда предложила модель SCAMPER<sup>15</sup> с целью помочь в определении уникальной ценности продукта. Идеи для производства могут быть как имитациями для улучшения, так и необходимыми действями для улучшения конкретного продукта

<sup>15</sup> International Labour Organization, Gender and Entrepreneurship Together: GET Ahead for Women in Enterprise - Training Package and Resource Kit (Bangkok, Berlin and Geneva, 2004). Доступен на сайте http://www.ilo.org/wcmsp5/groups/public/---ed\_emp/---emp\_ent/documents/publication/wcms\_116100.pdf.

или услуги. SCAMPER расшифровывается как Замена (Substitution), Объединение (Combination), Расширять (Amplify), Минимизировать (Minimize), Использовать для других целей (Put to other use), Устранить (Eliminate), Перестраивать (Rearrange). Эти факторы необходимы для производства уникального продукта. Используя эту модель, вы можете придумать новые варианты ваших продуктов или услуг с определением стоимости и дохода.

Все мы хотим быть "успешными". Можете ли вы представить себя успешным? Мечты — это ваше видение будущего, того, кем вы хотите стать. Цели — это большие шаги, которые вы принимаете, чтобы достичь вашего видения. Например, ваша цель состоит в том, чтобы стать успешным предпринимателем. Для этого вы должны иметь успешный бизнес. Вы ставите цели для вашего бизнеса и план действий, которые приближают вас к реализации своих целей и видения.

Для того, чтобы определить свои цели, необходимо проанализировать текущую ситуацию. Вы хотите изменить ситуацию, улучшить ход вещей в ближайшем будущем.

Возьмем случай г-жи Кун. Она мечтает о будущем для своих детей. Она мечтает о том, чтобы в будущем она могла помочь им поступить в колледж, а затем стать успешными профессионалами. Она также хочет добиться чего-то для себя, того, чем она могла бы гордиться. Она чувствует, что нынешний доход ее семьи уже недостаточен. Она хочет изменить ситуацию, открыв бизнес, которым она сможет заработать и увеличить доход семьи. Ее цель состоит в том, чтобы иметь бизнес, который даст ей дополнительный заработок. Однако, цель должна быть сформулирована ясно и быть SMART.

Цель должна быть SMART — конкретная, измеримая, достижимая, реалистичная и ограниченная по срокам (Specific, Measurable, Attainable, Realistic and Time-Bound). То же самое касается задач. Они должны быть конкретными, измеримыми, достижимыми, реалистичными и ограниченными по времени достижения. Предприниматели должны установить эти цели и конкретные планы действий, которые изложены в бизнес-планах.

Таблица 8 Показывает примеры SMART целей.

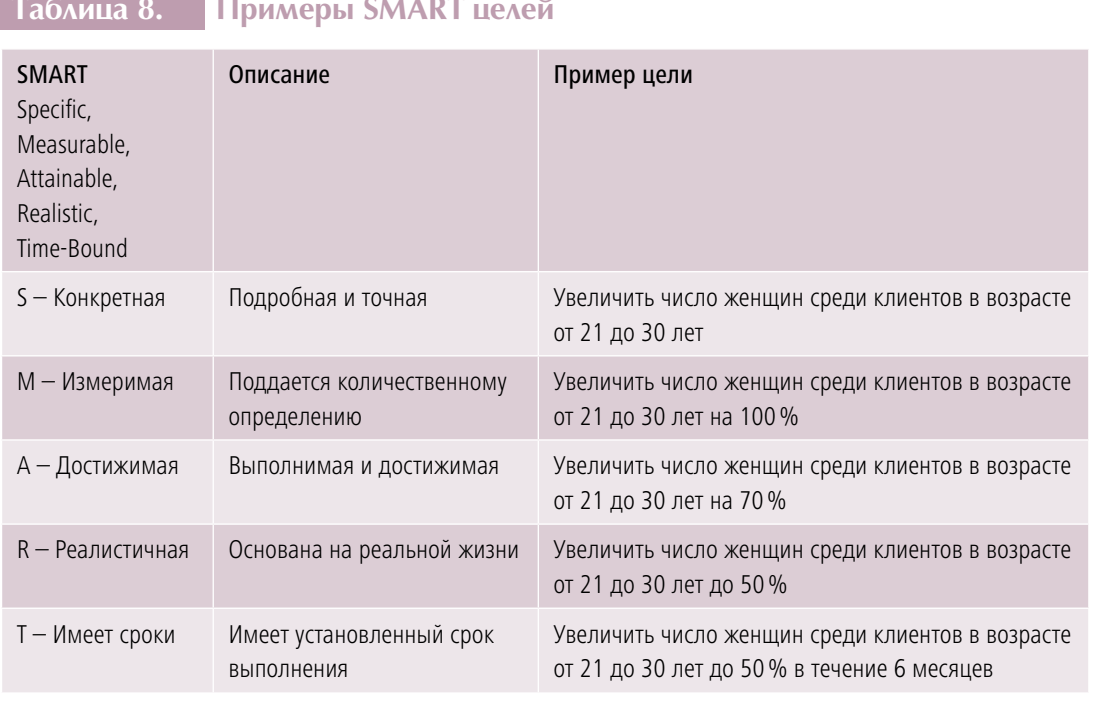

SMART цели также можно применить к вашей личной жизни. Например, если ваша конечная цель состоит в том, чтобы стать успешным предпринимателем, вы можете проанализировать текущую ситуацию и подумать о трудностях и препятствиях, которые могут помешать вам стать успешным. Если ограниченные знания и навыки по использованию приложений ИКТ являются сдерживающим фактором, который вы хотите изменить, создайте SMART цель для развития своих знаний и навыков в области ИКТ, составьте список действий, которые вы предпримите для достижения этой цели и измерьте свой прогресс.

Ввиду того, что многие предприниматели идут в бизнес для получения финансовой безопасности, давайте рассмотрим, какой доход вы хотите получить в течение первых нескольких лет работы. Быть реалистом означает, что вы должны учитывать многие аспекты вашей жизни, такие как образ жизни, время, которое вы тратите на работу по дому и на бизнес, структура расходов, уровень инвестиций, место работы и люди, с которыми вы будете работать. При создании бизнес-целей будьте честными, оценивая свои сильные и слабые стороны. Ваши бизнес-цели должны быть связаны с вашими личными целями.

 $\bigcap$ 

### **Задание**

### **Визуализация бизнес-цели**

Давайте помечтаем о своем бизнесе, отвечая на следующие вопросы.

- Каким бизнесом вы бы действительно хотели заниматься?
- О каком бизнесе вы мечтаете?
- Когда вы мечтаете, чтобы это осуществилось?
- Где бы вы хотели основать ваш бизнес?
- Посчитайте, как много денег вам нужно для реализации вашей мечты.
- Как много денег вы хотите зарабатывать в месяц (год?)
- Что вы должны иметь для достижения этой цели?
- Что вы должны делать для достижения этой цели?

В Таблице 9 приведены ответы на эти вопросы, используя опыт госпожи Кун (Кейс 1).

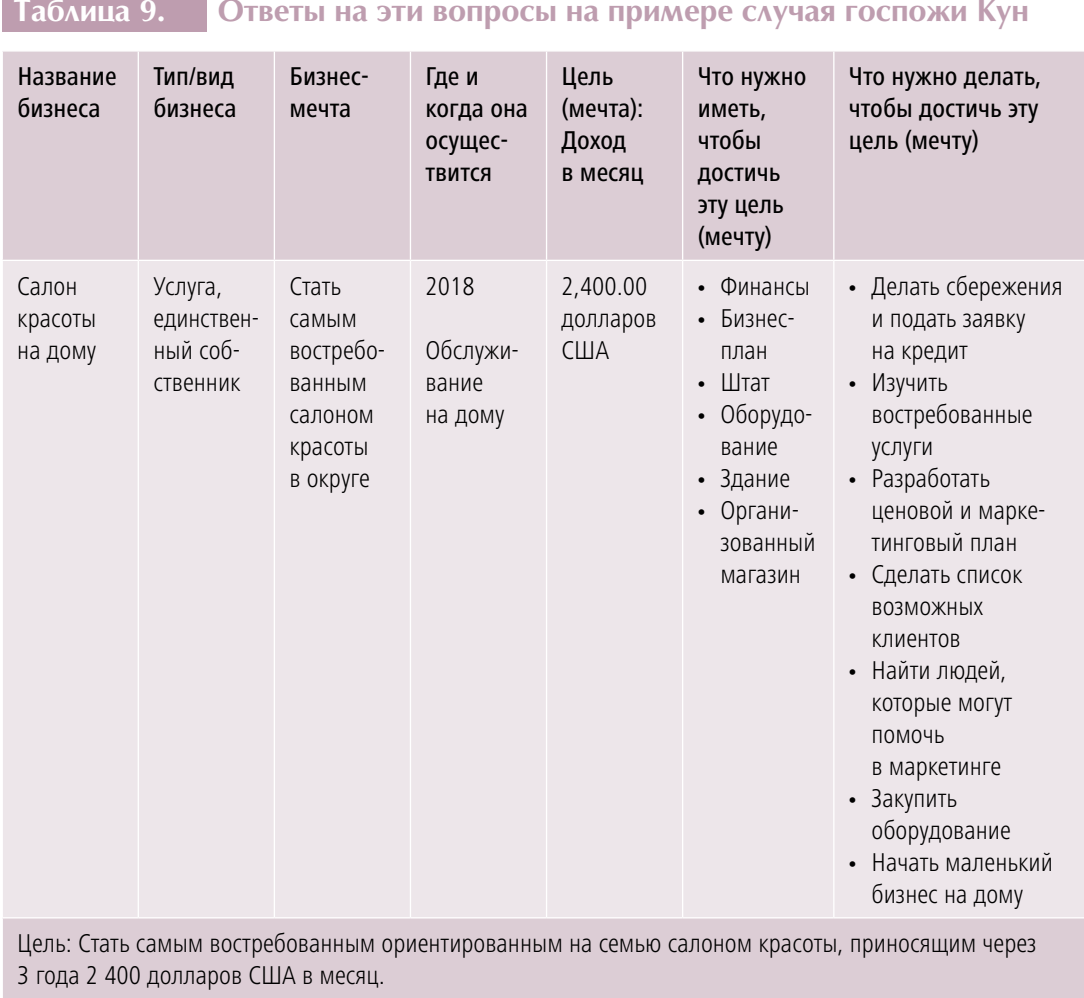

Так как же мы сформулировали цель г-жи Кун? Она исходит из информации, которая была собрана на основании ответов в предыдущих упражнениях.

Валовой доход рассчитывается следующим образом: среднее число клиентов в день, в месяц, в год умножается на среднюю стоимость продукта (услуги). Это дает ежедневный, ежемесячный, годовой прогноз продаж.

# 2.6. Определение бизнес ресурсов

# 2.6.1. Бизнес инфраструктура

Какие оборудования и инфраструктуры требует бизнес? В зависимости от вашего бизнеса, вот список возможных инфраструктур, которые могут понадобиться вашему бизнес:

- » **Здания и сооружения** витрина, мастерская, раковина, выставочный зал, кухня, кладовка, ванная комната, производственные помещения, холодильные
- » **Оборудование** инструменты, кассовые аппараты, офисная мебель, лифты, лестницы, рабочие скамьи
- » **Машины** завод машинного оборудования, строительного оборудования и производственных машин
- » **Информационные технологии** компьютерное оборудование и программное обеспечение, специализированные программы, базы данных, поставщики телекоммуникационных услуг для вашего мобильного телефона и Интернет
- » **Запасы, сырье и материалы** инвентари, материалы, стационарные, строительные материалы, топливо
- » **Транспортные средства** грузовик, трейлер, автомобиль для посещения клиентов, трактор.

Инфраструктура, оборудование и запасы сырья и материалов являются частью бизнес-капитала. Помимо этих активов, капитал включает в себя денежные средства и иное имущество, принадлежащие бизнесу.

Какие бизнес-инфраструктуры необходимы для салона красоты госпожи Кун? Таблица 10 показывает список инфраструктуры, оборудования и расходных материалов, которые ее бизнес требует. В дополнение к ее потребностям она сделала контрольный список, чтобы показать, что ей нужно купить сейчас, а что позже, и расчет стоимости оборудования и расходных материалов.

# **Таблица 10. Перечень имущества Миссис Кун**

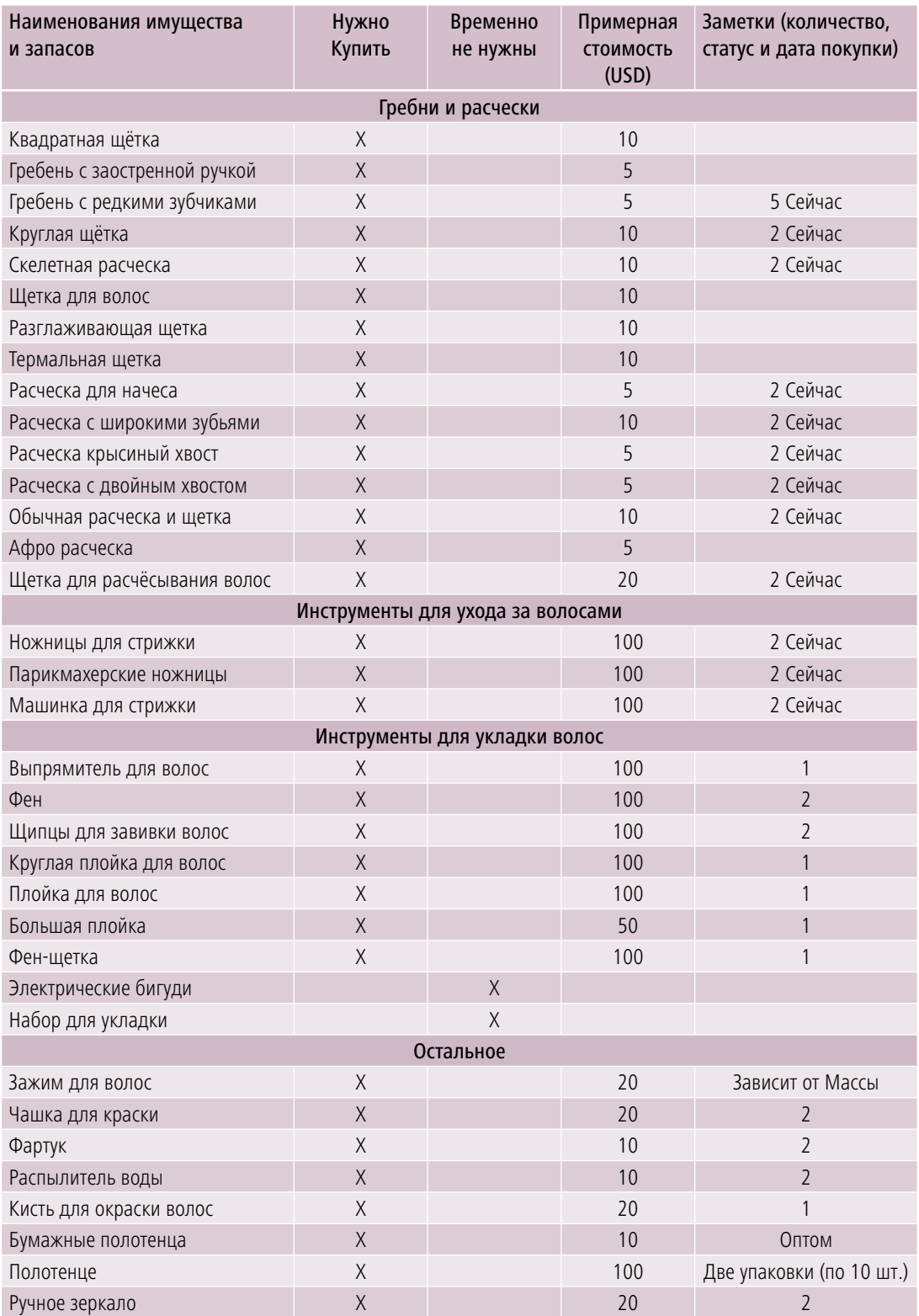

# **Таблица 10. Перечень имущества Миссис Кун (продолжение)**

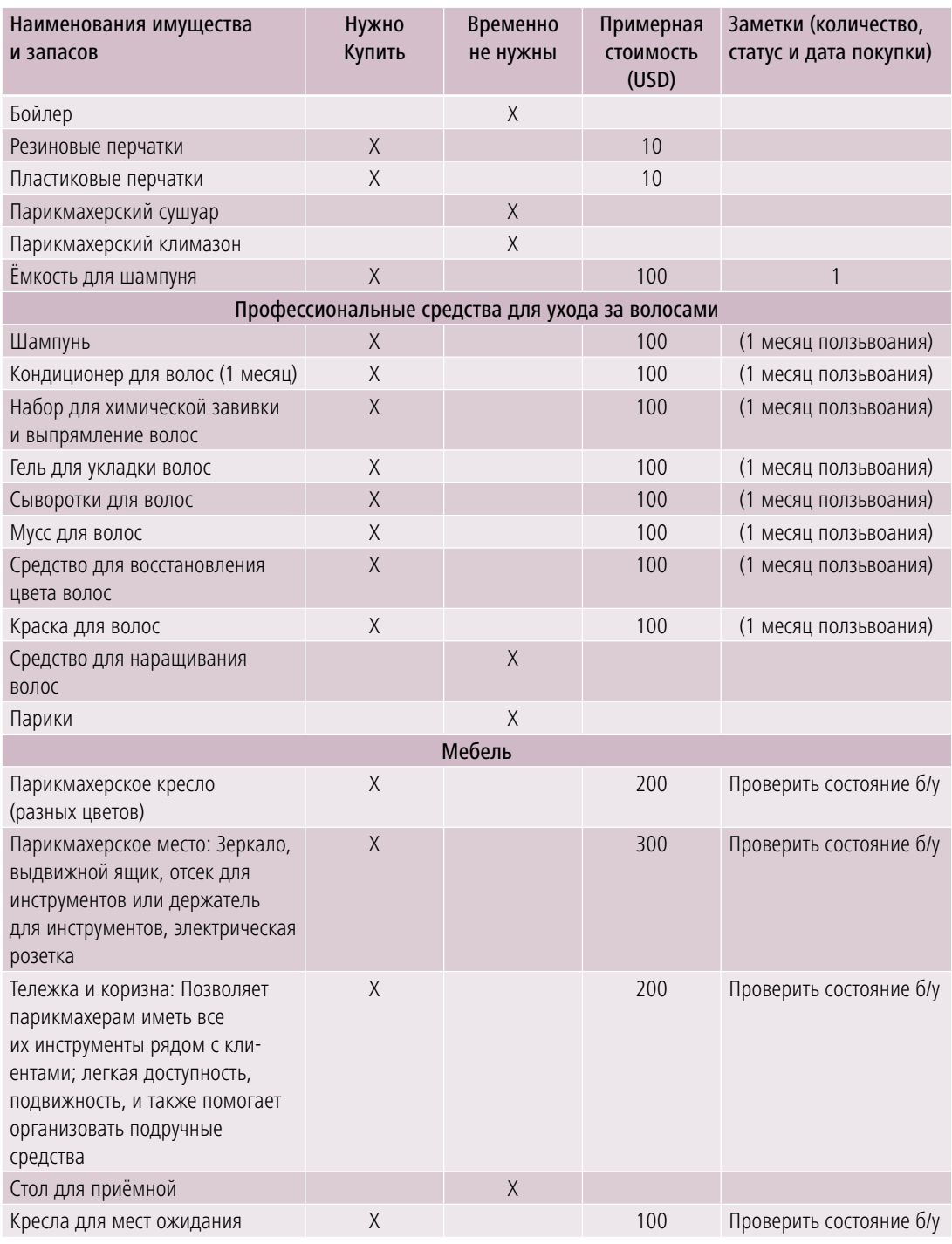

**Как ИКТ могут помочь в определении оборудования и затрат?** Интернет и поисковые системы могут помочь вам найти и сравнить информацию. С четким перечнем ресурсов, необходимых для работы вашего бизнеса, они помогут вам начать думать о том, сколько это будет стоить, чтобы поставить бизнес, и рассмотрение возможностей эффективно управлять активами и затратами.<sup>16</sup>

# 2.6.2. Человеческие ресурсы

Количество человек, работающих за пределами вашего бизнеса на постоянной или временной основе деятельности, необходимых в ваших бизнес-операциях, процессы производства и распределения, и вашей маркетинговой деятельности. В то время как это идеально подходит для богатых муниципалитетов вести свой бизнес, вы должны быть реалистичными, поскольку это имеет большое влияние на финансовую сторону бизнеса. Важно определить, кто те люди, без которых вы не можете обойтись. Вам нужна помощь в следующем?

- » Создание бизнеса будет ли вам нужен юрист или бухгалтер, которому вы можете платить?
- » Создание бизнес-инфраструктуры
	- o Вам нужны инженеры, архитекторы и строители для установки инфраструктуры?
	- o Вам нужно приобрести услуги на технологии, которые вам будут нужны только на определенный период времени?
	- o Вам нужен человек по хозяйственным вопросам?
- » Развитие продукта будут ли вам нужны люди или услуги для исследовании и развития вашего продукта за определенный период времени?
- » Бизнес-операции вам нужны люди, когда вы производите продукт или услуги, необходимые для бизнеса, чтобы работать ежедневно?
- » Сбыт будут ли вам нужны люди и услуги, продавать и распространять продукцию на полный или неполный рабочий день?
- » Администрация и финансы вам нужны люди, чтобы документировать и фиксировать доход и расход на полный или неполный рабочий день?

<sup>16</sup> Смотрите [http://www.smallbusinessbuilding.com.au/learn-with-an-online-course/course-certificate-iii-micro-business-operations/](http://www.smallbusinessbuilding.com.au/learn-with-an-online-course/course-certificate-iii-micro-business-operations/determine-resource-requirements-for-a-micro-business/identifying) [determine-resource-requirements-for-a-micro-business/identifying](http://www.smallbusinessbuilding.com.au/learn-with-an-online-course/course-certificate-iii-micro-business-operations/determine-resource-requirements-for-a-micro-business/identifying)-resource-requirements/.

Сколько времени вы должны посвятить бизнесу? Будете ли вы работать полный или неполный рабочий день? Сколько это будет стоить, если люди наняты на полный или неполный рабочий день?

Госпожа Кун подготовила контрольный список (Таблица 11) и оценила свои потребности в человеческих ресурсах, определение позиции, будь то полный или неполный рабочий день, стоимость, и когда необходимы эти ресурсы.

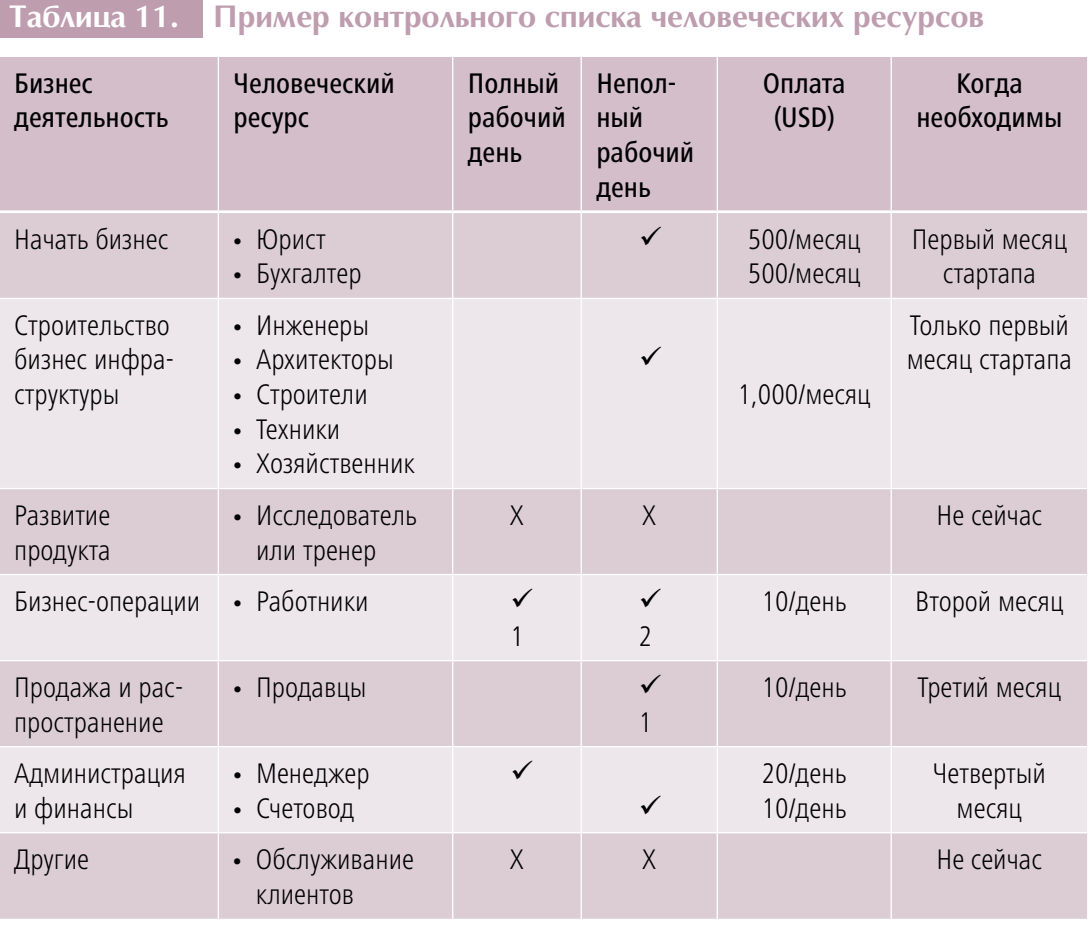

Людские ресурсы в бизнес-операции и управлении являются частью бизнес-расходов. Вы должны включить себя в список людских ресурсов. Оценка стоимости человеческих ресурсов в предпринимательской деятельности имеет жизненно важное значение для финансового бизнес-планирования.

**Как ИКТ могут помочь в процессе планирования человеческих ресурсов?** С помощью электронной таблицы можно рассчитать количество человек, количество дней или часов, и стоимость заработной платы, которые вам потребуются, основанные на расписании работы и календарь.

Интернет также может помочь в подборе кадров и приеме на работу. Вы можете узнать о текущих зарплатах и гонорарах, и общаться с профессионалами о работе, которую они могут сделать для вас.

Что насчет тайм-менеджмента? Вы являетесь одним из основных ресурсов вашего предприятия, и вы должны быть в состоянии определить, сколько времени вы можете посвятить своему бизнесу. Вы можете использовать веб-календарь планировщик или загрузить различные приложения, чтобы помочь вам управлять своим временем.

# 2.7. Разработка финансового бизнес-плана

Финансовые данные всегда в конце бизнес-плана, но это так же важно, как описание концепции бизнеса и управления. Создание диаграмм, формул и таблиц в финансовом разделе бизнес-плана показывает состояние бизнеса. Вы можете собирать информацию и использовать таблицы или финансовую программу для создания электронных таблиц. Вы также найдете их в большинстве программных обеспечений для бизнес-планирования; эти программы также делают расчеты.

Финансовый план дает возможность оценить прогноз показателей продаж и расходов. Предприниматели могут извлечь выгоду, уделяя время, чтобы сделать хотя бы годовой финансовый план. План помогает владельцу небольшого бизнеса лучше управлять денежными потоками по подготовке к ситуациям, которые могут привести к нехватке наличных средств, таким, как сезонные колебания доходов. Финансовый план обычно готовят как часть общего процесса бизнес-планирования, в ходе которого цели и стратегии выбраны, чтобы помочь бизнесу расти в наступающем году.17

Чтобы разработать реалистичный финансовый план, **во-первых**, подумайте, сколько вы потратите для **мероприятий стартапа**. Это будет включать в себя: оборудование, мебель, расходные материалы, зарплаты людям, которые будут работать в бизнесе (включая вас); закупки сырья или материалов (первичная инвентаризация), вывески, оборотный капитал, а также юридические требования, такие как регистрация бизнеса, лицензии и налоговые требования.

<sup>17</sup> Brian Hill, "Developing a Financial Plan For a Small Business". Доступен на сайте [http://smallbusiness.chron.com/developing](http://smallbusiness.chron.com/developing-financial-plan-small-business-4714.html)[financial-plan-small-business-4714.html](http://smallbusiness.chron.com/developing-financial-plan-small-business-4714.html).

Вы можете узнать о последнем в государственных учреждениях, которые заботятся о торгово-промышленной регистрации. Если ваш бизнес связан с едой, можно потребовать еще одну регистрацию для пищевых продуктов и медикаментов. Есть несколько частных компаний, которые могут облегчить регистрацию бизнеса и получение лицензии на комиссии. Но, конечно, у вас есть возможность сделать это самостоятельно — так вы будете знать, что правительство требует от предпринимателей или владельцев малого бизнеса.

В рамках стартап-стоимости оцените, сколько вы потратите на бизнес-инфраструктуры — например, на ремонт магазина или места, которое вы будете арендовать в вашем доме или в другом учреждении для аренды. Пример показан в Таблице 12.

### **Таблица 12. Примерный список стартап расходов**

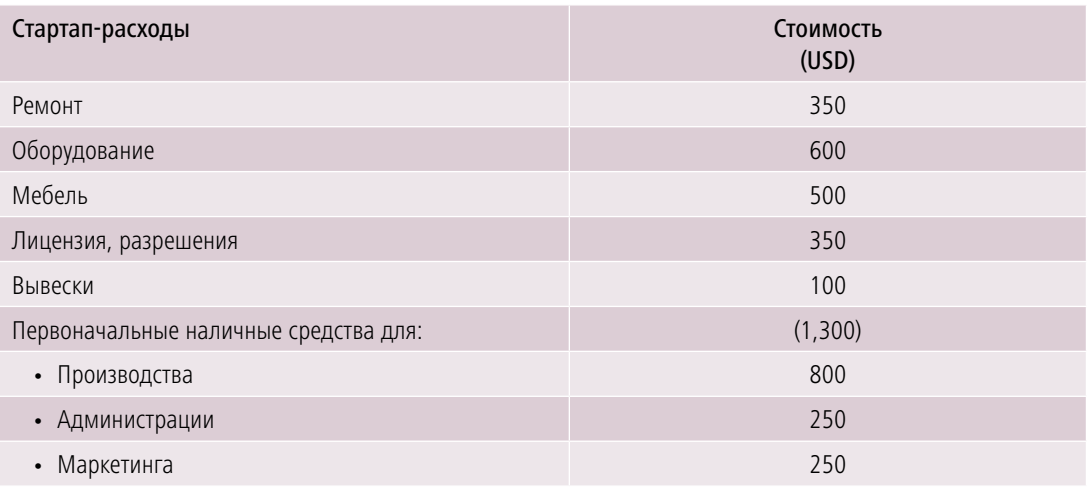

Потом подумайте о маркетинговой деятельности, такой, как листовки, брезент и вывески. Оцените затраты на маркетинговые мероприятия. Таблица 13 показывает простой пример.

### **Таблица 13. Примерный список маркетинговых затрат**

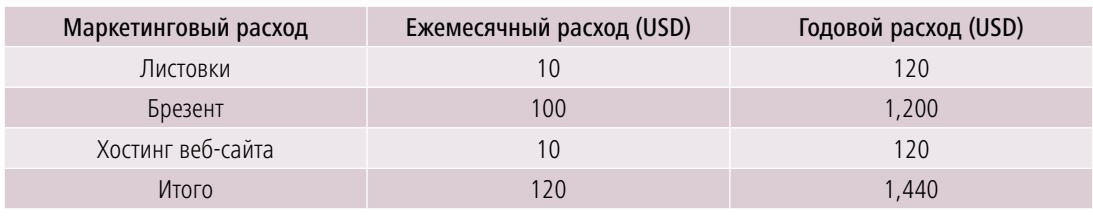
**Во-вторых, произведите оценку вашего дохода** (Таблица 14). Оцените, сколько продаж вы сделаете в день, в месяц или в год. На какое количество клиентов вы рассчитываете? Какие будут цены на ваши продукты или услуги? Вычислите ежемесячный прогноз ваших доходов с использованием допущений (продажи, клиенты, цены, товары или услуги). Сделайте оценку реальной и достижимой.

#### **Таблица 14. Пример прогноза продажи**

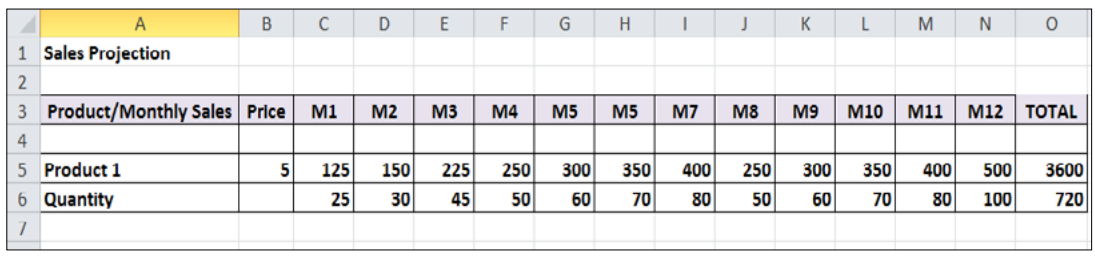

**В-третьих, определите, сколько вы будете тратить на производство или оказание услуг**, а также рассчитайте стоимость за единицу (см. Таблицу 15).

#### **Таблица 15. Пример расчета стоимости товара или услуги**

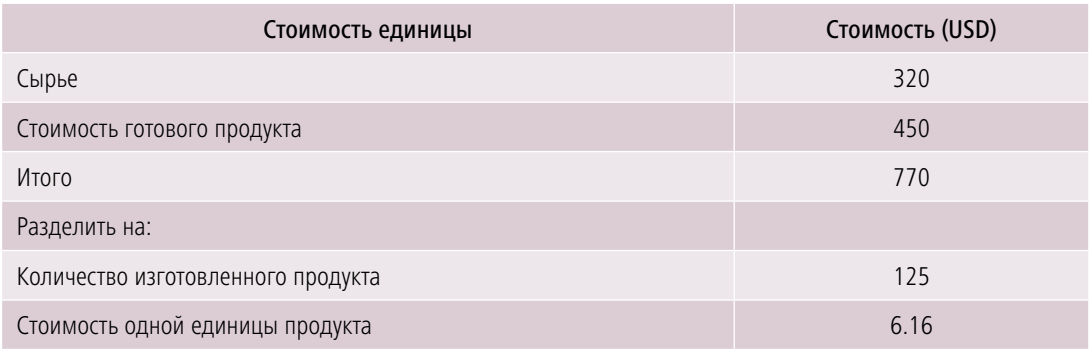

**В-четвертых, оцените общие и административные расходы**, такие, как аренда, коммунальные услуги, страхование и периодические правовые (налоги и лицензии) расходы (см. Таблицу 16).

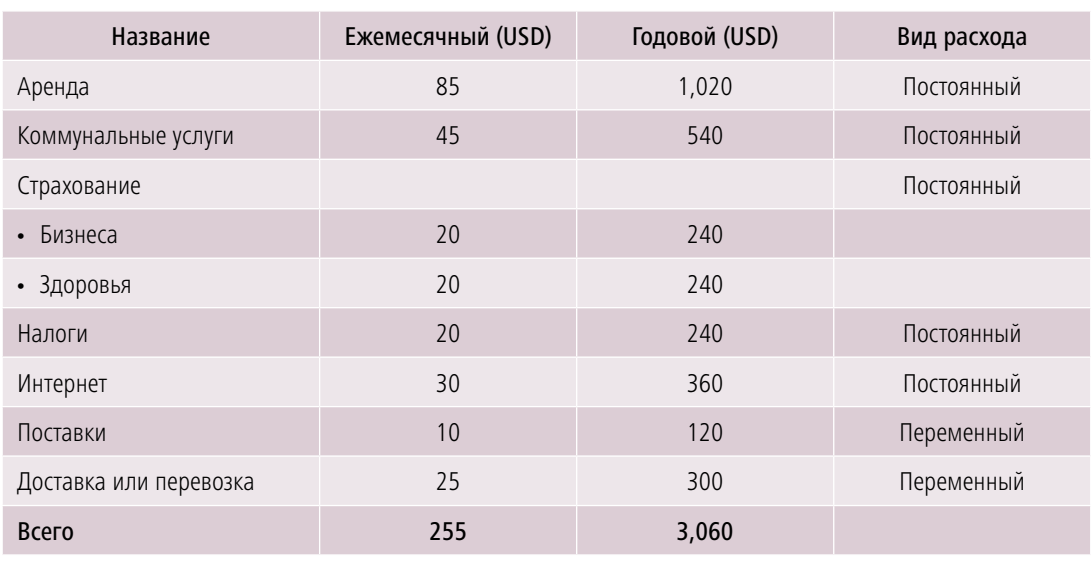

## **Таблица 16. Образец сметы административных расходов**

**В-пятых, подготовьте проекцию расходов на ваши потребности в человеческих ресурсах** (см. Таблицу 17). Включите примерную стоимость дополнительной рабочей поддержки. Убедитесь, что вы включили и себя (вашу зарплату) в оценку.

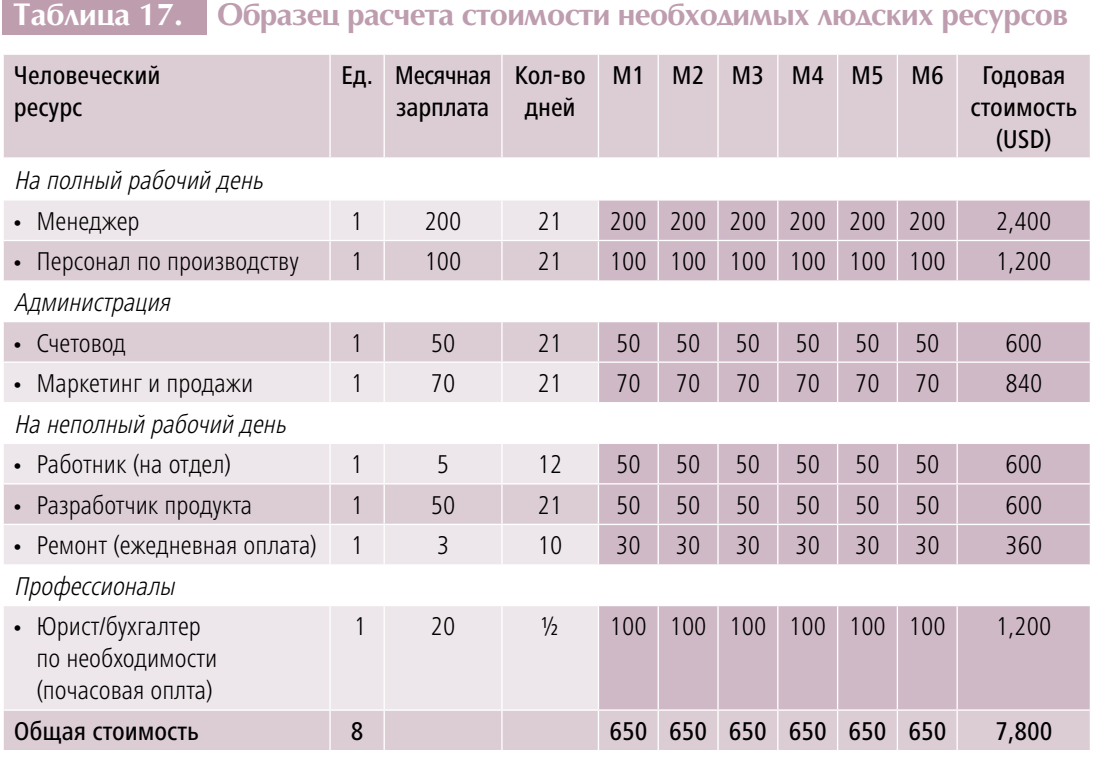

**В-шестых, оцените, будете ли вы иметь расходы на любые улучшения в вашем бизнесе**, такие как приобретение нового оборудования, ремонт и переоборудование.

Наконец, пересмотрите итоговые расходы и посмотрите, является ли ваш прогноз реалистичным, а затем доработайте.

Таблица 18 показывает, как оценка госпожи Кун может выглядеть.

## **Таблица 18. Образец общей сметы расходов**

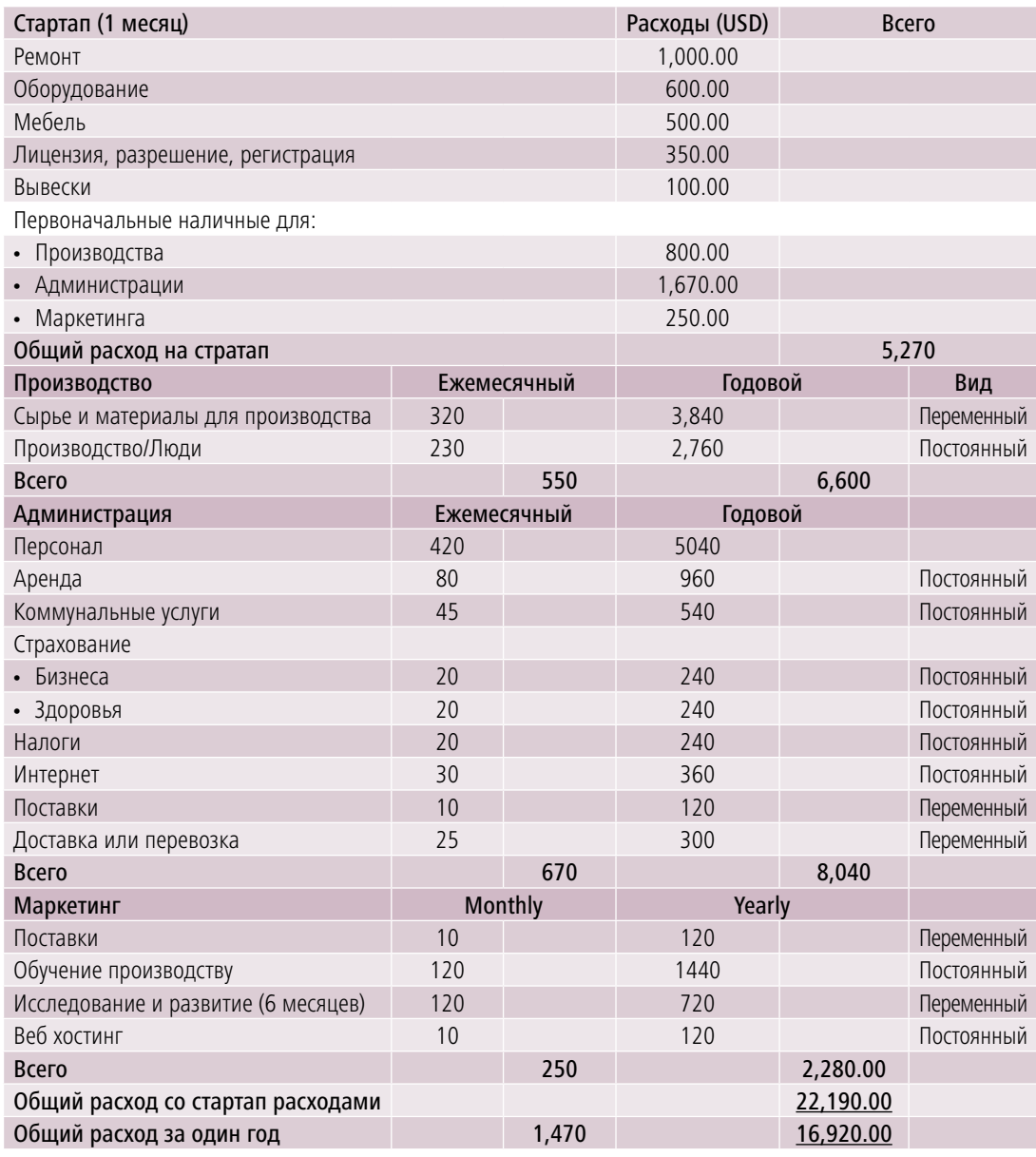

Определение стоимости единицы продукта на третьем этапе было специально написано для объяснения других финансовых понятий, таких, как постоянные затраты, переменные затраты и точка безубыточности.

- » **Постоянные издержки** означают издержки и расходы, которые не меняются, независимо от объема продаж и производства. Аренда, коммунальные услуги, интернет услуги и страхования являются примерами постоянных издержек.
- » **Переменные издержки** означают издержки, которые изменяются в зависимости от объемов продаж и производства. Примеры включают себестоимость продукции, а также сырья и материалов, используемых в производстве товара или предоставлении услуги.
- » **Точка безубыточности** является расчетом стартаповых затрат, постоянных затрат, переменных затрат и продажной цены товара или услуги, с целью узнать количество единиц на продажу каждый месяц, чтобы покрыть ежемесячные расходы.

Как только вы начали свои бизнес-операции, вы можете сравнить фактические результаты с первоначальным финансовым планом. Узнайте недостатки и посмотрите, была ли там критически важная информация, которую вы пропустили. Вы можете рассмотреть вопрос о сокращении расходов, если доход ниже предполагаемого.

Помимо финансового плана, в определенные периоды или по итогам года предприниматель должен подготовить бизнес-финансовые отчеты, хотя это не требуется для предприятий, которые еще только начинают. Это будет важно знать при подготовке финансовой отчетности на ежеквартальной или ежегодной основе, что предоставляет отчет об эффективности бизнеса. Данная финансовая отчетность, в основном, состоит из трех частей: отчет о доходах, баланс и отчет о движении денежных средств.

» **Отчет о прибылях** является кратким изложением дохода, прибыли и расхода бизнеса, как правило, готовится ежегодно. Расчет дает представление об эффективности бизнеса.

» **Баланс** — это расчет и ведомость активов предприятия, обязательств и капитала. В нем содержатся подробные сведения по балансу доходов и расходов на определенный момент времени.

» **Отчет о движении денежных средств** предоставляет информацию о фактических денежных средствах, полученных или получаемых и используемых в определенный период времени. Вы можете подготовить заявление на ежемесячной,

ежеквартальной или ежегодной основе, что полезно для предпринимателя. Это дает вам представление о деньгах, которые приходят в бизнес и от бизнеса.

Взятые вместе, эти показатели дают точную картину текущей ценности бизнеса, а также его способности сегодня оплатить свои счета и получать прибыли в будущем. Эта информация очень важна для подготовки будущих бизнес-планов. Пример финансового плана представлен в Таблице 19.

## **Таблица 19. Образец финансового плана**

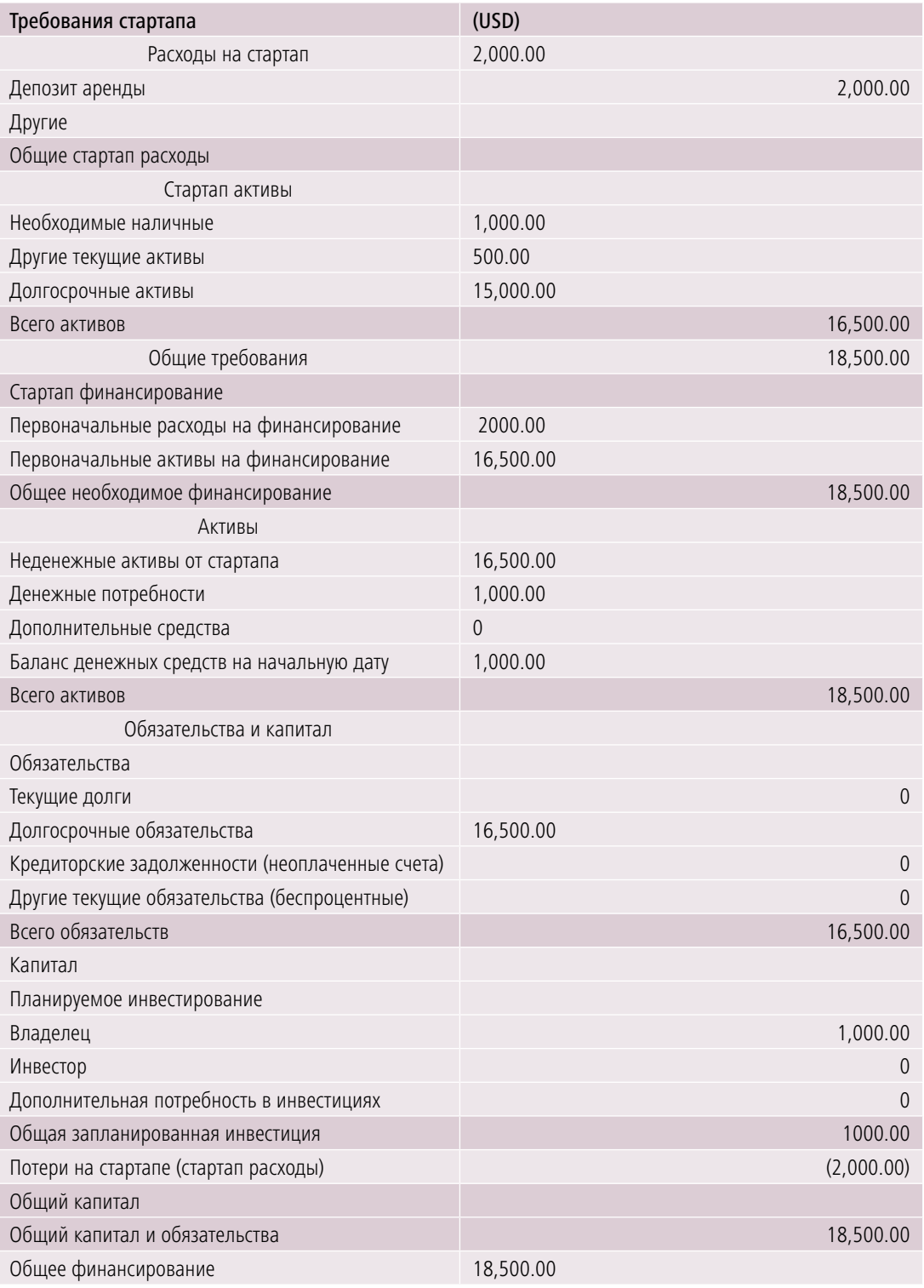

Правительства большинства стран требуют финансовую отчетность от владельцев бизнеса, когда вы платите налоги. Если вы подаете заявление на кредит, помимо упомянутой финансовой отчетности, вас могут попросить предоставить личную финансовую отчетность, если вы сами являетесь гарантом кредита. Понимание и, по возможности, освоение финансовых потребностей помогут вам вести свой бизнес более стабильно.<sup>18</sup>

## 2.8. Расписание бизнес-мероприятий и регулярной деятельности

Хороший бизнес-план должен иметь временные рамки крупных проектов и предпринимательской деятельности. Иметь календарь этих мероприятий и оценку количества часов и дней, за которые эти мероприятия будут завершены, поможет развивать эффективную реализацию результатов работы.

Как ИКТ могут помочь? Как вы можете видеть в предыдущих дискуссиях, редакторы электронных таблиц очень помогают в подготовке финансовых бизнеспланов и финансовых отчетов. Используя таблицу, можно также создать график и вычислить количество часов и дней, необходимых для завершения работы или кластера трудовой деятельности. Многие предприниматели, как правило, готовят эту информацию с помощью программ электронных таблиц, как GNU Cash, которая может быть загружена бесплатно, или Quick Books, которая может быть приобретена в интернете или в компьютерном магазине. Перед покупкой этих программ сравните цены и преимущества программного обеспечения для вашего бизнеса.

## 2.9. Источники капитала

Чтобы обеспечить ваши первоначальные бизнес-деньги, которые вы будете использовать для финансирования стартапа, необходимо составить список источников, к которым можно обратиться в случае необходимости. Следующие вопросы для размышления:

» Есть ли у вас сбережения, которые вы можете использовать?

<sup>18</sup> Смотрите http://www.entrepreneur.com/article/241077.

- » Есть ли члены вашей семьи или друзья, которые могут одолжить вам деньги? Обсудите с членами вашей семьи и друзьями возможность оказания помощи в финансировании вашего бизнеса.
- » Известно ли вам о программах правительства, микрофинансовых организаций, неправительственных организаций и банковских программ, которые смогут кредитовать под низкие проценты?
- » Существуют ли нефинансовые организации, например, спонсоры, группы самопомощи, многоцелевые или кредитные кооперативы, международные группы или краудфандинг-источники, которые можно рассмотреть?

Изучите и узнайте больше об этих источниках денежных средств и взвесьте их преимущества и недостатки.

**Как ИКТ может помочь в поиске информации по финансовым институтам и источникам финансирования?** Вы можете поискать в Интернете информацию о банках и других кредитных компаниях, таких, как микрофинансовые организации в вашей стране. Их веб-сайты могут предоставить информацию о требованиях кредитования, заявки, процентные ставки, условия и штрафы (если вы задерживаете платеж, закрываете счет раньше назначенной даты или если вы не можете выполнять свои обязательства).

**Микрофинансовые организации** — это организации, оказывающие финансовые услуги населению с низким уровнем дохода. Почти все дают кредиты своим членам, и многие предлагают страховку, депозит и другие услуги. Эти учреждения могли бы быть расширением банка, правительственного учреждения или программы, созданной неправительственными организациями. Многие из этих учреждений оказывают поддержку женщинам, обеспечивая средства для программ и аналогичных социально-экономических предприятий, как группы самопомощи. Ищите подобные организации в вашей стране, которые могут с готовностью обеспечить поддержку женщинам-предпринимателям.

**Вы слышали о краудфандинге?** Это способ привлечения капитала через друзей, семью, клиентов и индивидуальных инвесторов. Средства, независимо от объема сбора, могут составить необходимую сумму для начала бизнеса. Некоторые работают как пожертвование, другие ожидают своего рода "вознаграждение", как образец продукта, но некоторые рассчитывают получить обратно свои деньги или планируют стать инвестором в вашем бизнесе. Они обычно опосредуются через интернетсайты и социальные медиа. Поинтересуйтесь в интернете "краудфандингом", чтобы узнать больше.

## 2.10. Предвидение вызовов

После прохождения упражнения вы уже поняли, что создание бизнеса является довольно сложной задачей. Но, как и у любой работы, всегда есть трудности на пути. Эти проблемы можно назвать рисками или непредвиденными последствиями.

## Понимание глобальных и бизнес-рисков

Все предприятия сталкиваются с рисками, которые могут привести к потере доходов и активов. В бизнесе риски должны быть управляемыми. Управление рисками определяется как "организованное средство выявления и оценки рисков и разработка, управление и выбор вариантов управления этими рисками. Кроме того, правильное управление рисками предполагает контроль возможных будущих событий и является превентивным, а не реактивным. Правильное управление рисками позволит снизить не только вероятность наступления того или иного события, но и масштабы его последствий."<sup>19</sup>

Ключевые виды рисков в бизнесе:

- » Финансовый риск Деньги, вложенные в бизнес, могут быть потеряны, или доход может быть меньше, чем ожидалось, или меньше другого инвестиционного предложения. Любой бизнес может столкнуться с финансовыми рисками. Смягчения последствий можно добиться через финансовое планирование, отчетность и мониторинг информации, которую можно заранее предупредить или предостеречь вас от составления прогнозов о финансовых потерях. Иметь бухгалтеров и финансовых специалистов, если бизнес может себе это позволить, было бы очень ценно для бизнеса. Программа применения ИКТ может записывать и отслеживать финансовые документы и выступления.
- » Валютный (или золотовалютный) риск Инвестиции, или поток платежей, могут потерять ценность из-за валютных колебаний или девальвации. Некоторые

<sup>19</sup> Tom Gorman, "Finance 101: Understanding Risk Management", Idiot's Guides, не датировано. Доступен на http://www.idiotsquides.com/business-and-law/general-business/finance-101-understanding-risk-management/.

виды сырья или товаров, необходимых для производства продукта, могут быть зависимы от импорта. В случае последнего, ценности обмена валюты должны постоянно контролироваться. Режим реального времени и онлайн информации из достоверных источников в Интернете может представить обновленную информацию об иностранной валюте и валютных ценностях.

- » **Кредитный риск** Вы не сможете выплачивать проценты и основную сумму вовремя компании кредитования или кредитору за проданные товары в кредит или за одолженные деньги. Невозможность платить вовремя может привести к испорченной истории, если вы хотите подать заявку на другой кредит или взять в долг в будущем. Если вы предоставляете кредитования, вы рискуете быть невыплаченным обратно вашими клиентами. Скрининг клиентов на их статус и финансовое положение важно. Кроме того, проведение кредитных исследований, оценка предыстории могут быть сделаны с использованием информации из интернет-источников.
- » **Риск безопасности** Вы можете столкнуться с угрозой мошенничества, кражи, хищения или неправомерного использования средств, товаров или других активов. Вы должны быть в состоянии выявлять и оценивать риски безопасности в рамках внутренней и внешней среды. Чтобы быть в курсе новостей бизнеса и тенденций, вы можете использовать информацию, полученную из достоверных и авторитетных источников Интернета.
- » **Имущественный риск** Ваша собственность или бизнес-активы могут быть уничтожены в результате пожара, наводнения, землетрясения, урагана, войны, терроризма или по другим подобным причинам. Инвестирование в страховые компании, которые страхуют от "природных явлений", может быть одной из мер по снижению данного вида риска. Многие солидные страховые компании имеют веб-сайты, которые предоставляют информацию о компаниях и послужной список.
- » **Нормативно-правовые риски** Вы должны быть в состоянии идентифицировать и отвечать всем нормативным требованиям, предъявляемым к подобного рода бизнесу, куда вы решили инвестировать и работать. Правительственные вебсайты предоставляют такого рода информацию. Убедитесь, что вы прочитали все требования, описанные на сайтах, так что вы не будете наказаны за несоблюдение требований и правил.
- » **Правовой риск** Клиенты, поставщики, сотрудники, конкуренты, инвесторы или другие участники могут начать судебные разбирательства, или вы, ваш партнер или клиент можете нарушить закон. Неформальные соглашения с поставщиками или клиентами, когда непонятно и/или не в письменной форме, может быть источником недоразумений. Составление договоров с партнерами и поставщиками является важным. Бизнес должен также быть в состоянии нанять хорошего адвоката, который будет поддерживать ваши интересы.
- » **Риск информационных технологий**  Быстро меняющиеся технологии являются риском, особенно для предприятий, которые зависят от ИКТ. Обновление системы и устройства должны быть запланированы заранее, чтобы бизнес не останавливался. Другая ситуация, которая может представлять риск, когда ИКТ системы предприятий атакованны или несанкционированно использованны из-за злого умысла конкурентов, клиентов или пользователей интернета. Важно быть в курсе об этих видах злоупотреблений в сфере ИКТ и убедиться, что вы соблюдаете передовой опыт в области интернет-безопасности (например, не делиться важной информацией и паролями, и регулярно менять свои пароли).
- » **Страновой (или политический) риск** Зарубежное государство может национализировать предприятия или его активы, или инициировать другие потери. Полисы других стран могут повлиять на бизнес в вашей стране (в зависимости от типа бизнеса). Оставаться в курсе политических новостей является одним из способов защиты от данного вида риска.
- » **Репутационный риск** Высказывания или действия сотрудников, агентов или представителей может нанести ущерб организации или репутации. Это может также включать то, что клиенты думают о вашем бизнесе. Иметь хорошие отношения и восприятия ваших клиентов о вашем бизнесе может помочь подготовиться к мерам, которые могут потребоваться: хорошие пресс-релизы или слова, исходящие от заслуживающих доверия личностей.

Определение конкретных рисков, с которым ваш бизнес может столкнуться, а также определение размера и частоты рисков поможет выявить смягчающие схемы, уменьшить влияние рисков или уменьшить их проявления.

## Непредвиденные последствия в бизнесе

Предприятия создают желаемые результаты для получения прибыли. Однако иногда возникают непредвиденные последствия, если бизнес не исследован или не запланирован как следует.

В социальных науках непреднамеренные последствия (также известные как неожиданные или непредвиденные последствия) — это результаты, которые не предусмотрены целенаправленным действием. Термин был популяризован в XX веке американским социологом Робертом К. Мертоном.<sup>20</sup>

Непредвиденные последствия могут быть сгруппированы в три типа:

- » **Неожиданная выгода** позитивная, неожиданная выгода (например, использование продукта для других, непредусмотренных целей). Например, у растительных препаратов для косметических целей обнаружена лекарственная ценность для лечения болезней.
- » **Неожиданные недостатки** отрицательный, неожиданный ущерб, происходящий в дополнение к желаемому эффекту. Например, бизнес-услуги по водоснабжению предоставляют схему, где люди могут использовать воду для нужд сельского хозяйства, однако используемая вода возбудила передаваемые через воду заболевания, которые оказывают пагубное воздействие на здоровье.
- » **Обратный результат** обратное действие вопреки тому, что было задумано изначально (когда предполагаемое решение делает проблему хуже). Это иногда упоминается как "обратный выхлоп". Например, новый кокосовый сорт растений предназначен для увеличения объема программных средств к существованию. Он был введен для фермеров-предпринимателей для повышения кокосовой урожайности и производства. Тем не менее, новый сорт растения привлекает смертоносных вредителей, которые поразили и погубили здоровые кокосовые пальмы фермеров.

Предотвращение негативных "непредвиденных последствий" требует дополнительной информации и исследования по бизнес-проекту. Вспомните примеры опре-

<sup>20</sup> Michael T. Kaufman, "Robert K. Merton, Versatile Sociologist and Father of the Focus Group, Dies at 92", The New York Times, 24 февраля 2003. Доступен на сайте [http://www.nytimes.com/2003/02/24/nyregion/robert-k-merton-versatile-sociologist](http://www.nytimes.com/2003/02/24/nyregion/robert-k-merton-versatile-sociologist-and-father-of-the-focus-group-dies-at-92.html)[and-father-of-the-focus-group-dies-at-92.html](http://www.nytimes.com/2003/02/24/nyregion/robert-k-merton-versatile-sociologist-and-father-of-the-focus-group-dies-at-92.html).

деления риска и непредвиденных последствий в вашей местной обстановке. Получение информации из интернета и информационных агентств может стать хорошим источником этих видов предпринимательских рисков и последствий.

Бизнес госпожи Кун оказывает влияние на здоровье и благополучие клиентов. Она должна гарантировать, что используемое оборудование гигиенично, она также должна быть осведомлена о том, что используемые продукты в салоне красоты не угрожают здоровью и безопасности ее клиентов. Она должна тщательно читать, имеют ли ее продукты красоты общие аллергические реакции на коже, и она должна знать, как оказать первую помощь, если у ее клиентов появились признаки аллергии или если эти продукты случайно проглотили маленькие дети.

Вы как предприниматель должны убедиться, что ваши продукты не оказывают негативного воздействия на здоровье людей и окружающую среду. Новые продукты и услуги должны быть исследованы и испытаны до выхода на рынок. Использование ИКТ в исследованиях могут способствовать эффективному распространению результатов.

## III. НАПИСАНИЕ ВАШЕГО БИЗНЕС-ПЛАНА

#### **Результаты обучения**

Понять, как бизнес-концепции применяются в написании бизнес-плана.

Хотя бизнес-планы могут варьироваться в зависимости от длины и объема, все успешные бизнес-планы содержат общие элементы. Этот план должен учитывать особенности вашего конкретного бизнеса и его среды. Вот некоторые разделы, которые вы можете включить в ваш бизнес-план:

- 1. **Краткое Резюме** Предоставляет обзор ключевых моментов, содержащихся в вашем бизнес-плане, и иногда рассматривается как важнейший раздел.
- 2. **Бизнес-Стратегия** Дает цель и задачи бизнеса, краткосрочные (до 1 года) и долгосрочные (3-5 лет) цели, продукты и/или услуги, которые будут предложены, ваше конкурентное преимущество, план развития, сроки и этапы. Также включает информацию о регистрации бизнеса, название компании, адрес и контактные данные.
- 3. **Маркетинговая Стратегия**  Включает в себя мероприятия, которые будут продвигать ваш продукт или услугу, принимая во внимание 5 критериев:
	- » Продукт как ваш продукт или услуга будет удовлетворять потребности вашего целевого рынка?
	- » Цена сколько вы возьмете для вашего продукта или услуги и почему?
	- » Место как вы собираетесь доставлять ваш продукт для ваших клиентов?
	- » Продвижение как вы будете общаться с вашим целевым рынком и сколько вы тратите на маркетинг и продажу?
	- » Профиль ваших ценных или идеальных клиентов включите их возраст, место проживания и уровень доходов. Сделайте основательные исследования рынка данных из надежных источников.
- 4. **Операционный план** Это детали оперативных потребностей бизнеса в течение трех-пяти лет. Включите общее описание ежедневных операции бизнеса, например, часы работы, сезонность бизнеса, поставщики, условия кредитования, требования фонда, требования информационных систем управления и других ИКТ.
- 5. **Сильные стороны, слабые стороны, возможности и угрозы (SWOTанализ)** — Отчет сообщает о результатах SWOT-анализа, проведенного для принятия обоснованных решений и планов на будущее.
- 6. **Планирование человеческих ресурсов**  Показывает, как вы планируете управлять человеческими ресурсами. Включите краткую организационную структуру бизнеса, показывая, кто и что делает, с кратким описанием ролей и функций.
- 7. **Финансовые прогнозы и другая информация**  Это финансовые прогнозы для вашего бизнеса за первый год, и в течение 3-5 лет бизнеса. Они должны включать отчеты о движении денежных средств, прогнозы прибыли и убытков и прогнозы продаж.

#### **Задание**

#### **Напишите свой мини бизнес-план**

Используя текстовый редактор, спроектируйте ваши мысли в каждом из разделов, перечисленных выше. Не беспокойтесь о грамматике или использовании сложных слов. Пишите как можно более простым способом, чтобы были понятны все идеи, которые вы хотите передать. Покажите план своим друзьям и коллегам для предложений и рекомендаций. Помните: бизнес-план — это "живой" документ. Он может совершенствоваться вместе с развитием ваших идей и вашего бизнеса.

## IV. ЗАКЛЮЧЕНИЕ

- 1. Женщины занимаются предпринимательством по целому ряду причин. Экономическая независимость является одной из причин. Они мотивированы, чтобы контролировать свои доходы и время, и они хотят продолжать развиваться и стать более уверенными в себе.
- 2. Вхождение в бизнес, однако, ставит женщин в более сложные ситуации, так как им часто приходится выполнять несколько ролей в семейной жизни. Достижение баланса между работой и личной жизнью - это одна из конечных целей и вызовов для женщин. Женщины становятся более эффективными, когда они работают с другими. Поддержка семьи и друзей, группы поддержки и групп социальных сетей может увеличить механизмы поддержки для них.
- 3. ИКТ, такие как редакторы электронных таблиц, текстовые редакторы, онлайнпоисковые системы, сайты социальных медиа и мобильные приложения являются важным инструментом для бизнес-планирования, включая проведение маркетинговых исследований, финансовое планирование и обеспечение коммуникации с потенциальными поставщиками и клиентами.
- 4. Женщины-предприниматели должны иметь хороший бизнес-план, чтобы знать, с чем они имеют дело, узнать свои сильные и слабые стороны и внешную среду бизнеса, и определить их направления деятельности и возможности.
- 5. Женщины-предприниматели должны уметь составлять списки, просматривать, а затем выбирать свои бизнес-идеи. У них должна быть мечта, видение, цели и задачи. Затем они должны познакомиться с бизнес-средой, ситуацией на рынке и своими клиентами и конкурентами, для того, чтобы создать свой уникальный бизнес-продукт или услугу, которая будет способствовать достижению целей и видений.
- 6. В дополнение к разработке своего уникального продукта, определения бизнесресурсов, инфраструктуры, оборудования, потребностей в людских ресурсах, времени и расписания - дает возможность женщинам-предпринимателям планировать и разрабатывать финансовые механизмы, включая источники капитала и способы учета и контроля финансов.
- 7. Предвидение проблем (и иногда неудач), которые включают различные типы коммерческих рисков и нежелательных последствий для бизнеса, готовит женщинпредпринимателей и позволяет им планировать действия для смягчения рисков и последствий.
- 8. Проблемы и неудачи это уроки, которые могут принести больше знаний и выводов для улучшения бизнеса.
- 9. Женщины-предприниматели должны иметь на вооружении хорошую информацию для того, чтобы принимать правильные решения в бизнесе и в жизни. Умелое использование ИКТ может предоставить своевременную информацию, которая поможет в построении бизнеса.

## ПРИЛОЖЕНИЯ

## Приложение 1. Кейсы для Обсуждения

## **Кейс 1.**

#### **Кейс госпожи Кун для обсуждения**

Госпожа Кун хочет создать свой собственный бизнес. Она знает, как стричь волосы и делать прически, она научилась и любила делать это в школе. Она также имеет некоторые знания об умирающих волосах и лечении поврежденных волос, потому что она делает это для своих друзей и родственников, особенно для свекрови и золовки. Ее семья имеет доступ к Интернету, потому что он был необходим ее мужу в его работе. Она довольно хорошо знакома с интернет-сайтами, потому что ее сестра покупает некоторые товары, такие, как одежду и сумки, через интернет.

Ее двое детей (девочка в возрасте 12 лет и мальчик 7 лет) быстро растут, и доходы ее мужа, продавца сельскохозяйственной продукции, недостаточны для удовлетворения потребностей растущей семьи. Она мечтает отправить своих детей в колледж и в хорошие школы в городе, чтобы они могли стать успешными профессионалами. Она также хочет почувствовать гордость за себя, что она способна добиться чего-то другого, чем быть домохозяйкой. Она начала учебу в колледже, но не смогла ее закончить. Для увеличения семейного дохода она хочет заниматься бизнесом, и в конечном итоге стать успешной в этом.

Она думала о нескольких видах предпринимательства. Но она больше всего заинтересована, чтобы ее салон красоты нашел пространство в ее доме, и в то же время, предлагать выездные услуги для клиентов, которые живут далеко от места нахождения салона. Она планирует выполнять домашнюю работу с 5:00 до 12:00 и открывать свой магазин ежедневно с 13:00 до 19:00 с понедельника по пятницу. Она планирует обслуживание на дому по выходным для особых случаев, таких как свадьбы и подобные мероприятия (если муж и родственники будут согласны).

Ее семья живет в общине (муниципалитете 10 деревень), половина городских и половина сельскохозяйственных площадей, где есть сельскохозяйственные участки для выращивания риса и плодоносящих деревьев.

Через веб-поиск она узнала о своей деревне следующее:

- Имеется 6 заводов по переработке стального металла, 1 для промышленных газовых, 1 гончарный бизнес, 3 птицефабрики и АЗС. Имеются государственные школы от начального до среднего уровней в каждой деревне, 2 частные школы недалеко от главной дороги, идущей в город, 5 медицинских центров, небольшой рынок, который переполнен в выходные, место для поклонения, государственный банк, полицейский участок и городская администрация. Есть много магазинов, 1 водная станция, 3 салона красоты недалеко от главной дороги в город, 1 рисовая мельница и 2 ресторана.
- Ее община доступна через 2 основные магистрали, которые направляются в: город (15 км), столицу (50 км), аэропорт внутренних авиалиний (25 км) и международный аэропорт (65 км). Две основные соединительные дороги связывают все дороги в деревне. Все дороги асфальтированные. Автобусы и небольшие пассажирские автомобили проходят через крупные магистрали. Несколько небольших легковых автомобилей, управляемые мотоциклами, доступны для общественности днем и ночью.
- В ее деревне проживает около 50 000 человек, половина из них женщины и половина — мужчины. Дети и молодежь составляют почти половину населения (46 процентов). Численность молодых людей в возрасте от 20 до 29 лет составляет 8500 (17 процентов), взрослых в возрасте от 30 до 39 лет составляет 6500 (13 процентов) и лиц в возрасте 40 лет и старше составляет 12 000 (24 процента).
- Деревня является относительно бедной, средний годовой доход от 3000 долларов до 5000 долларов на дом. Местное правительство утверждает, что имеется много квалифицированных рабочих. Большинство лиц трудоспособного возраста являются выпускниками школ (20 процентов), только некоторые из них имеют высшее образование (уровень колледжа).
- На основе наблюдений она смогла определить, что встречи женщин и мужчин происходят, в основном, на рынке, месте поклонения, в школах и общественных зданиях

Деревня находится рядом с рекой, которая поднимается во время прилива и может наводнить муниципалитет на определенное время года из-за сильных дождей.

**Кейс 2.**

#### **Перепродажный бизнес госпожи Бренды и маркетинг в социальных сетях**

Бренда была продавщицей в магазине в мегаполисе. Год назад она вышла замуж и сидела дома, пока ее муж работал в офисе. Бренда не была довольна этим; она хотела быть более продуктивной, иметь свой бизнес и свои деньги. Из своего опыта в качестве продавщицы она поняла, что она имеет большой интерес в женской моде и одежде. Однако, ее беременность заставила ее думать о домашнем бизнесе, который подходит ее положению.

Используя свои небольшие сбережения и одолженные у старшей сестры деньги, она купила недорогой ноутбук, смартфон, и подключила Wi-Fi соединение. После домашних дел она проводила время в интернете и читала статьи о тенденциях моды. Она рассмотрела сайты по покупке и продаже (eBay и местные продающие сайты). Она, наконец, решила начать бизнес в сфере покупки и продажи женской одежды онлайн.

Бренда связалась с местными оптовыми продавцами одежды и переговорила по поводу партии товаров. Она сперва экспериментировала, разместив фото модных женских платьев на Facebook. Ее сестра помогла ей приобрести товары с оптового рынка. Многим из родственников, друзей и знакомых понравилось то, что Бренда выложила в интернете, и они заказали у нее одежду. В итоге она установила хорошие отношения с поставщиками и расширила сеть своих клиентов за счет других продающих сайтов.

Вскоре после этого она решила расширить свой бизнес домашними аксессуарами, такими, как наволочки, простыни, полотенца, занавески и кухонные полотенца. Бренда удивилась, что в течение двух лет она заработала больше, чем когда она была продавщицей. Прибыль, которую она получила от своего бизнеса, помогла ей и ее мужу платить за бытовые и медицинские счета после рождения их ребенка. Но Бренда не имеет системы бухгалтерского учета, поэтому она не может в полной мере утверждать, сколько прибыли она получила. Кроме того, она не имеет лицензированное разрешение на предпринимательскую деятельность и не платила подоходные налоги.

## Приложение 2. Руководство Фасилитатора

## А. Цели Модуля

Цель этого модуля — ознакомить потенциальных женщин-предпринимателей с бизнес-планированием и с тем, как ИКТ могут помочь в этом процессе. Модуль предоставляет основные бизнес-концепции, аналитические инструменты и основные ИКТ-приложения в бизнес-планировании. С учетом потребностей и предпочтений женщин-предпринимателей, в модуле представлены примеры и предлагаемые мероприятия для женщин, чтобы начать применять ИКТ и не-ИКТ инструменты для своего бизнеса. Основными задачами модуля являются:

01 — Представить концепции бизнес-планирования, аналитические инструменты в подготовке к бизнесу

02 — Представить ИКТ программные приложения, специфичные для бизнеспланирования

## В. Результаты обучения

По завершению данного модуля слушатель сможет:

L1 — Понимать связь между расширением прав и возможностей женщин и предпринимательством, а также использование ИКТ в женском бизнес-планировании

L2 — Оценивать бизнес-этапы, проблемы женщин в бизнесе, важность планирования и использования ИКТ в планировании

L3 — Выявлять и анализировать бизнес-идеи в соотношении с сильными и слабыми сторонами предпринимателя, и в соотношении с возможностями и ограничениями в бизнес-среде, в том числе в использовании ИКТ

L4 — Осознавать важность понимания бизнес-среды, идентификации клиентов и конкурентов в бизнес-рынке, и понимать, как ИКТ могут быть полезны в процессе идентификации

L5 — Понимать создание ценности бизнеса и использование ИКТ в бизнес-процессе

L6 — Понимать важность бизнес-целей и определения направлений бизнеса

L7 — Выявлять и анализировать потребности бизнеса в ресурсах и понимать, как ИКТ могут помочь в определении бизнес-требований

L8 — Оценивать стоимость составления бизнес-финансового плана и понимать, как ИКТ могут помочь в его подготовке

L9 — Распознавать различные виды бизнес-рисков и непредвиденных последствий бизнес-процессов и создания продукта

L10 — Понимать, как бизнес-концепции применяются в написании бизнес-плана

Примечание: Это не курс компьютерной грамотности. Есть программы, которые направлены на обучение компьютерной грамотности. Фасилитатор, связаный с образовательным учреждением, правительственной или неправительственной организацией, может провести такие курсы до проведения тренингов по данному учебному модулю.

## С. Цель, аудитория и предполагаемая продолжительность

#### Для разработчиков полиси

Если целью является проинформировать разработчиков полиси о модуле, презентация может занять примерно от 30 минут до часа.

#### Для подготовки фасилитаторов

Если цель тренинга — провести курс по подготовке инструкторов, продолжительность обучения будет варьироваться в зависимости от подготовленности участников тренинга. Тем, кто имеет навыки использования компьютерных и мобильных приложений, будет легче ориентироваться в материалах и упражнениях. Для участников с ограниченными знаниями ИКТ или не имеющих таких знаний будет полезно заранее пройти курсы обучения компьютерной грамотности. В ходе обучения может быть эффективно объединить тех, кто не имеет или имеет ограниченные знания по ИКТ, с теми, кто грамотен в области ИКТ. Приветствуется, если участники тренинга (будущие фасилитаторы) имеют какой-либо бизнес-опыт в продаже товаров

или предоставлении услуг в любом секторе. Продолжительность обучения может составить от 1 до 2 дней или от 8 до 16 часов.

#### Для обучения женщин-предпринимателей

Если целью тренинга является обучение женщин-предпринимателей, длительность обучения будет снова меняться в зависимости от подготовленности женщинпредпринимателей. Тем слушателям, которые не имеют или имеют ограниченные знания в области ИКТ, предлагается заранее пройти курс обучения компьютерной грамотности. В ходе обучения будет полезным, если объединить слушателей, имеющих ограниченные знания по ИКТ, с теми, кто грамотен в области ИКТ. Продолжительность обучения может составить 8 часов, с разделением по 2 часа в сутки в течение одной или двух недель, чтобы слушатели могли совместить занятия по программе со своими ежедневными обязанностями.

## D. Подготовка к обучению

**Проведение анализа потребностей в обучении.** Вы как фасилитатор должны проверить подготовленность участников. Узнайте о возрасте и гражданском статусе (замужем или незамужем), их предпринимательском опыте, и знаниях об ИКТ (используют ли они мобильные телефоны и/или компьютеры, знают ли, как использовать простые приложения). Также будет полезным, если участники будут иметь возможность поделиться своими ожиданиями перед началом обучения. Это поможет вам спланировать обучение в соответствии с ожиданиями участников. Анализ потребностей в обучении можно проводить через короткое анкетирование участников тренинга, которое необходимо выполнить до начала тренинга.

**Локализация.** Модуль написан на английском языке. Перевод концепций и упражнений может потребоваться в некоторых странах. Вы должны быть знакомы с экономическими, социальными и культурными особенностями участников тренинга, и соответственно адаптировать обучение к местным условиям. Это предполагает разработку и использование местных кейсов и упражнений, и демонстрацию местных приложений и веб-сайтов на местном языке. Упражнения с использованием популярных социальных медиа или веб-сайтов могут быть использованы для начала. Например, если правительство страны имеет сайты, которые предоставляют информацию о регистрации предприятия и лицензии, покажите эти сайты и направьте ход обсуждений вокруг них. Аналогичным образом, использование популярных сайтов социальных медиа поможет показать, как местные предприятия продвигают свои продукты на рынке, что будет более полезным для участников и позволит им быстро понять важность использования ИКТ.

Подготовка к проведению упражнений требует практики и предварительного тестирования. Соберите группу коллег, чтобы они помогли вам в предварительной проверке локализованных упражнений и предоставили вам обратную связь и предложения по улучшению упражнений. Если какие-либо материалы и оборудования необходимы для некоторых упражнений, убедитесь, что они готовы, до проведения мероприятия.

## Е. Подготовка и проведение обучения

Использование местного языка предпочтительно и более эффективно.

Для стимулирования обсуждений некоторые принципы обучения взрослых являются полезными и эффективными. В частности, вам как фасилитатору необходимо предоставить время участникам использовать свои знания и опыт в обсуждениях. Вы должны уметь развеять опасения участников, связанные с традиционной школьной дискуссией, и дать им понять, что обучение — это возможность проверить свои идеи на непосредственное применение в жизни. Поощрение обмена мыслями и опытом поможет вам определить контекст и уровень опыта слушателей. Это даст вам возможность направить обучение как для достижения ожиданий участников, так и для достижения целей и задач модуля и Программы. Часть вашей подготовки для обучения — это иметь у себя готовые простые и не запугивающие вопросы для начала обсуждения.

Другие предполагаемые методы включают в себя:

Рассказывать истории и использовать анекдоты. Этот метод является очень мощным и привлекает внимание участников. Если у вас есть предпринимательский опыт, поделитесь собственными историями, это будет увлекательно для участников.

Использование местных кейсов и упражнений. Используйте по крайней мере три местных кейса и три упражнения, которые могут объяснить концепции и основные определения, обсуждаемые в ходе тренинга. Если компьютеры и Интернет-ресурсы доступны, покажите короткое видео об успешных женщинах-предпринимателях. Если они пока отсутствуют, вы можете перевести некоторые видео материалы на ваш язык. Также рекомендуется снимать короткие видеоматериалы и фотографии, которые отражают местную специфику.

**Расширение возможностей через предпринимательские истории участников.** Если участники имеют мотивирующий предпринимательский опыт, позвольте им делиться этим в ходе обсуждения. Они могут стать вашими экспертами по определенным темам. Вы можете легко определить их, после анализа потребностей в обучении.

**Использование игр и групповых занятий.** Используйте групповые и ролевые игры в ходе обучения, чтобы оживить участников.

**Групповые занятия.** Обычно участники женского пола чувствуют себя более непринужденно и уверенно в группах, особенно при выполнении упражнений. Вы можете рассмотреть вопрос о создании смешанных групп, объединяя слушателей по знаниям ИКТ и предпринимательского опыта. Настроение и атмосфера на тренинге могут быть структурированы таким образом, что те, кто имеют определенные знания, разделят обязанности с вами, чтобы помочь тем, кто может знать меньше об обсуждаемой теме.

**Айсбрейкеры.** Необходимо иметь короткие упражнения-разминки наготове в случае, если участники чувствуют сонливость или беспокойство.

**Обозрение и резюмирование важных сообщений и тем.** Важно повторить, рассмотреть и обобщить важные аспекты темы. Пусть участники делают это по желанию, и всегда предоставляйте возможность участникам поделиться своими мыслями по соответствующим темам и ключевым тезисам.

## F. Оценка обучения

Для оценки целей и результатов обучения оценки должны быть проведены в конце обучения. АТУЦ ИКТР имеет образцы оценки учебной деятельности. Они могут быть локализованы и использованны для получения структурированной обратной связи от участников. Это поможет совершенствовать содержание и метод учебной деятельности.

## G. Пост-тренинговый мониторинг и оценка

Если обучение входит в программу учебного заведения (правительственной или неправительственной организации), следующие виды действия предложены для отслеживания успехов участников программы:

**Мониторинг участников.** Анализ потребностей в обучении может быть принят в качестве исходных данных для программы обучения. Программе WIFI АТУЦ ИКТР будет интересно узнать об эффективности и результативности обучения в разных странах, в частности, о применении учебных модулей в жизни участников. Учебное заведение или учебная программа может разработать простой механизм посттренинговой оценки эффективности программы.

**Сообщества/организация женщин.** Поддержка женщин-предпринимателей в обществе может включать в себя организацию женщин для активного осуществления своей деятельности по расширению экономических возможностей. Они могут образовывать группы поддержки, которые будут предоставлять площадку женщинампредпринимателям для обмена знаниями и опытом, и поддержки друг друга в бизнесе и в личных делах.

**Коучинг и наставничество.** Женщин можно поддержать путем предоставления им дополнительных услуг, таких как предпринимательский и ИКТ коучинг и наставничество. В коучинге женщинам-предпринимателям будет оказано содействие в достижении целей деятельности по своим бизнес-планам, стартапам и менеджменту. В наставничестве женщинам-предпринимателям будут предоставлены более конкретные и индивидуальные советы и рекомендации, чтобы они могли запланировать свои мероприятия до более продвинутых уровней.

**Оценка результатов обучения.** Будет идеально, если учебное заведение или учебная программа смогут включить программу WIFI в рамках деятельности по оценке учебного заведения или программы. Результаты обучения могут быть использованы в качестве руководства для оценки результативности тренинга. Есть возможность попросить поддержки от АТУЦ ИКТР в разработке вопросов оценки для этой цели.

## H. Предполагаемая хронология, описание и продолжительность сессий

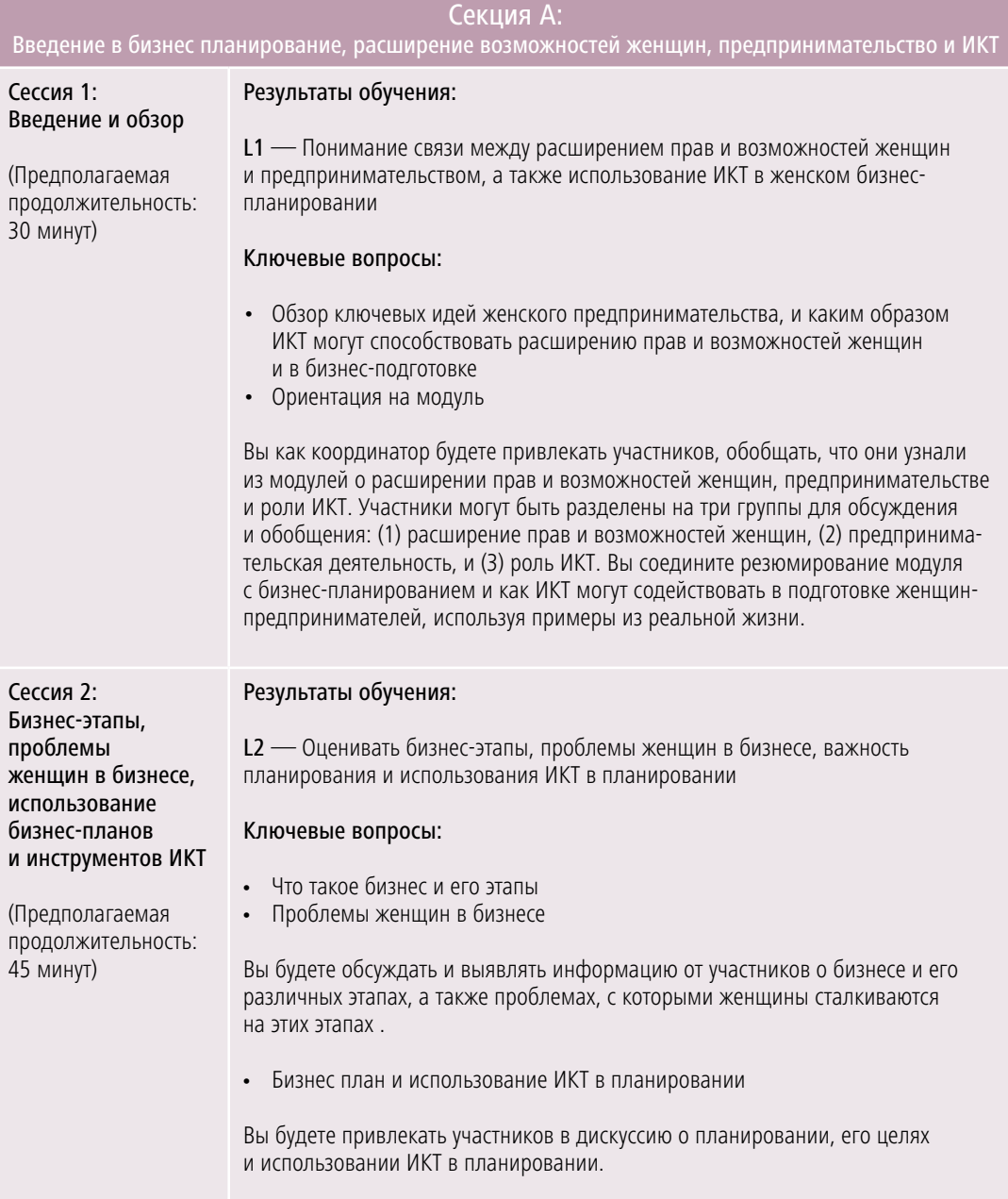

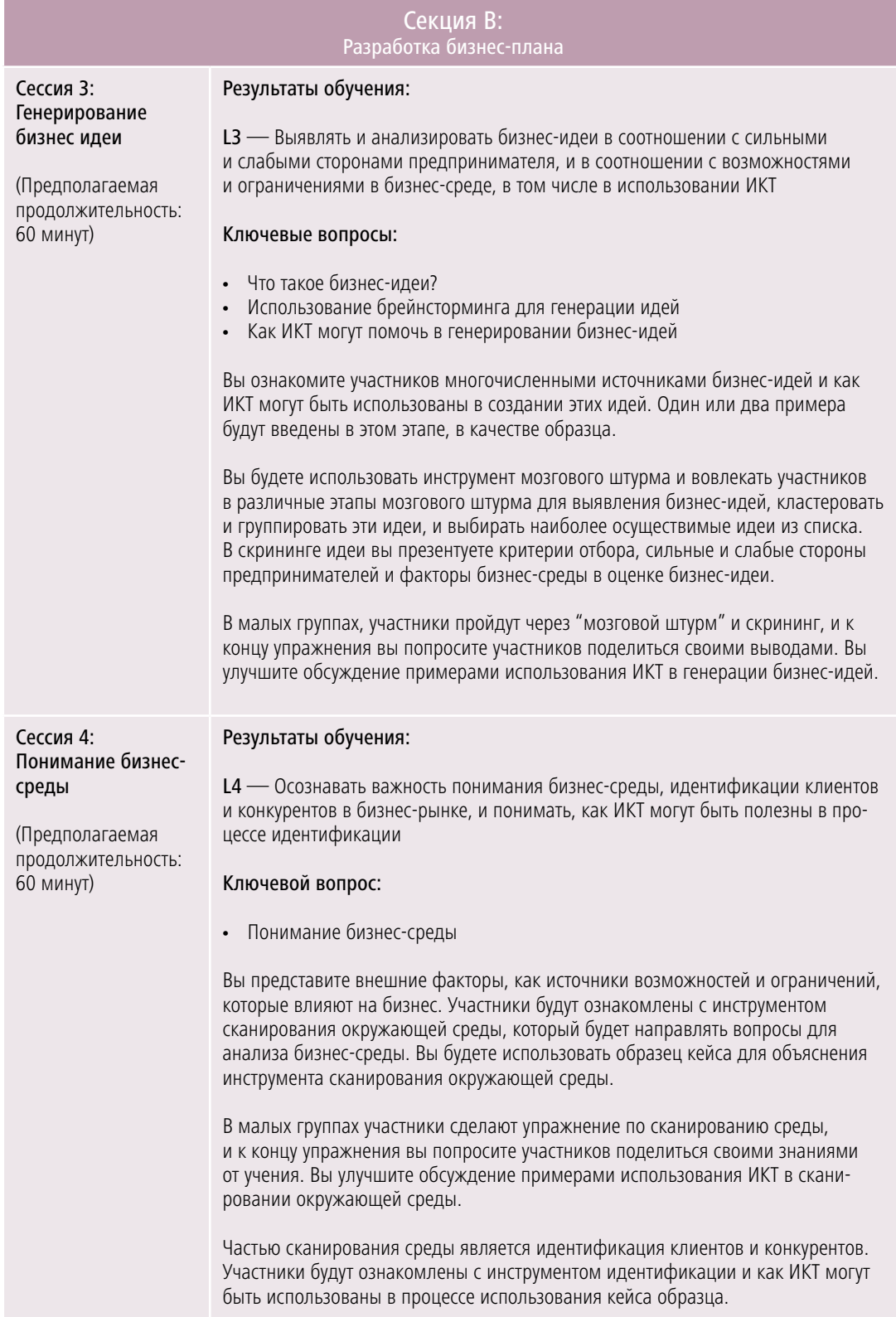

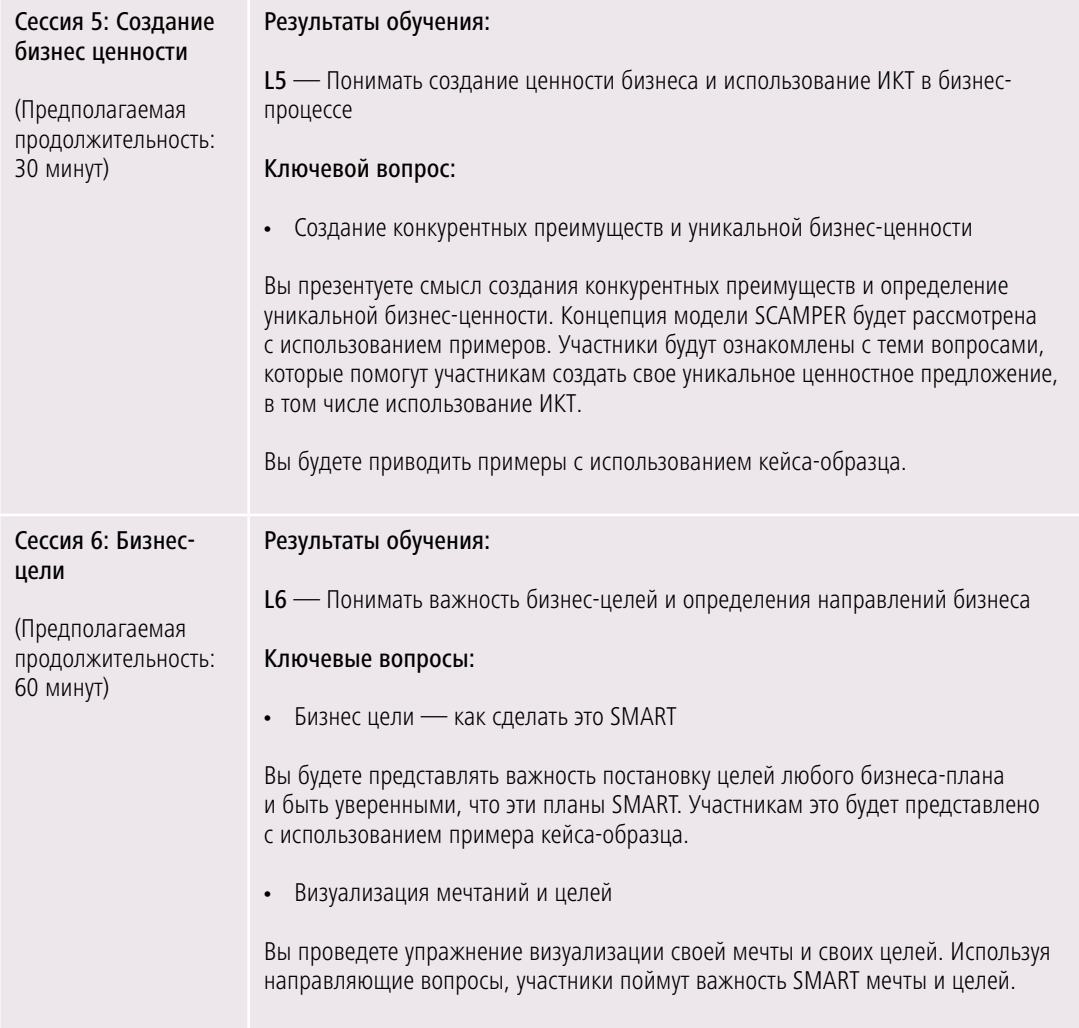

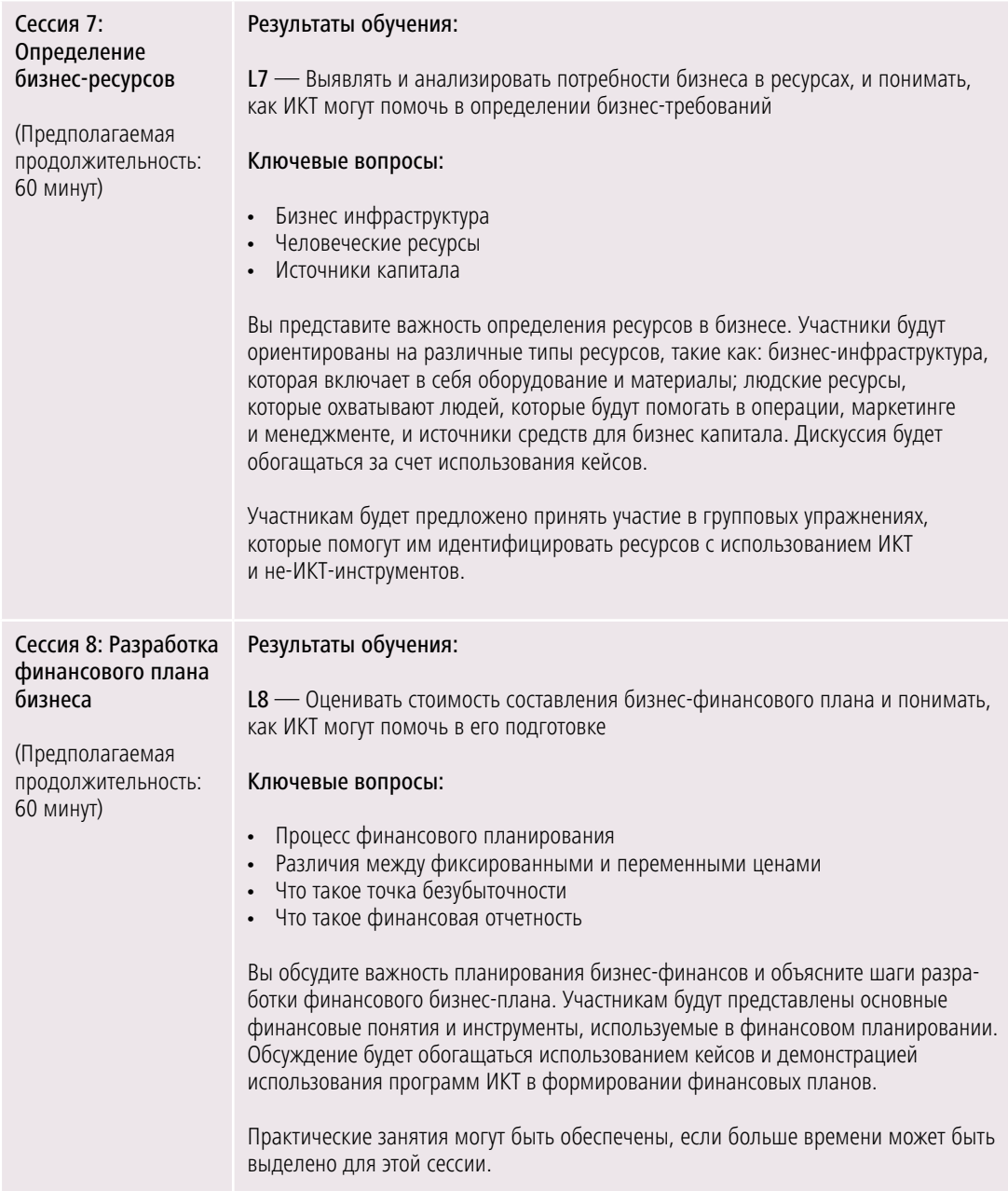

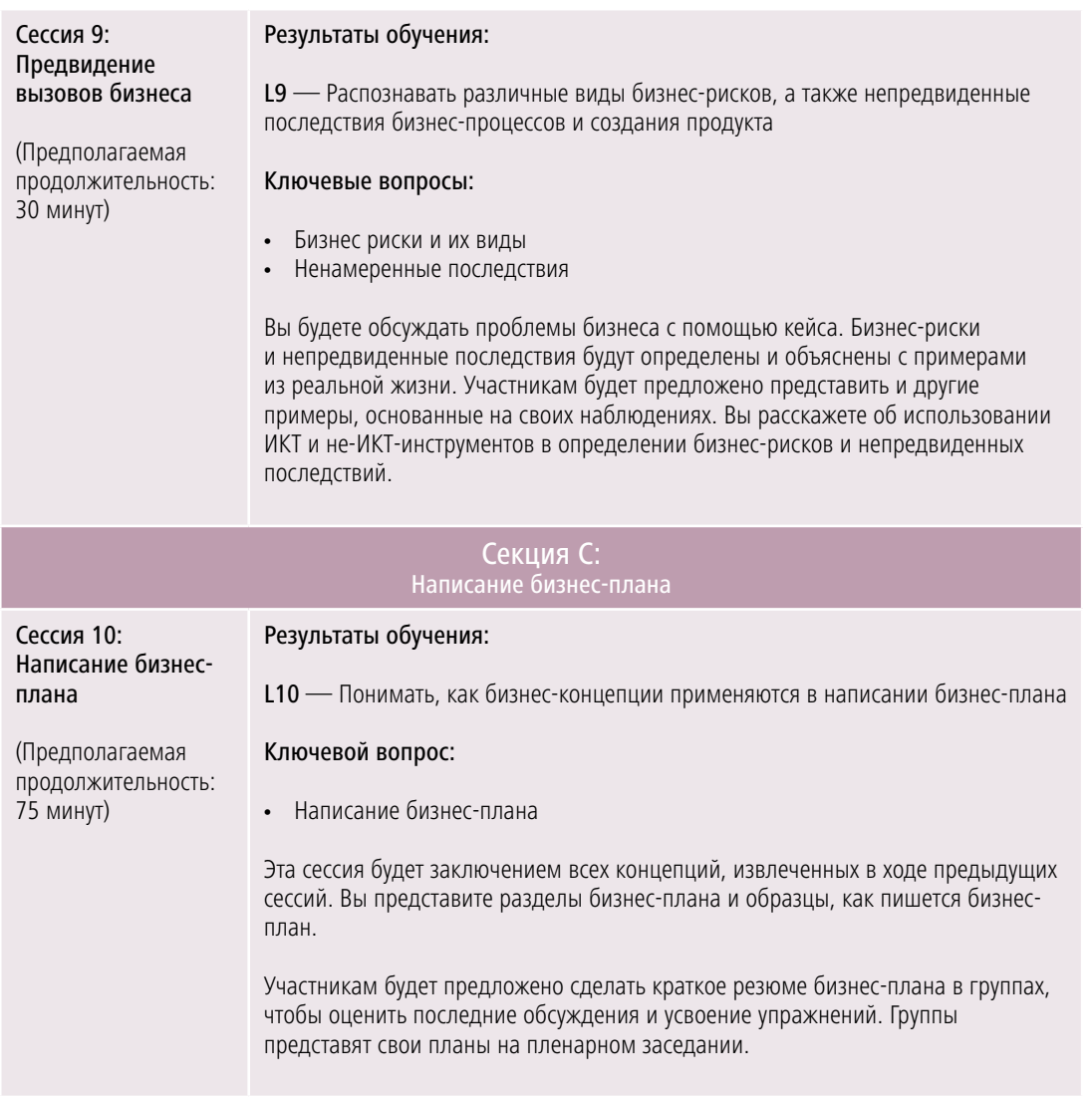

## I. Мини-пособие

В местах, где нет компьютеров и Интернета, и для участников с ограниченными знаниями об ИКТ, которые предпочитают вручную делать упражнения, можно подготовить и скопировать таблицы, которые могут обеспечить полезный анализ для участников. Вы можете создать мини-пособие, которое участники могут использовать как свой ноутбук, чтобы показать свои успехи в модулях.

## J. Дополнительные ресурсы для тренингов/подготовки

Asia Pacific Women's Information Network Centre, Innovative Strategies for Andean Women's Participation in Digital Economy (2012-2014) eBiz Training (Training of Trainers for Rural Women Entrepreneurs). For training materials, please contact APWINC. *[http://](http://www.women.or.kr/) [www.women.or.kr/](http://www.women.or.kr/)*

Catherine Lang and Marina Biasutti, Entrepreneurial Training "Owning your Future". Доступен на сайте *[http://www.slideshare.net/JacquelineRichardson/entrepreneurial](http://www.slideshare.net/JacquelineRichardson/entrepreneurial-training-manual-owning-your-future)[training-manual-owning-your-future](http://www.slideshare.net/JacquelineRichardson/entrepreneurial-training-manual-owning-your-future)*.

Dandy Victa, *Work-At-Home Entrepreneurship: A Practical Guide for Filipinos with Disabilities* (Quezon City, National Council on Disability Affairs, 2014). Доступен на сайте *<http://www.ncda.gov.ph/wp-content/uploads/2015/01/e-copy-Work-At-Home-EBook.pdf>*.

Food and Agriculture Organization, *Promoting Rural Women's Cooperative Businesses in Thailand: A Training Kit* (Bangkok, 2004). Доступен на сайте *[http://www.fao.org/](http://www.fao.org/docrep/004/ad499e/ad499e00.htm) [docrep/004/ad499e/ad499e00.htm](http://www.fao.org/docrep/004/ad499e/ad499e00.htm)*.

Hewlett-Packard (HP) LIFE online courses for entrepreneurs. Доступен на сайте *[http://](http://www.life-global.org/) [www.life-global.org/](http://www.life-global.org/)*.

Intel Learn Easy Steps. Доступен на сайте *[http://www.intel.com/content/www/us/en/](http://www.intel.com/content/www/us/en/education/intel-easy-steps.html) [education/intel-easy-steps.html](http://www.intel.com/content/www/us/en/education/intel-easy-steps.html)*.

Intel Entrepreneurship Basics (E-Basics). Доступен на сайте *[https://educate.intel.com/](https://educate.intel.com/employability/e-basics/) [employability/e-basics/](https://educate.intel.com/employability/e-basics/)*.

Intel, *Women and the Web: Bridging the Internet gap and creating new global opportunities in low and middle-income countries* (2012). Доступен на сайте *[http://www.intel.com/](http://www.intel.com/content/www/us/en/technology-in-education/women-in-the-web.html) [content/www/us/en/technology-in-education/women-in-the-web.html](http://www.intel.com/content/www/us/en/technology-in-education/women-in-the-web.html)*

International Labour Organization, Can ICTs Help Me Improve My Business: A brief handbook for micro and small entrepreneurs from Latin America and the Caribbean. Доступен на сайте *<http://www.oitcinterfor.org/sites/default/files/canicthelp.pdf>*.

International Labour Organization, *Gender and Entrepreneurship Together: GET Ahead for Women in Enterprise – Training Package and Resource Kit* (Bangkok, Berlin and Geneva, 2004). Доступен на сайте *[http://www.ilo.org/wcmsp5/groups/public/---ed\\_emp/--](http://www.ilo.org/wcmsp5/groups/public/---ed_emp/---emp_ent/documents/publication/wcms_116100.pdf) [emp\\_ent/documents/publication/wcms\\_116100.pdf](http://www.ilo.org/wcmsp5/groups/public/---ed_emp/---emp_ent/documents/publication/wcms_116100.pdf)*.

Microsoft and ASEAN Foundation, ICT Curriculum 2013: ICT training programs for smalland medium-sized enterprises. Доступен на сайте *[http://www.unapcict.org/ecohub/](http://www.unapcict.org/ecohub/resources/ict-for-sme/training-programs-guidelines/microsoft-asean-foundation-ict-curriculum-ict-training-programs-for-small-and-medium-sized-enterprises-smes) [resources/ict-for-sme/training-programs-guidelines/microsoft-asean-foundation-ict](http://www.unapcict.org/ecohub/resources/ict-for-sme/training-programs-guidelines/microsoft-asean-foundation-ict-curriculum-ict-training-programs-for-small-and-medium-sized-enterprises-smes)[curriculum-ict-training-programs-for-small-and-medium-sized-enterprises-smes](http://www.unapcict.org/ecohub/resources/ict-for-sme/training-programs-guidelines/microsoft-asean-foundation-ict-curriculum-ict-training-programs-for-small-and-medium-sized-enterprises-smes)*.

Microsoft Digital Literacy. Доступен на сайте *[https://www.microsoft.com/en-us/](https://www.microsoft.com/en-us/DigitalLiteracy) [DigitalLiteracy](https://www.microsoft.com/en-us/DigitalLiteracy)* .

Philippine Commission on Women, Development of a Gender and Financial Literacy Module, undated. Доступен на сайте *[http://pcw.gov.ph/publication/development-gender-and](http://pcw.gov.ph/publication/development-gender-and-financial-literacy-module-results-partnership-between-pcw-great-women-project-and-napc)[financial-literacy-module-results-partnership-between-pcw-great-women-project-and-napc](http://pcw.gov.ph/publication/development-gender-and-financial-literacy-module-results-partnership-between-pcw-great-women-project-and-napc)*

Steve Mariotti, *Entrepreneurship: Owning Your Future*, eleventh edition (New York, Network for Teaching Entrepreneurship and Pearson Education, 2010). Доступен на сайте *[http://](http://assets.pearsonschool.com/asset_mgr/current/201323/entrepreneurship_se_final_pdf.pdf) [assets.pearsonschool.com/asset\\_mgr/current/201323/entrepreneurship\\_se\\_final\\_pdf.pdf](http://assets.pearsonschool.com/asset_mgr/current/201323/entrepreneurship_se_final_pdf.pdf)*.

United Nations Conference on Trade and Development, *Empowering Women Entrepreneurs through Information and Communications Technologies: A Practical Guide* (New York and Geneva, 2014). Доступен на сайте *[http://unctad.org/en/PublicationsLibrary/](http://unctad.org/en/PublicationsLibrary/dtlstict2013d2_en.pdf) [dtlstict2013d2\\_en.pdf](http://unctad.org/en/PublicationsLibrary/dtlstict2013d2_en.pdf)*.

UNESCO-UNEVOC, Starting My Own Small Business: Training Packages on Entrepreneurship. Доступен на сайте *[http://www.unevoc.unesco.org/go.php?q=Starting%20my%20](http://www.unevoc.unesco.org/go.php?q=Starting my own small business) [own%20small%20business](http://www.unevoc.unesco.org/go.php?q=Starting my own small business)*.

## ОБ АВТОРЕ

## ООН-АТУН ИКТР

Азиатско-Тихоокеанский учебный центр по Информационно-Коммуникационным Технологиям для Развития (ООН-АТУЦ ИКТР) является региональным институтом Экономической и социальной комиссии ООН для Азии и Тихого океана (ЭСКАТО). ООН-АТУЦ ИКТР направлен на укрепление усилий стран-членов ЭСКАТО по использованию ИКТ для социально-экономического развития путем создания человеческого и институционального потенциала. Деятельность ООН-АТУЦ ИКТР базируется на следующих трех принципах:

- 1. Обучение Для повышения знаний и навыков в области ИКТ у разработчиков политики и специалистов в области ИКТ, а также укрепление потенциала у инструкторов и учебных заведений в области ИКТ;
- 2. Исследование Для проведения аналитических исследований, касающихся развития человеческих ресурсов в области ИКТ
- 3. Консультация Для оказания консультационных услуг по программам развития человеческих ресурсов для членов и ассоциированных членов ЭСКАТО.

ООН-AТУЦ ИКТР/ЭСКАТО находится в г. Инчхон, Республика Корея. *http://www.unapcict.org*

## ЭСКАТО

ЭСКАТО является региональным подразделением Организации Объединенных Наций и выступает в качестве главного центра экономического и социального развития ООН в Азиатско-Тихоокеанском регионе. Его задача заключается в укреплении сотрудничества между ее 53 членами и 9 ассоциированными членами. ЭСКАТО обеспечивает стратегическую связь между глобальными программами и проблемами на национальном уровне. Она оказывает поддержку правительствам стран региона в деле укрепления региональных позиций и защищает региональные подходы в решении уникальных социально-экономических проблем в условиях глобализации в мире. Офис ЭСКАТО находится в г. Бангкок, Таиланд.

*http://www.unescap.org*

# WESCAP / APCICT

#### **UN-APCICT/ESCAP**

United Nations Asian and Pacific Training Centre for Information and Communication Technology for Development<br>5th Floor G-Tower, 175 Art center daero,<br>Yeonsu-gu, Incheon City, Republic of Korea

www.unapcict.org